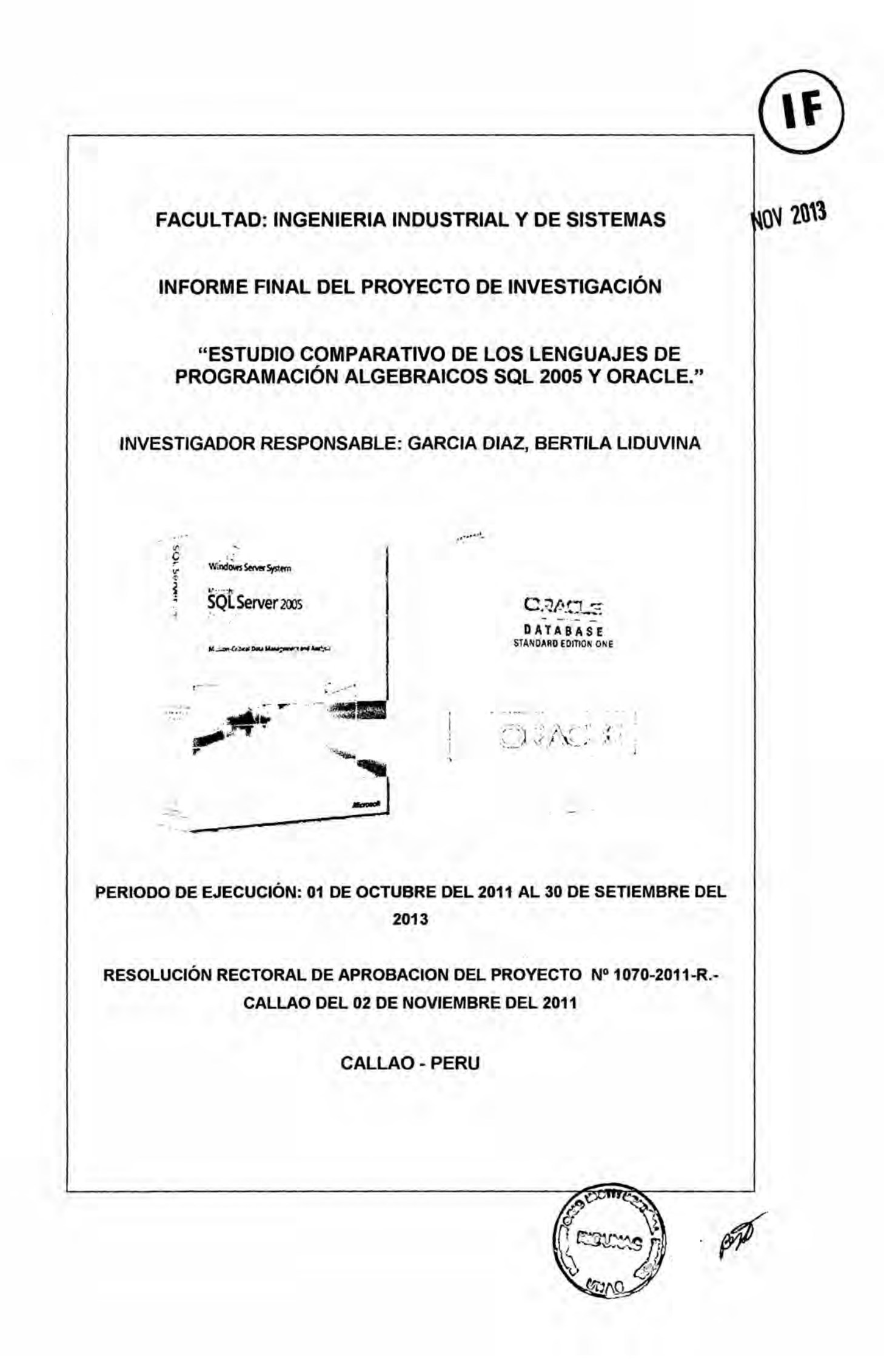

# |.- lNDlCE

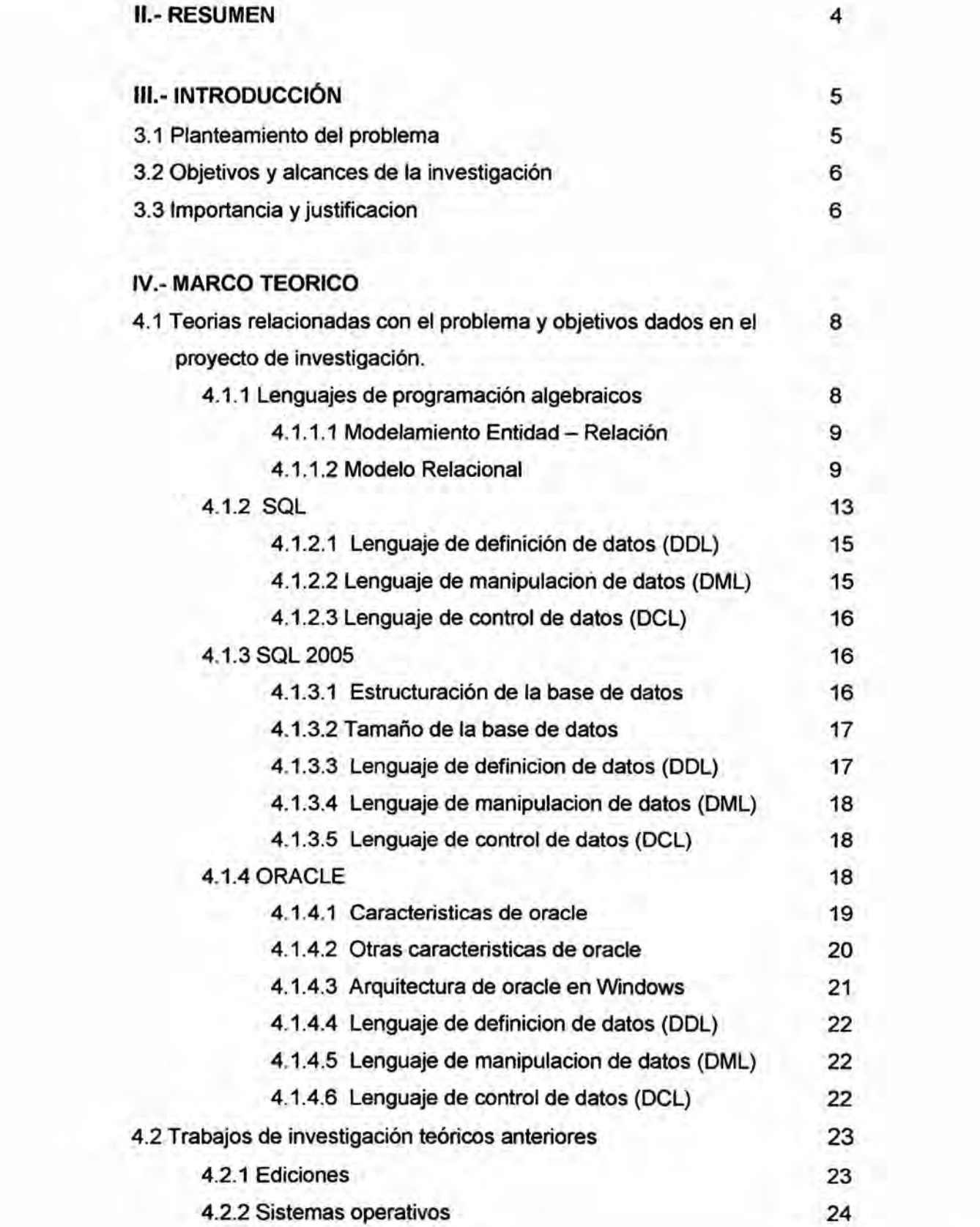

. *-* <sup>1</sup> *W*

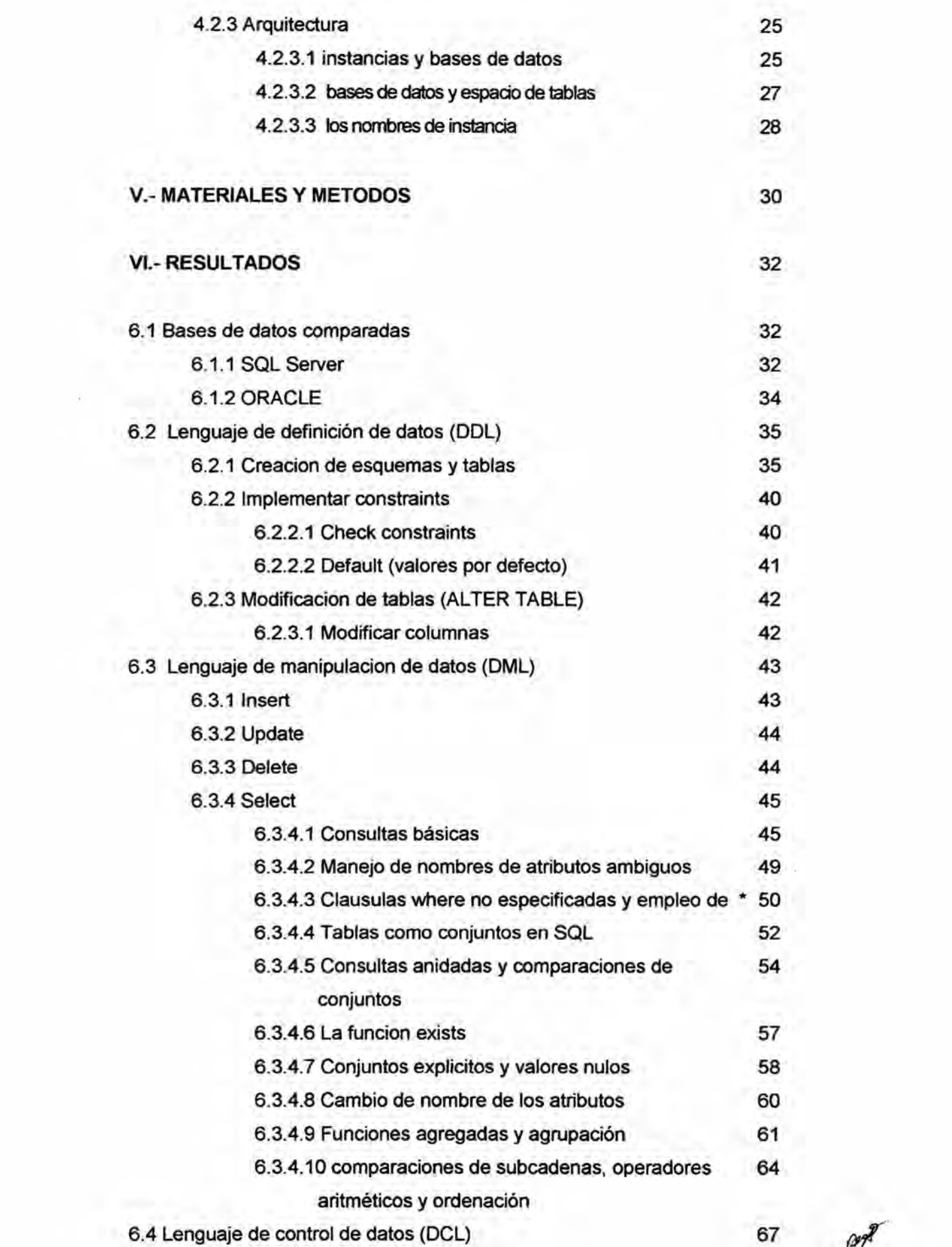

. 2

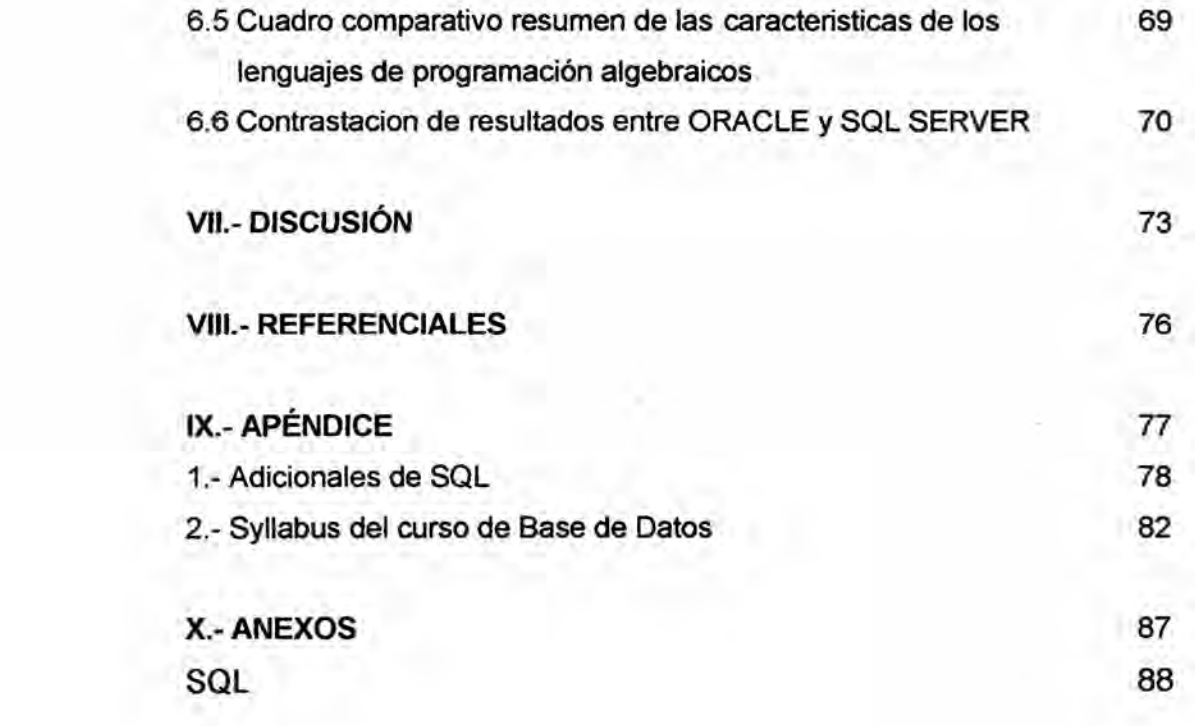

pp

*.* 3

#### |l.- RESUMEN

034Estudio comparativo de los Ienguajes de programacion algebraicos SQL *030* 2005 y ORACLE".

El objetivo de esta investigación es realizar un estudio comparativo a nivel practico de ambos Ienguajes algebraicos **y** profundizar en un tema que corresponde al curso de Base de Datos a mi cargo. Para recopilar los datos de este estudio se creé una Base de Datos en cada uno de los , *-* Lenguajes **y** se comprobé a nivel del Lenguaje de definicién de datos (DDL), Lenguaje de manipulacion de datos (DML) y Lenguaje de control de datos (DCL) sus similitudes **y** diferencias.

De ios resultados obtenidos en la investigacién podemos concluir que las diferencias entre ambos lenguajes es mayor a nivel de Lenguaje de definición de datos (DDL), siendo mínima la diferencia en el Lenguaje de Manipulación de Datos (DML) y existen pequeñas diferencias a nivel del Lenguaje de Control de Datos (DCL).

Existen diferencias a nivel de los sistemas operativos donde corren estos SGBD, mientras que ORACLE es multiplataforma, SQL server sólo se ejecuta en el Sistema Operativo de Windows de Microsoft.

Existen diferencias en cuanto a costos, **ya** que el costo de utilizar el ORACLE es mayor que en SQL server.

Desde el punto de vista del software, ORACLE ofrece más ventajas, como por ejemplo el uso de DATAWAREHOUSE y MINERIA DE DATOS, que forman parte del Lenguaje. SQL también busca mejorar estas caracteristicas. Ambos utilizan el Modelo Reiacional.

Las conclusiones obtenidas pueden ser utilizadas por cualquier investigador de dicho tema 0 de alguna rama de la ingenieria del software.

<sup>4</sup> *W*

## m.- INTRODUCCION

#### 3.1 PLANTEAMIENTO DEL PROBLEMA

034Estudio comparativo de los Ienguajes de programacién algebraicos SQL 2005 y ORACLE".

Esta investigacién es una investigacién de tipo cualitativo, donde se compara estos **2** Ienguajes de programacién algebraicos como es SQL 2005 **y** ORACLE con el objetivo de comprobar sus similitudes y diferencias *\_* a nivel de software, con el fin de poder decidir cuél utilizar dado un contexto determinado **o** partir de uno de ellos, para conocer el otro.

Considero este tema muy importante por ser estos Lenguajes algebraicos los responsables de la mejora en la gestién de las empresas **y** cuyo \_ manejo es vital **para** el desarrollo Iaboral de los futuros ingenieros de sistemas.

<sup>A</sup> Ambos son los Gestores de Base de Datos mas utilizados **para** gestionar las Empresas y uno de los principales motivos de la existencia de la *\_* lngenieria de Sistemas, **ya** que esta sin herramientas de trabajo como los Ienguajes de programacién algebraicos, tendria como herramientas sélo un *024* editor como Word o una hoja de cálculo como Excel, y no hubiera alcanzado el desarrollo cientifico **y** tecnolégico que hoy tiene.

Sin embargo, es importante analizarlos a través de aplicaciones précticas y poder inferir nuestras propias conclusiones acerca de las similitudes y diferencias, de las ventajas y desventajas de ambos Ienguajes algebraicos. En resumen el planteamiento del problema seria el siguiente:

a.- ¿Qué analogías y que diferencias existen entre el Lenguaje Algebraico SQL 2005 y ORACLE?

b.- ¿Cuál Lenguaje Algebraico convendría más impartir en el Curso de Bases de Datos en los momentos actuales?.

c.- ¿Se podría usar SQL 2005 en el curso de Base de Datos y ORACLE en un curso de Taller de Base de Datos o usar ambos en el curso Base de Datos de acuerdo a un orden de dificultad teniendo en cuenta los cambios en las tecnologias, asi como la utilidad comercial de ambos?

d.- g,Cua'les son las diferencias en cuanto a requerimientos de Plataformas *031* de Sistemas Operativos y hardware de SQL SERVER y ORACLE.

e.- g,Qué ventajas tienen cada uno de estos Gestores de Bases de datos?

5

PP

f.- ¿Qué desventajas tienen cada uno de estos Gestores de Bases de datos?

## 3.2 OBJETIVOS **Y** ALCANCES DE LA INVESTIGACION

El objetivo principal es definir y determinar Ia importancia de los Ienguajes algebraicos a través de unestudio comparativo. Corresponderia a un tipo de investigación básica.

#### a. OBJETIVOS GENERALES

- **o** Detenninar la importancia de los Lenguajes Algebraicos, mediante un estudio comparativo '
- *<sup>o</sup>* Apoyar el dictado del curso de Base de Datos a mi cargo, en la Universidad Nacional del Callao.

#### b. OBJETIVOS ESPECiFlCOS

De acuerdo a las definiciones anteriores, esta investigación permitirá:

- **o** Profundizar en la investigacién **de** los diferentes Lenguajes **de** Programación Algebraicos.
- . **-** lnvestigar las diferencias y semejanzas que existen entre los diferentes Lenguajes de Programacién Algebraicos.
- **o** Evaluar la utilidad **y** beneficio de cada uno de los Lenguajes de Programacién Algebraicos.

## c. ALCANCES DE LA INVESTIGACION

El tipo de Investigacién seré realizar el curso de Base de Datos a mi cargo, utilizando estos Lenguajes de Programacién Algebraicos, para poder analizar sus efectos en la Gestién de **Bases** de Datos.

El sector que se veré beneficiado con los resultados de esta investigacién son: los alumnos de la Facultad de Ingenieria industrial **y de** Sistemas de la UNAC.

#### 3.3 IMPORTANCIA **Y** JUSTIFICACION

Este proyecto es importante porque no existe un trabajo similar que le preceda. Una vez que ha sido demostrado los resultados de esta relación *-* tendrén amplia generalizacién. *030*

Para ejecutar la presente investigación, se hará uso de las teorías científicas que a continuación se indican: Modelo Conceptual, Modelo Relacional, SQL.

El objetivo principal es definir y determinar la importancia de los lenguajes algebraicos a través de un estudio comparativo. Correspondería a un tipo de investigación básica. Este proyecto por corresponder a las ciencias básicas, requiere de justificación teórica.

Es la motivación para emprender el siguiente trabajo de investigación, estrechamente ligado al curso de Base de Datos que que tengo a mi cargo en la Escuela de Ingeniería de Sistemas de la Universidad Nacional del Callao.

 $7 \times 10^{-10}$ 

## |V.- **MARCO** TEORICO

*030* En cuanto a las teorias y/o leyes y/o doctrinas estrechamente relacionadas con el problema y objetivos dados en el proyecto de investigacién, de acuerdo a la operacionalizacién de la hipétesis del proyecto de **%** investigación, existen las siguientes variables independientes: Lenguajes algebraicos, SQL, SQL 2005, ORACLE que son necesarias conocer **para** demostrar Ia variable dependiente que es el estudio comparativo de ambos Lenguajes Algebraicos, las cuales expondré a continuacién.

Existen trabajos anteriores que tengan el mismo objetivo que el presente trabajo de investigacién a nivel teérico, las cuales expondré a continuacién, pero no existen trabajos previos a nivel práctico, de repetir lo hechos y extraer sus propias conclusiones en el tema de Lenguajes algebraicos.

4.1 TEORIAS RELACIONADAS CON EL PROBLEMA Y OBJETIVOS DADOS EN EL PROYECTO DE INVESTIGACIÓN.

## **4.1.1** LENGUAJES DE PROGRAMACION ALGEBRAICOS

Los Lenguajes Algebraicos son un tipo de lenguaje Declarativo, en la programacién declarativa las sentencias que **se** utilizan lo que hacen es describir el problema que se quiere solucionar, pero no las instrucciones necesarias para solucionarlo. Esto último se realizará mediante mecanismos intemos de inferencia de informacién a partir de la descripcién realizada.

Los lenguajes declarativos están basados en la definición de funciones o relaciones. No utilizan instrucciones de asignacion (sus variables no almacenan valores). Son los más fáciles de utilizar (no se requieren conocimientos específicos de informática), están muy próximos al hombre. Se suelen denominar también Ienguajes de érdenes, ya que los programas están formados por sentencias que ordenan "qué es lo que se quiere hacer", no teniendo el programador que indicar a la computadora el proceso detallado (el algoritmo) de cómo hacerlo".

SQL es un lenguaje declarativo de acceso a bases de datos relacionales que permite especificar diversos tipos de operaciones en ellas. Una de sus

 8pp

**caracteristicas es el manejo del algebra** y **el célculo relacional que permiten efectuar consultas con el fin de recuperar de** forma **sencilla infonnacién de interés de** bases **de datos, asi como hacer cambios en ella.**

**En 1976,** Peter **Chen presenté el modelo entidad-relacién, que es la técnica mas utilizada en** el **dise}401ode bases de datos. Estas teorias se complementan con las investigaciones del Dr. Codd, y sélo hay** un **paso para transformar este Modelo Entidad Relacién en** un **Modelo Relacional** y luego **proceder a la creacién de Dise}401oFisico con la ayuda de los mensionados Ienguajes algebraicos.**

## *\_* **4.1.1.1 MODELAMIENTO ENTIDAD - RELACION**

**El modelo entidad relacién** (ER) **proporciona una herramienta para representar informacién del** mundo **real a nivel conceptual,** y **el el modelo : mas utilizado. Creado en 1976 por** Peter **Chen,** permite **describir las entidades involucradas en una base de datos, asi como las relaciones y restricciones de ellas. Chen presenta el modelo** *como* **una vista unificada de los datos, centrandose en la estructura Iégica y abstracta de los datos, como represeritacién del mundo real, con independeneia de consideraciones de tipo fisico.**

**034Este modelo** *y* **sus variaciones se emplean a** *menudo* **en el dise}401o conceptual de aplicaciones de bases de datos,** *y* **muchas herramientas de diseño de bases de datos aplican sus conceptos" (ELMASRY /NAVATHE,** 2007).

#### **4.1.1.2** MODELO **RELACIONAL**

**En junio de 1970 el Dr.** Codd, quieh **Trabajaba para** IBM, **publicé un paper con el titulo 034un** modelo **relacional de datos para grandes bancos de datos compartidos". Uno de los objetivos centrales de este articulo se expresé asi: .**

**034Los futuros usuan'os de los grandes bancos de datos deben ser protegidos de tener que saber cémo se organizan los datos en la méqina (Ia** *representación interna***)**" (REINOSA)(2012) .

Lo que el Dr. Codd deseaba era alejar a los usuarios del nivel físico, **elevar el nivel de abstraccién con el que debian interactuar los usuarios** y

**<sup>1</sup> 030 <sup>I</sup>** <sup>9</sup> *W*

que no dependieran de los detalles técnicos para usar los datos almacenados.

De otro lado su amigo el reconocido Cristopher Date, especializado en la tecnologia de **bases de** datos relacionales, hace un tributo después de la muerte del Dr. Codd diciendo:

034EI Modelo Relacional *es* ampliamente reconocido como una de las grandes innovaciones del siglo XX" (REINOSA)(2012).

Y continua: "El modelo relacional proporcionó un marco teórico en el que una variedad de prob/emas importantes podrian ser atacados *de* una manera científica" (REINOSA)(2012).

El modelo relacional se ha establecido actualmente como el principal modelo de datos para las aplicaciones de procesamiento de datos. Ha conseguido la posicién principal debido a su simplicidad, que facilita el trabajo del programador en comparacion con otros modelos anteriores como el de red **y** el jerérquico.

Se basa en que la representacién fisica deberé satisfacer y representar, de *<sup>A</sup>* alguna forma, las relaciones y restricciones légicas del esquema relacional. Presenta la Base de Datos como una coleccion **de** relaciones, cuyo contenido varia en el tiempo.

Una base de datos relacional consiste en un conjunto de tablas, a cada una de las cuales se le asigna un nombre exclusivo. Cada fila de la tabla representa una relación entre un conjunto de valores.

**031** Dado que cada tabla **es** un conjunto de dichas relaciones, hay una fuerte correspondencia entre el concepto de tabla **y** el concepto matematico de relacién, del que toma su nombre el modelo de datos relacional.

Una relación puede ser vista como una tabla, con filas llamadas tuplas y con cabecera de columnas llamadas atributos.

"Matemáticamente, una relación deinida sobre los n domiios  $D_1$ ,  $D_2$ , ...,D<sub>n</sub> no necesariamente distintos, *es* un subconjunto del producto cartesiano de estos dominios, donde cada elemento de la relacién (tupla) *es* una serie *de* n valores ordenados" (DE MIGUEL, Adoración y PIATTINI, Mario, 1999).

Con respecto a la pane dinamica del modelo, **se** propone un conjunto de operadores que se aplican a las relaciones (Algebra relacional y calculo relacional).

Lo que realmente marca la diferencia entre los sistemas relacionales y los sistemas anteriores es el hecho de que su creador, Codd, basé expresamente su funcionamiento sobre un modelo matematico muy

10 psp

especifico: el élgebra relacional y el' célculo relacional, asi como la progresiva adopcion, por parte de su creador y algunos colaboradores, de un número de Reglas de Integridad Relacional y de Formas Normales. A partir de 1980, ei modelo relacionai ha tenido un auge espectacular, gracias al desarrollo tecnolégico, han ido apareciendo productos comerciales que corren en las més diversas plataforrnas con rendimientos aceptables: ORACLE, SQL, DB2, SYBASE.

#### 1.- Propiedades Del Modelo Relacional

Entre las propiedades del Modelo Relacional tenemos:

- No existen tuplas repetidas.
- Corolario: Siempre existe una clave primaria
- Las tuplas no estén ordenadas de arriba hacia abajo.
- Los atributos no están ordenados de izquierda a derecha.
- Todos los valores de los atributos son atómicos.
- o Los atributos multivaluados se deben representar con relaciones individuales.

#### *<sup>V</sup>* 2.- Aspectos del Modelo Relacional

El Modelo Relacional se **Ie** puede estudiar a través de *3* aspectos:

- **Estructura**
- o lntegridad *030*
- **Manipulación**

#### Por su Estructura

Por su estmctura **se** define al Dominic como la base **a** partir de la cuéi **se** constmyen ias relaciones, compuestas a su vez de una cabecera (esquema) y un cuerpo (6 extension) de tuplas, asi como de una clave primaria. *\_*

Un esquema de relación R, denotado por R(A<sub>1</sub>, A<sub>2</sub>, ...A<sub>n)</sub> se compone de un nombre de relación R y una lista de atributos  $A_1, A_2, \ldots, A_n$ .

Ejemplo: ESTUDIANTE(Nombre, NSS, TelPârticular, Dirección.Edad, Prom). **<sup>9</sup>**

Los dominios son estéticos, las relaciones dinémicas (el contenido cambia  en el tiempo)

Dada una serie de conjuntos D<sub>1</sub>, D<sub>2</sub>,..., D<sub>n</sub>, se dice que R es una relación entre estos n conjuntos si es un conjunto de n tuplas no ordenadas

PA *- \** <sup>A</sup> **11**

 $(d_1, d_2, \ldots, d_n)$  tales que  $d_1 \in D_1$ ,  $d_2 \in D_2, \ldots, d_n \in D_n$ . A los conjuntos  $D_1, D_2, \ldots, D_N$ se les denomina dominios de R y el valor n es el grado de la relación R Conceptos y equivalencias:

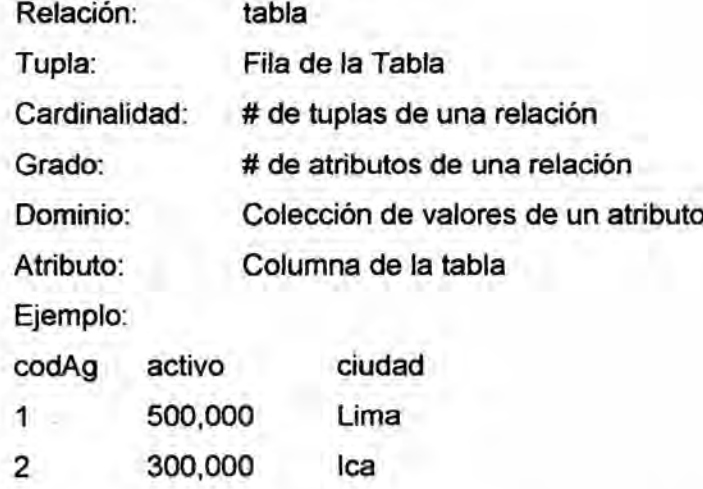

Relaciénz AGENCIA Cardinalidad *=* 2 Grado **=** *3*

Dominic de ciudad *=* Lima, lca, Arequipa, Tacna....

Atributo = codAg, activo, ciudad

## Por **su** lntegridad

Se la puede ver como las propiedades que se encuentran en las definiciones de:

- **-** Reglas de Entidad: Unicidad, minimalidad
- o Reglas de lntegridad de Entidades
- o Reglas de lntegridad Referencial

#### Reglas De Entidad: Unicidad, Minimalidad

La Unicidad **y** la Minimalidad son 2 principios basicos asociados a la integridad de entidad.

La unicidad: En cuaiquier momento no existen dos tuplas en **R** (relacion) con el mismo valor de clave K. *-*

La minimalidad: Si la clave K es compuesta, no será posible eliminar ningún componente de K sin destruir la propiedad de unicidad.

Debe haber Ia menor cantidad de Campos en la clave primaria.

#### Regla De Integridad De Entidades

Ningún componente de la clave primaria (PK) de una relación base puede. aceptar nulos (NULL) que significa informacién faltante, desconocida.

#### **Regla De lntegridad Referencial** *\_*

**La clave forénea (FK) es un atributo de** una **relacién** R2, **cuyos valores» deben concordar** con **los de la clave primaria de alguna relacién R1,** con **la cual existe** un vinculo. *-*

**Ejemplo:**

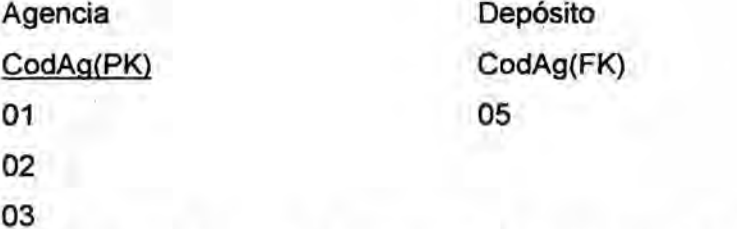

Con **el térrnino 034valores ajenos sin concordancia035 queremos decir aqui** un **valor** no nulo **de clave ajena para el cual no existe** un valor **concordante de la clave primaria** en **la relacion objetivo pertinente.**

**Las Regla de lntegridad referencial garantizan que la base de datos no incluya valores no vélidos de una clave forénea.**

*030* **R2(referencial)** 9 **R1(Relacién referida)**

**Relacién ReferenciaI.- es la relacién que contiene la clave forénea (FK). Relacién Refen'da.- es la relacién que** contiene **la clave primaria** (PK). **Las** claves foránea y primaria deben definirse sobre el mismo dominio. **Si** B **hace referencia a** A **entonces** A **debe existir.**

**Por su Manipulacién**

**Se le puede ver** como **las operaciones que se ejecutan:** El **Algebra Relacional y el Cálculo Relacional.** 

#### **4.1.2 SQL**

**Los origenes deI SQL estan** Iigados **a los de las bases de datos relacionales.** En 1970 **E. F. Codd** propone **el** modelo **reiacional. Sin embargo, fue Oracle** quien lo introdujo **por primera vez** en **1979** en un **programa comercial. Hubo pues una demora entre la creacién del** modelo **Relacional y su implementacién computacional de aproximadamente 10 a}401os, pues no habia** un **software que soportaré el Modelo. Oracle SQL fue** un **gran** éxito **y dio lugar a** toda **una** industria en tomo **a SQL. Sybase, lnformix, Microsoft y otras compañías se presentaron con sus implementaciones de** un **sistema de gestién 030de base de datos relacional basado** en **SQL (RDBMS).**

 $13 \quad \Omega$ 

El SQL pasa a ser el lenguaje por excelencia de los diversos sistemas de gestión de bases de datos relacionales surgidos en los años siguientes y es por fin estandarizado en 1986 por el ANSI, dando lugar a la primera versión estándar de este lenguaje. Al año siguiente este estándar es también adoptado por la ISO.

Debido a que el objetivo principal de SQL es comunicar las acciones en el servidor de base de datos, no tiene la flexlbilidad de un lenguaje de propésito general. La mayoria de la funcionalidad de SQL son preocupaciones entrada y salida de la base de datos: añadir, modificar, eliminar **y** leer datos.

En la actualidad el SQL es el estándar de facto de la inmensa mayoría de los SGBD comerciales.

El lenguaje SQL cumple con las reglas del Modelo Relacional, establecidas por el Dr. Codd, que son usados por el ORACLE y el SQL 2005, que ademas tienen como antecedentes el Modelo Entidad Relacién de Peter Chen.

El lenguaje SQL se puede considerar como una de las principales razones del éxito comercial de las bases de datos relacionales. Como se convirtlé en un estándar para estas últimas, los usuarios perdieron el temor a migrar sus aplicaciones de base de datos desde otros tipos de sistemas de bases de datos a los sistemas relacionales.

El lenguaje SQL proporciona una interfaz de lenguaje declarativo del más alto nivel, por lo que el usuario sólo especifica lo que debe ser el resultado, dejando para el DBMS la optimización y las decisiones de cómo ejecutar la consulta.

El SQL tiene un rol muy importante en la comunicacién con la base de datos, que también funciona embebido en otros Ienguajes de uso general, como los Ienguajes procedimentales: Cobol, C, C++ y los Ienguajes orientados a objetos como: Java, PHP y Python.

SQL es un lenguaje de consultas estructurado que opera sobre bases de datos relacionales y la normalizacién.

"Aunque el lenguaje SQL se considere un lenguaje de consultas, contiene muchas otras capacidades ademés de la consulta en bases de datos. Incluye características para definir la estructura de los datos, para la modificación de los datos en la base de datos y para la especificación de restricciones de seguridad." (SILBERSCHATZ, Abraham y KORTH, Henry, **%** 2002).

 $14 \overline{})$ **031** l

SQL utiliza los términos tabla, fila y columna para los términos: relación, tupla *y* atributo del Modelo Relacional, respectivamente.

El principal comando de SQL para definir datos es la sentencia create, que se utiliza para crear esquemas, tablas y dominios, asi como otras *\_* estructuras, como vistas, aserciones y triggers.

. SQL es un lenguaje de bases de datos global: cuenta con sentencias **para** definir datos, consulta **y** actualizaciones. Se comporta como DDL **(data** definition language) **y** como DML (data manipulation language) y dispone de caracteristicas **para** especificar temas de seguridad **y** autorizacion,  definir restricciones de lntegridad y especificar controles de transacciones como el DCL (data control Language).

#### 4.1.2.1 LENGUAJE DE DEFINICION DE DATOS (DDL)

En el caso especifico del DDL, el lenguaje del SGBD debe ser capaz de definir la estructura lógica de la Base de Datos, sin entrar en detalles de implementacion ni mecanismos en que se accede **a** los datos de la Base de Datos.

**La** fonna idonea de realizar lo anterior es mediante un lenguaje declarativo, el cual permite declarar la estructura del modelo de acuerdo al modelo de datos que utiliza el SGBD;

#### 4.1.2.2 LENGUAJE DE MANIPULACION DE DATOS (DML)

Este lenguaje pennite la utilizacion de los datos almacenados en la base de datos, y es usado generalmente por usuarios finales o **por** aplicaciones cliente utilizadas **por** ellos.

**La** forma mas comun de utilizacién del DML es mediante el uso de Ienguajes de programacion convencionales que poseen al DML del SGBD como lenguaje embedido; Asi, se puede programar Ia aplicacién cliente en el lenguaje que se elija, pudiendo realizar llamadas a sentencias del DML cuando sea necesario.

En el caso de los SGBDR y el lenguaje SQL, se tienen las siguientes sentencias de manipulación de datos:

**Inserción de Datos (INSERT);** 

Eliminacién de Datos (DELETE);

Modificación de Datos (UPDATE);

Consulta de Datos (SELECT). *-*

El lenguaje del SGBD debe incluir formas de especificar qué se desea hacer con los datos (insertar, recuperar, modificar o borrar datos), sin entrar en detalles acerca de como se realizan estas operaciones.

#### 4.1.2.3 LENGUAJE DE CONTROL DE DATOS (DCL) **-**

Son sentencias que permiten oontrolar el desarrollo de una transaccién con el SGBD, de manera que el usuario pueda, a medida que se va realizando la transacción, confirmarla o retractarse de ella.

En el caso de los SGBDR **y** el lenguaje SQL, se tienen las siguientes sentencias de control de transacciones:

Confirmacién de transaccién (COMMIT);

Retractacién de Transaccién (ROLLBACK);

*.* Almacenamiento de puntos intermedios de transacciones (SAVEPOINT).

## 4.1.3 SQL 2005

Tenemos diferentes versiones de SQL Server 2005, cada una orientada a cubrir unas determinadas necesidades de diferentes tipos de empresas o clientes, SQL server es uno de las Bases de datos Relacionales más *\_* usadas actualmente por su menor oosto y la facilidad para su aprendizaje.

## 4.1.3.1 ESTRUCTURACION DE LA BASE DE DATOS *<sup>A</sup>*

#### **Estructura Física**

En empresas cuyo volumen de datos es altisimo y el trabajo que se realiza sobre la base de datos soporta una actividad elevada, se almacenan los archivos en grupos de discos denominados RAID por hardware. Este método mejora considerablemente ei rendimiento, **y** nos asegura que en *\_* caso de fallos inesperados no perdamos informacion.

SQL 2005 tiene dos archivos donde almacenar la base de datos: *'*

- **-** Archivo de datos.
- Archivo de registro de transacciones.

Archivo de datos.- o aquellos que añadimos como extras, son los archivos que tendrén almacenada Ia infonnacién, los datos. SQL Server 2005 nos permite-también crear en nuestras bases de datos, no sólo información,

sino también una serie de objetos que trabajan con la informacién. Pues bien, esta serie de objetos también se almacena en el archivo de datos.

Archivo de registro de transacciones.- Este fichero es tan importante como el anterior. Su importante tarea es garantizar que esa base de datos pennanezca integra. Gracias a estos archivos de registros (puede haber más de uno), en caso de ser necesario, podremos recuperar la base de datos, ya que almacena las modificaciones que se producen debido a la actividad o la explotación de la base de datos.

## 4.1.3.2 TAMANO DE LA BASE DE DATOS

En SQL Server 2005. Los archivos de datos **y** de registro, crecen automáticamente. No crecen con cada dato que se añade. Nosotros como administradores, le daremos un tamaño inicial sencillo de estimar (una cantidad muy pequeña, unos Megabytes), en ese momento SQL Server 2005 crea la estructura correcta para la base de datos, y una vez que nuestra base de datos está en explotación cuando alcanza el tamaño limite, Io incrementa una cantidad dada por un factor predeterrninado.

#### 4.1.3.3 LENGUAJE DE DEFINICION DE DATOS **(DDL)**

SQL server se puede utilizar para realizar procesamiento de transacciones, almacenar **y** analizar datos, y generar nuevas aplicaciones de Bases de Datos.

Tiene como principales funciones: crear tablas, implementar constraints para controlar la integn'dad de datos.

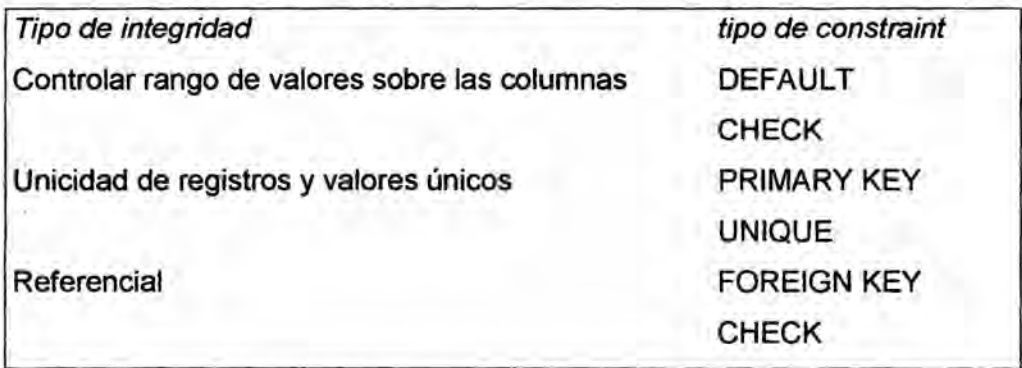

Figura 4.1 Tipos de constraints. Fuente: Autor

#### 4.1.3.4 LENGUAJE DE MANIPULACION DE DATOS (DML)

El lenguaje DML permite la inserción, actualización, borrado y selección de datos y es una de las funciones más importantes en la gestión de una base de datos, sobretodo la sentencia select, ya que permite a los Gerentes realizar consultas répidas acerca de sus negocios.

#### 4.1.3.5 LENGUAJE DE CONTROL DE DATOS (DCL)

Las declaraciones del DCL se usan para cambiar los permisos o roles asociados con un usuario de la base de datos. Y son: GRANT, DENY **y** REVOKE

### **4.1.4 ORACLE**

La última versión de Oracle es la versión 11g, liberada en el mes de julio de 2009, es un RDBMS portable ya que se puede instalar en los sistemas operativos mas comunes en el mercado, el oosto de la Iicencia oscila entre *\_* los 180 y 400 délares dependiendo del tipo de Iicencia de usuario, soporta hasta 4 peta bytes de información. Cuenta con administración de usuarios así como la administración de roles, además soporta trigers y store procedure, cuenta con conectividad JDBC y ODBC, siempre y cuando se tengan los drivers adecuados para la misma. Es un DBMS seguro ya que *\_ 030* cuenta con un proceso de sistema de respaldo y recuperacion de informacion. Soporta Data Warehouse por lo que facilita el acceso a la informacion y da mayor versatilidad. La mayor parte de las empresas de telecomunicaciones en Latinoamérica utilizan Oracle, por lo que se puede decir que es un DBMS confiable, seguro para ser utilizado en una empresa y sobre todo permite reducir costos por su acoesibilldad en el mercado. Se considera a Oracle como uno de los sistemas de bases de datos más completos, destacando su:

- *-* Soporte de transacciones. **031**
- -' Estabilidad. *<sup>A</sup>*
- *-* Escalabilidad.
- *-* Soporte multiplataforrna.

La base de datos Oracle en Windows ha evolucionado desde un nivel bésico de integracion del sistema operativo hasta utilizar servicios mas avanzados en la plataforma Windows.

**18** *l*  $\frac{1}{2}$  **18** *l*  $\frac{1}{2}$  **18** 

#### 4.1.4.1 CARACTERISTICAS DE ORACLE

El 3 de septiembre de 2007, Oracle anuncié el nuevo sistema de *\_* administracién de **base** de datos, Oracle Database 11g, en el mercado de Japén. De acuerdo con la vision de brindar calidad incomparable, facilidad de uso al usuario y eficacia en la administracion de datos, Oracle Database 11g fue desarrollada con la máxima capacidad de recursos de ingeniería para un solo producto. Oracle Database 11g es el resultado de un proceso de desarrollo que incorpora las opiniones de grupos de usuarios **y** partners para brindar un mejor desempeño, seguridad y administración automatizada. Como base de datos de préxima generacién, el producto presenta las siguientes caracteristicas:

**<sup>~</sup>** SecureFiles Real Application Testing Advanced Compression Total Recall

#### SecureFiles.-

Permite que la gran cantidad de información de objetos no estructurados, como las imágenes de rayos X para atención médica y los gráficos de ingenieria que en el pasado eran ejecutados en el sistema de archivos, sean directamente almacenados y administrados dentro de la base de datos para resolver los cuellos de botella que se presentan durante el desempeño. Soporta las funciones transparentes de comprensión, seguridad y administración de base de datos. Al contar con toda la informacién empresarial, incluso los procedimientos y funciones, en una sola base de datos definida.

#### Real Application Testing.-

Es probablemente la opción más innovadora de la última edición empresarial de Oracle Database **11g.** La funcién puede capturar cargas de trabajo de base de datos en tiempo real y repetirlas en un entomo-de prueba. Esto ayuda a los usuarios a probar y personalizar sus sistemas para alcanzar un óptimo desempeño.

Esta función también es útil cuando el usuario reemplaza el hardware o el Sistema Operativo y desea probar el impacto en el sistema.

19  $w^p$ 

### *Total* Recall.- **031**

Permite a *los* usuarios rastrear y mantener *los* cambios de *datos* de manera fácil y económica, a través del archivo continuo de datos. En el ambiente mundial, donde el cumplimiento ha pasado a primera plana, la capacidad de recuperar *datos* ra'pidamente cuando *se* .lo solicita *se* considera muy valiosa. En el pasado, era extremadamente *costoso,* aunque necesario, almacenar cantidades masivas de *datos* en sistemas de almacenamiento.

#### Advanced *Compression.-*

*Es* una tecnologia versétil que comprime efectivamente tablas masivas **y** *datos no* estructurados. Reduce las capacidades de almacenamiento y obtiene una gran cantidad de otros beneficios como cargas reducidas de red y mejor eficacia de backup. La funcién permite a *los* usuarios ahorrar *costos* en sistemas, capacidad **y** espacio. **<sup>I</sup>**

#### **4.1.4.2 OTRAS** CARACTERISTICAS DE ORACLE

#### 1.- Tablespace

Detras de las construcciones Iogicas asociadas con una base de *datos* Oracle, existen construcciones fisicas que la base de *datos* Oracle utiliza **<sup>9</sup>** para almacenar *los datos.* . .

Sin embargo, *los* tablespaces *no solo* constituyen contenedores de objetos, tambien son un metodo de organización. Los tablespaces estan diseñados para organizar *los datos* permitiendo al DBA agrupar *tipos* de *datos* similares en un área. Por ejemplo, un DBA puede utilizar un tablespace para almacenar *datos* y *otro* para almacenar indices.

#### 2.- Sentencias SQL

A continuacién presentamos un resumen de las sentencias SQL de ORACLE.

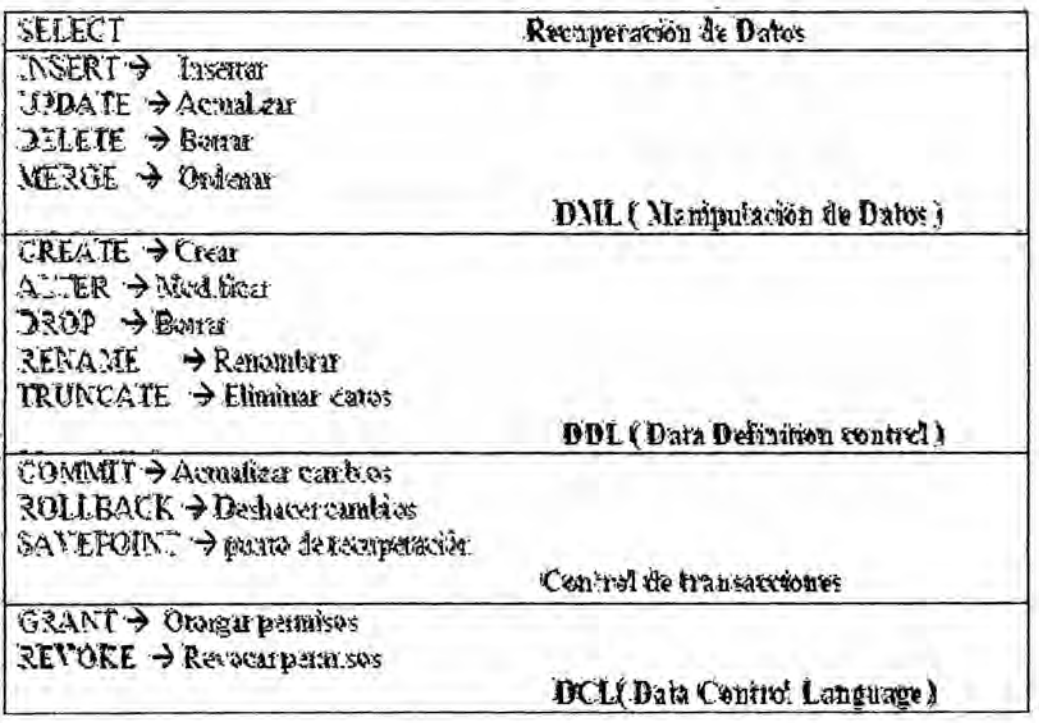

Figura 4.2 Sentencias SQL. Fuente: Autor

#### 4.1.4.3 ARQUITECTURA DE ORACLE EN WINDOWS

Cuando se ejecuta en Windows, Oracle Database 11g presenta las mismas características y la misma funcionalidad que las distintas plataformas Linux y UNIX soportadas por Oracle.

No obstante, la interface entre la base de datos y el sistema operativo ha sido sustancialmente modificada para aprovechar los servicios exclusivos brindados por Windows. Como resultado, Oracle Database 11g en Windows no es un puerto directo de la base de código UNIX.

Oracle brinda buen desempeño para las plataformas Windows de 32 y 64 bits.

Oracle se ha adaptado a los cambios más recientes en los conocimientos informáticos de Windows desde las primeras soluciones cliente/servidor hasta las aplicaciones de Internet, y ahora la tecnología grid.

Oracle Database 11g para Windows brinda todas las características necesarias para la administración de datos, ya sea que se utilice para la implementación en toda la empresa o en un solo departamento. Permite a los usuarios aprovechar las ventajas de facilidad de uso y costo que ofrece Windows, mientras brinda la escalabilidad, confiabilidad y el desempeño. Uno de los mayores beneficios de utilizar Oracle es el soporte de múltiples

estándares de programación. Al soportar aplicaciones Java, .NET, PHP y C/C++, Oracle garantiza que todos los desarrolladores puedan utilizar las caracteristicas avanzadas de la base de datos Oracle.

#### 4.1.4.4 LENGUAJE DE DEFINICION DE DATOS (DDL)

Las sentencias DDL en ORACLE son:

CREATE TABLE -> Crea una tabla. Para ello el usuario debe de tener el privilegio CREATE TABLE.

ALTER TABLE -> Permite modificar la estructura definida para una tabla. <sup>V</sup>

DROP TABLE  $\longrightarrow$  Elimina una tabla (datos y estructura) y sus índices. No se puede hacer Rollback de esta sentencia.

RENAME  $\rightarrow$  Cambia el nombre de una tabla, vista, secuencia o sinénimo.

#### **4.1.4.5** LENGUAJE DE MANIPULACION DE DATOS (DML)

Las declaraciones de lenguaje de manipulación de datos (DML) se utilizan para la gestion de datos dentro de los objetos de esquema, las usadas en Oracle son:

 $INSERT \longrightarrow A\hat{n}$ ade registros a una tabla.

UPDATE -> Modifica registros existentes de una tabla.

DELETE  $\longrightarrow$  Elimina registros existentes de una tabla.

## 4.1.4.6 LENGUAJE DE CONTROL DE DATOS (DCL)

El Data Control Language, pennite configurar controles de seguridad sobre objetos de la base de datos. Bésicamente a este grupo de sentencias pertenecen los comandos GRANT y REVOKE, los que respectivamente otorgan y quitan privilegios de operaciones DDL o DML sobre ciertos objetos de la base de datos de algun esquema en particular. Este tipo de comandos no requieren confirmacién del usuario (COMMIT).

## **4.2 TRABAJOS DE INVESTIGACIÓN TEORICOS ANTERIORES**

Las organizaciones a menudo emplean un sin número de plataformas de base de datos en su arquitectura de sistemas de información. Utilizan de tres a cuatro diferentes paquetes de Base de Datos.

Sin embargo cuando se trata de aprender una plataforma nueva base de datos, a menudo es mejor mirar a lo que ya sabemos y luego tratar de encontrar el equivalente en el nuevo entomo. Ejemplo: si un desarrollador de SQL Server desea escribir procedimientos almacenados de Oracle puede empezar mirando las funciones integradas y en qué difieren.

Mostraremos algunas de las similitudes y diferencias entre las dos plataformas de base de datos más utilizadas hoy en día.

#### **4.2.1** EDICIONES '

En la actualidad SQL Server 2012 es la version actual del producto de base de datos de Microsoft. La version anterior fue SQL Server 2008 R2, que tuvo como su antecedente SQL Server 2005, la cual tuvo una importante actualización de su predecesor, SQL Server 2000.

La versión más utilizada sigue siendo SQL Server 2008 R2, tanto en Empresas como en Universidades.

Oracle por otro lado se encuentra en la versión 11g R2. La versión más prominente de 10g R2 ha estado presente en el mercado por algún tiempo.

En cuanto a ediciones de SQL Server 2008 R2 ofrece las siguientes:

*-* Enterprise Edition: La edicién Enterprise es recomendable para base de datos de alto volumen.

*-* Standard Edition: Es ideal para las empresas que no requieren de las funciones avanzadas de la Enterprise Edition. Lo usan la mayoria de las empresas.

- Workgroup Edition: Es la indicada para pequeñas aplicaciones departamentales.

**-** Web Edition: Esta destinada a ser utilizada por los proveedores de alojamiento como solucién back-end de bajo coste para aplicaciones web.

*-* Express Edition: Puede ser utilizados para el almacenamiento local **de** datos y sistema de desarrollo de pequeñas escala. La edición Express se puede descargar gratis.

*-* Compact **Edition:** La edicién Compact permite a **los** usuarios desarrollar aplicaciones para computadoras de escritorio de Windows y **dispositivos de mano.**

*-* Developer Edition: Tiene Iicencia **de** uso por **un** usuario a la vez y se utiliza para fines **de** desarrollo **y** pruebas.

Para Oracle 11g R2, las **Ediciones son:**

**-** Enterprise Edition: AI igual que en el SQL Server Enterprise **Edition, todas** las caracteristicas y las capacidadesdel **producto** estén **permitido** en esta edición.

*. -* Standard **Edition:** Al igual que el esténdar SQL Server **Edition,** la edicién esténdar **de** Oracle tiene habilitadas las principales caracteristicas del **producto.**

**- Standard Edition One: Esta edición está diseñada para pequeños** grupos **de** trabajo y la Iicencia para un méximo **de** 5 usuarios.

**-** Express Edition: Trabaja en pequeña escala, también tiene licencia para redistribuirio libremente.

### 4.2.2 SISTEMAS OPERATIVOS

**Microsoft** SQL Server ha **tenido como** plataforma los servidores **de** *<sup>~</sup>* **Windows. En** la actualidad, SQL Server hasta la version 8 se ejecutan en XP, Vista, **Vvundows** Server 2000, 2003 y 2008.

A partir **de** la version 12 se ejecutan **solo** en los sistemas operativos: **Windows 7, Windows 8.** 

La plataforma **de** base **de datos** esta disponible para los **de** 32 bits y **64 bits de** Windows.

Para el caso **de** Oracle, tiene soporte multiplataforrna que incluye **no** sélo \\_Mndows (32 **bits** y 64 bits), también Linux y diferentes variantes **de** Unix (Solaris, HP-UX, AIX, etc).

#### **4.2.3** ARQUITECTURA

#### 4.2.3.1 INSTANCIAS Y BASES DE DATOS

Una instancia en términos de SQL Server, significa un servicio de aplicacion autocontenida que implica archivos del sistema operativo, las estructuras de memoria, los procesos de segundo plano **y** la informacion de registro. Una instancia está representada por un servicio en Windows y puede estar en ejecucion o estado detenido. Cuando se ejecuta, una instancia ocupa una porción de la memoria del servidor.

Una base de datos de SQL Server es el repositorio de datos y el cédigo del programa para la manipulación de esos datos. Si una instancia no se está ejecutando, no se puede acceder a las bases de datos dentro de ella.

Hay dos tipos de bases de datos de SQL Server: bases de datos de sistema y de bases de datos de usuario. Cuando una instancia de SQL Server se instala por primera vez, cinoo bases de datos del sistema se crean: model, tempdb, master, msdb **y** resource. Una instancia no se puede iniciar si cualquiera de sus bases de datos del sistema, excepto msdb esta inaccesible. Las bases de datos del usuario son creadas por desarrolladores y administradores de bases después que la instancia se ha instalado y el sistema de bases de datos ha iniciado. Estas son las bases de datos que almacenan la informacion de las organizaciones. En el nivel fisico, una base de datos de SQL Server esta representada por un conjunto de archivos del sistema operativo que residen en el sistema de disco del servidor. Hay dos tipos de archivos de base de datos: el archivo de datos (data file) y el archivo de registro de transacciones (transaction log file).

Un archivo de datos es el repositorio central de informacion en una base de datos SQL, mientras que un archivo de registro de transacciones registra los cambios que se han aplicado a los datos. Este archivo es requerido por SQL Server para la recuperación del sistema.

Con Oracle, las cosas funcionan en la direccién inversa. Cuando Oracle se inicia, funciona igual que SQL en que una porción de la memoria del servidor se asigna para su funcionamiento. Esta área de memoria, conocido como el Area Global de Sistema (SGA), se divide en una serie de estructuras diferentes. Junto con el espacio de memoria, una serie de procesos de fondo que también se inician para interactuar con el SGA. En

conjunto, el espacio de memoria y los procesos constituyen una instancia de Oracle. Sin embargo la base de datos Oracle todavia no esta presente. De hecho, una instancia de Oracle podría estar funcionando perfectamente bien sin su base de datos en linea o incluso ser accesible. Una base de datos en Oracle es una colección de archivos de sistema operativo. A diferencia de SQL Server, una base de datos Oracle no representan a la agrupación lógica de los objetos, sino que es un único término genérico para una serie de archivos en el disco que principalmente tienen datos.

Los archivos que componen una base de datos de Oracle se pueden clasificar en tres tipos:

Archivo de datos (data file), archivo de rehacer (redo log file) y el archivo de control (control file).

Los archivos de datos es donde residen todos los datos. Puede haber cualquier número de archivos de datos en una base de datos de Oracle. Archivos Rehacer son como los archivos de registro de transacciones de SQL Server que registra que cada cambio realizado a los datos **y** se utiliza para la recuperación del sistema. Los archivos de control son un tipo especial de archivo que contiene pequeñas piezas de información vital acerca de la base de datos. Sin este archivo, la instancia no seré capaz de abrir la base de datos.

Aparte de los archivos de datos, archivos rehacer y los archivos de control, la base de datos contendrá también un archivo de parámetros, y un archivo de contraseñas, opcionalmente, archivos de registro de archivado (archive log file). Vamos a discutir acerca de cada tipo de archivos de base de datos Oracle en breve.

Cuando se inicia un sistema de Oracle, primero la instancia se crea en la memoria. La instancia a continuacién, se conecta a la base de datos que residen en el disco y, finalmente, se abre la base de datos para la interaccién del usuario. Cuando el sistema se apaga, Ia instancia se borraré de la memoria: todas las estructuras de memoria y los procesos se terrninan, pero la base de datos todavia existe en el disco, aunque en un estado cerrado. Como se dijo anteriormente, es posible tener Ia instancia de Oracle que se ejecuta sin necesidad de abrir la base de datos - es una gran diferencia de SQL Server donde una instancia no puede comenzar sin primero tener sus bases de datos de sistemas en linea. Sin embargo,

030 <sup>26</sup>*W*

como SQL Server, es imposible conectarse a una base de datos de Oracle, si la instancia no ha comenzado.

En general, la relacién entre una instancia de Oracle y su base de datos es uno a uno. Las instalaciones de Oracle configuradas como RAC (Real Application Cluster) tendrén varias instancias que se ejecutan en diferentes méquinas que acceden a la misma base de datos en un disco compartido. *.*

Entonces, ¿dónde está la agrupación lógica de los objetos de base de datos Oracle? En SQL Server, esta agrupacién légica es realizada por la propia base de datos. Para Oracle, se realiza a través de algo llamado espacios de tablas (tablespaces). Un espacio de tablas de Oracle es una estructura légica que agrupa a las tablas, vistas, indices **y** otros objetos de la base de datos. Por ejemplo, la base de datos Oracle de produccion puede tener uno de tablas dedicado a la aplicacion de recursos humanos y otro de tablas para la nómina. Cada espacio de tablas está físicamente representado por uno o más archivos de datos en el disco y forma parte de la base de datos.

#### 4.2.3.2 BASES DE DATOS **Y** ESPACIO DE TABLAS

El proceso de creacién de una base de datos en SQL Server es muy similar a la creación de un espacio de tablas en Oracle, ya que son muy similares en sus funciones. Cuando se crea una base de datos o de un espacio de tablas, el DBA (Administrador de Base de Datos) debe especificar un nombre. El DBA asigna uno o más archivos de datos a la base de datos o tablas de espacios y especifica el tamaño inicial y los incrementos de crecimiento de cada archivo.

Al igual que una base de datos de usuario de SQL Server se puede poner fuera de línea o de sólo lectura, también se puede en un espacio de tablas de usuario de Oracle. Y al igual que en SQL Server los archivos pueden ser de sólo lectura.

Sin embargo, las bases de datos y de tablas difieren entre sí en los siguientes puntos:

*-* En SQL Server, los archivos de datos pueden ser, légicamente, agrupados en grupos de archivos. Los espacios de tablas de Oracle no tienen este concepto.

*-* En las bases de datos SQL Sewer, cada base de datos tendré su propio registro de transacciones y las propiedades del archivo de registro debera ser especificado durante la creación de bases de datos. Para Oracle, las transacciones de la base de datos es completa. Por consiguiente, no existe ninguna disposicién para crear archivos de registro lndividuales para espacios de tablas.

#### 4.2.3.3 LOS NOMBRES DE **INSTANCIA**

SQL Server y Oracle permiten ejecutar simultáneamente varias instancias del software servidor en el mismo equipo. Estos múltiples contextos de ejecucién son totalmente independientes unos de otros.

En SQL Server, este mecanismo se activa a través del concepto de instancias. SQL Server puede funcionar tanto como una instancia nombrada o como una instancia predeterminada. La instancia predeterminada tiene el mismo nombre que el servidor de Windows que lo hospeda. Es posible ejecutar varias instancias nombradas en esa misma méquina. Cada instancia tendré su propio conjunto de archivos binan'os con algunos componentes comunes y compartidos entre todos.

Para Oracle, funciona de la misma manera. Cuando se instala Oracle, el DBA debe especificar un nombre global de base de datos (Global Database Name) y un identificador del sistema (SID). La instancia y bases de datos son entidades completamente separadas en Oracle. Un SID por otra parte identifica la instancia asociada con la base de datos. En la mayoría de los casos una sola instancia se asocia a una única base de datos, el SID y el nombre de base de datos seré el mismo. Los entomos de Oracle Real Application Cluster (RAC) son una excepcién: RAC permite que multiples instancias accedan a la misma base de datos alojada en un almacenamiento compartido; los nombres de instancia son diferentes del nombre de base de datos en estos casos. Sin embargo, al igual que un equipo de SQL Server, un servidor de base de datos Oracle no puede tener dos instancias en ejecucién con el mismo SID.

Un DBA de SQL Server puede ejecutar la siguiente consulta para saber el nombre de la instancia a la que está actualmente conectado a:

<sup>1</sup> SELECT @@SERVERNAME

Un DBA Oracle ejecutar consultas como la siguiente para obtener la instancia y el nombre de base de datos:

1 SELECT INSTANCE\_NAME, HOST\_NAME, VERSION, DATABASE\_STATUS FROM V\$INSTANCE;

2 SELECT NAME, DATABASE\_ROLE, CREATED FROM V\$DATABASE;

Una instancia de SQL Server dispondrá de cinco bases de datos de sistema (cuatro para las versiones anteriores de 2005) presente: master, model, msdb, tempdb y resource. Una base de datos Oracle necesita un minlmo de tres espacios de tablas de sistema para su funcionamiento: SYSTEM, SYSAUX y TEMP.

Las base de datos master **y** resource son los repositorios centrales de toda la información de SQL Server para gestionar las necesidades de sí mismo. Para Oracle, el espacio de tablas del sistema es el equivalente de la base de datos master. El espacio de tablas SYSTEM contiene el diccionario de datos, que son los metadatos de Oracle sobre si misma. El diccionario de datos se puede comparar con la base de datos de recursos de SQL. .

Para una instancia de SQL Server, la base de datos model es la "plantilla" que se utiliza para crear cada nueva base de datos en esa instancia. Para Oracle, no existe tal modelo, pero cuando se crea un espacio de tablas, puede especificar si seré un espacio de tablas permanente 0 de cualquier otro tipo como un espacio de tablas TEMP 0 UNDO.

29 pt

#### V.- MATERIALES **Y** METODOS

#### Universo

El Universo de esta investigacién son las **bases** de datos en general, y usaremos una muestra de 2 bases de datos creadas para realizar el estudio comparativo, una la Base de Datos "Compañía" (Proyectos realizados en una Compañía) para probar las sentencias de SQL 2005 y una Base de Datos "HR" (Historia laboral de Empleados) para comprobar las sentencias en ORACLE. El tipo de muestra es no probabilistica.

Las versiones de software que se utilizarán serán en el Caso de SQL, el SQL 2012, por lo que me referiré a este como SQL server y en el caso de ORACLE he utilizado la versién ORACLE **11g.** Ya que son las ultimas versiones de ambos en la fecha de ejecucién del proyecto, que es el 2013.

#### Técnicas de Recopilacién de datos

Las técnicas de recopilación de datos utilizada es la Observación del comportamiento en la práctica de cada una de las Bases de Datos creadas en SQL 2005 **y** ORACLE respectivamente.

En cada una de las Bases de Datos creadas, se probará de manera practica, las caracteristicas del DDL, DML y DCL para observar el comportamiento de cada una de las sentencias.

Adicionalmente, también se realizarén cuadros de contrastacién de resultados. *-*

En cuanto at método utilizado es el Método inductivo, ya que hemos hecho una transicién de **lo** particular a **lo** general, se ha usado Ia generalizacién inductiva, porque Ia investigacién se basa en hechos reales para lograr la evidencia.

#### Técnicas Estadisticas

En cuanto a las técnicas estadisticas usadas tenemos que esta investigacién es de tipo cualitativo, es decir que tiene las caracteristicas de una investigacién de esta naturaleza, como son: Estudio de casos, Generalizar conclusiones de casos, empleo del método inductivo a diferencia de las investigaciones cuantitativas que utilizan el método deductivo, estudian poblaciones o muestras y que emplean métodos estadisticos para analizar los datos **y** generar datos numéricos.

30

*W*

Por lo tanto esta investigación no utiliza técnicas estadísticas por ser una investigación cualitativa.

 $31$  pered

## **VI.- RESULTADOS**

## **6.1 BASES DE DATOS COMPARADAS**

## 6.1.1 SQL SERVER

En SQL se utilizó para la comparación, motivo de la presente investigación, la Base de Datos Compañía, conformada por las siguientes tablas y datos. **EMPLEADO** 

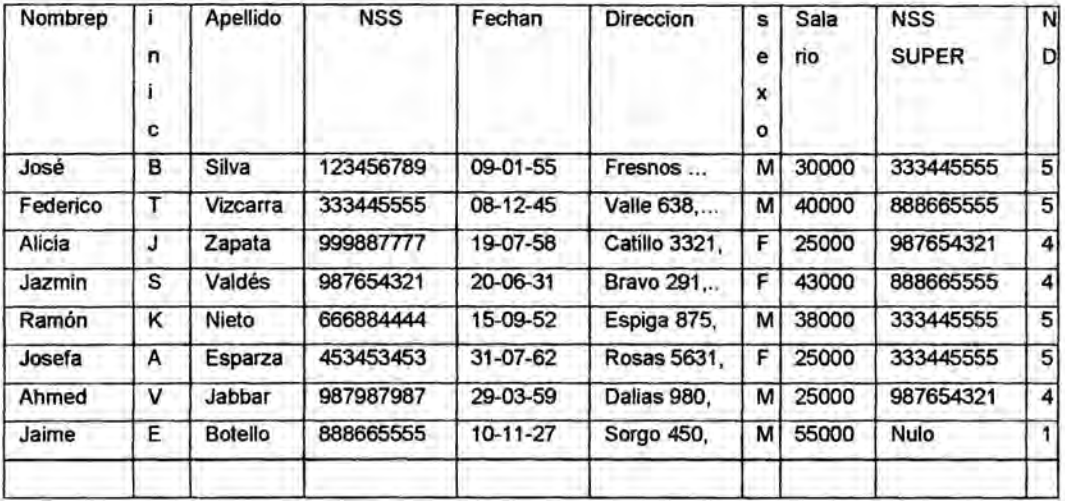

## **DEPARTAMENTO**

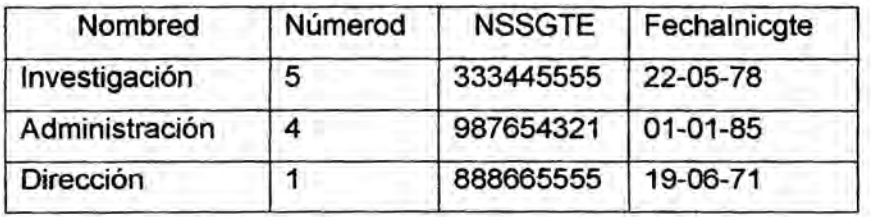

## LUGARES\_DEPTOS

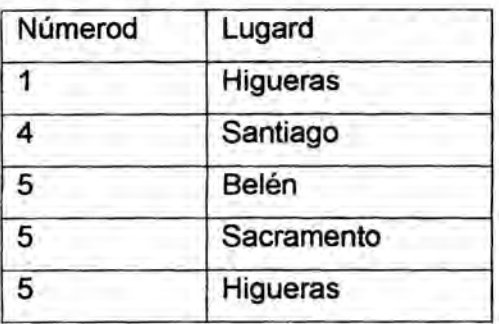

32 pm

## **PROYECTO**

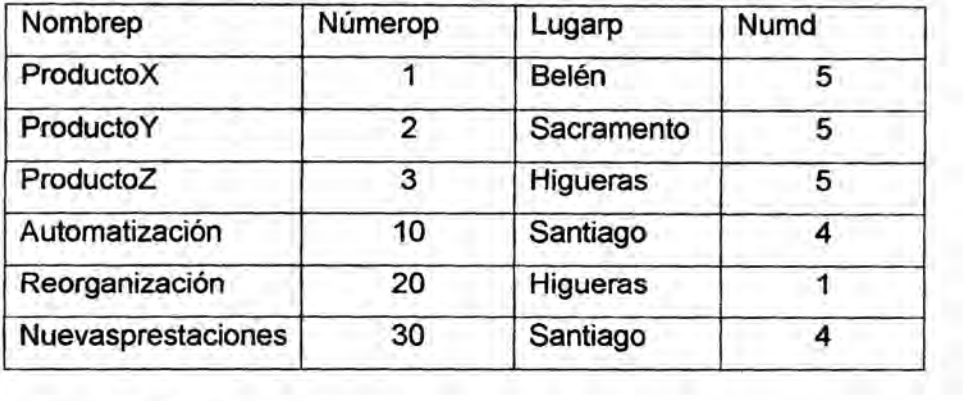

## TRABAJA\_EN

Ŷ.

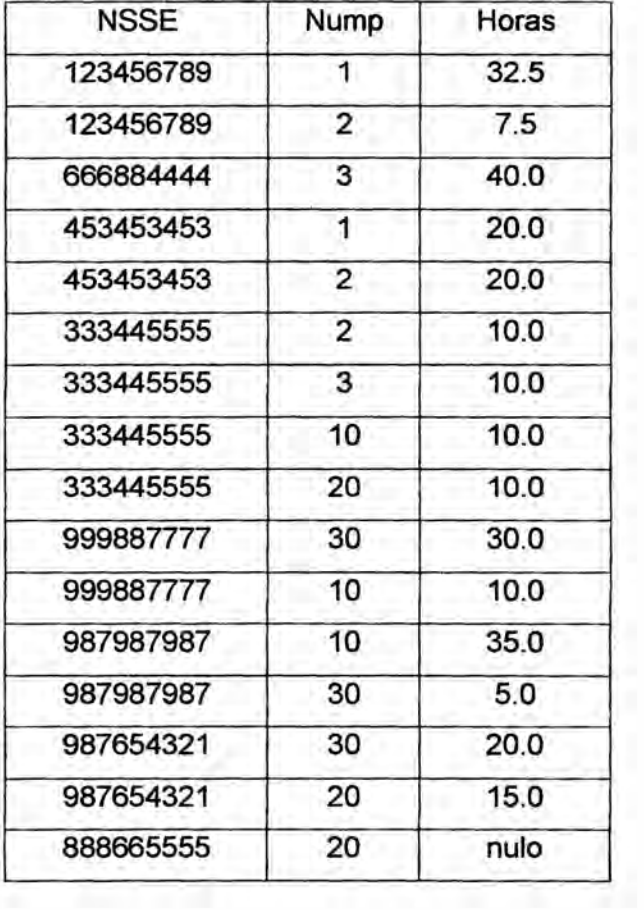

33 PPD

#### **DEPENDIENTE**

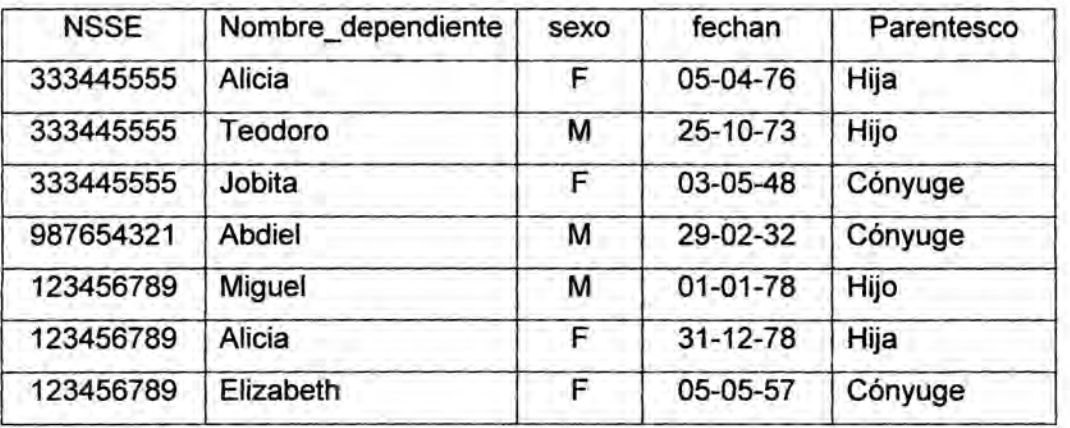

Figura 6.1 Tablas y datos definidos en la Base de Datos Compañía

Fuente: Autor

### 6.1.2 ORACLE

En ORACLE se utilizó para la comparación estudiada, la Base de Datos HR, cuyo esquema físico es el siguiente.

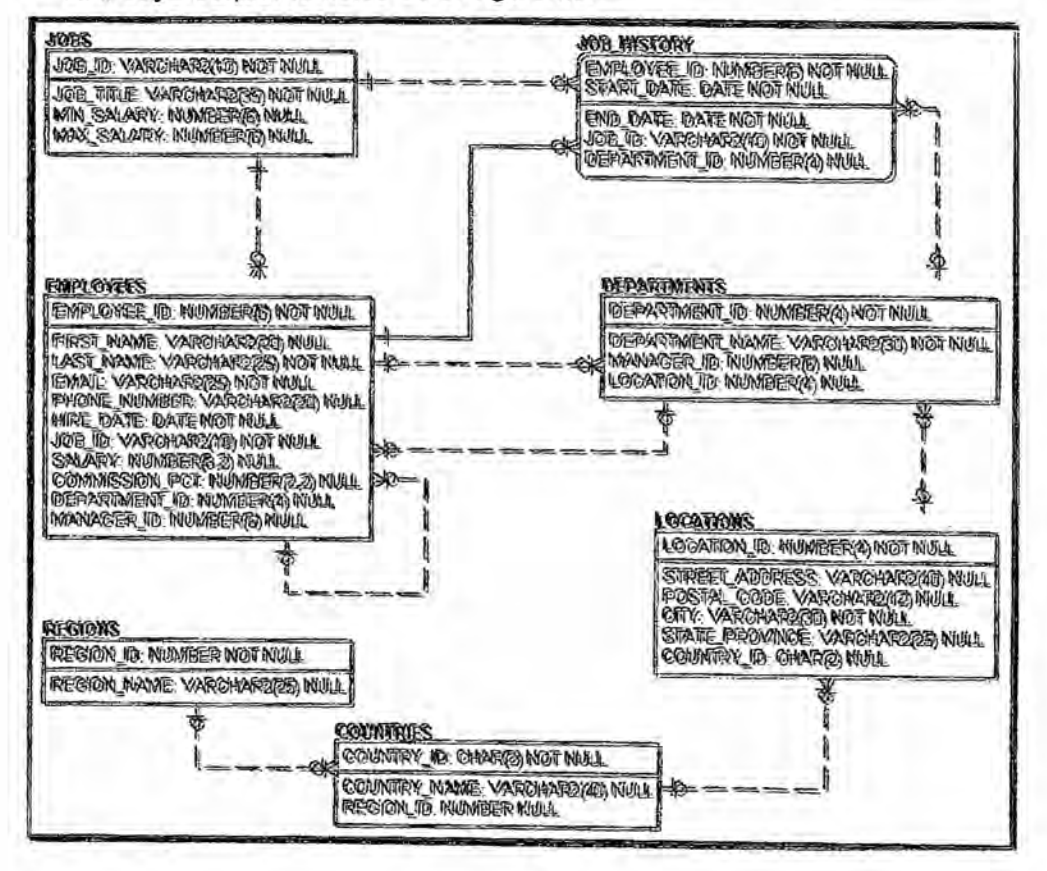

Figura 6.2 Esquema de la Base de Datos HR. Fuente: ORACLE

n.

### Resultado:

Se mostró los esquemas de la Base de Datos "Compañía" para probar las sentencias de SQL 2005 y la Base de Datos "HR" para comprobar las sentencias en ORACLE, "HR" es una Base de Datos de prueba que proporciona el ORACLE.

6.2 LENGUAJE DE DEFINICIÓN DE DATOS (DDL)

#### 6.2.1 CREACION DE ESQUEMAS Y TABLAS

#### **SQL Server**

A continuación mostraremos el código para crear la Base de Datos y las tablas de la Base de Datos Compañía en SQL 2005.

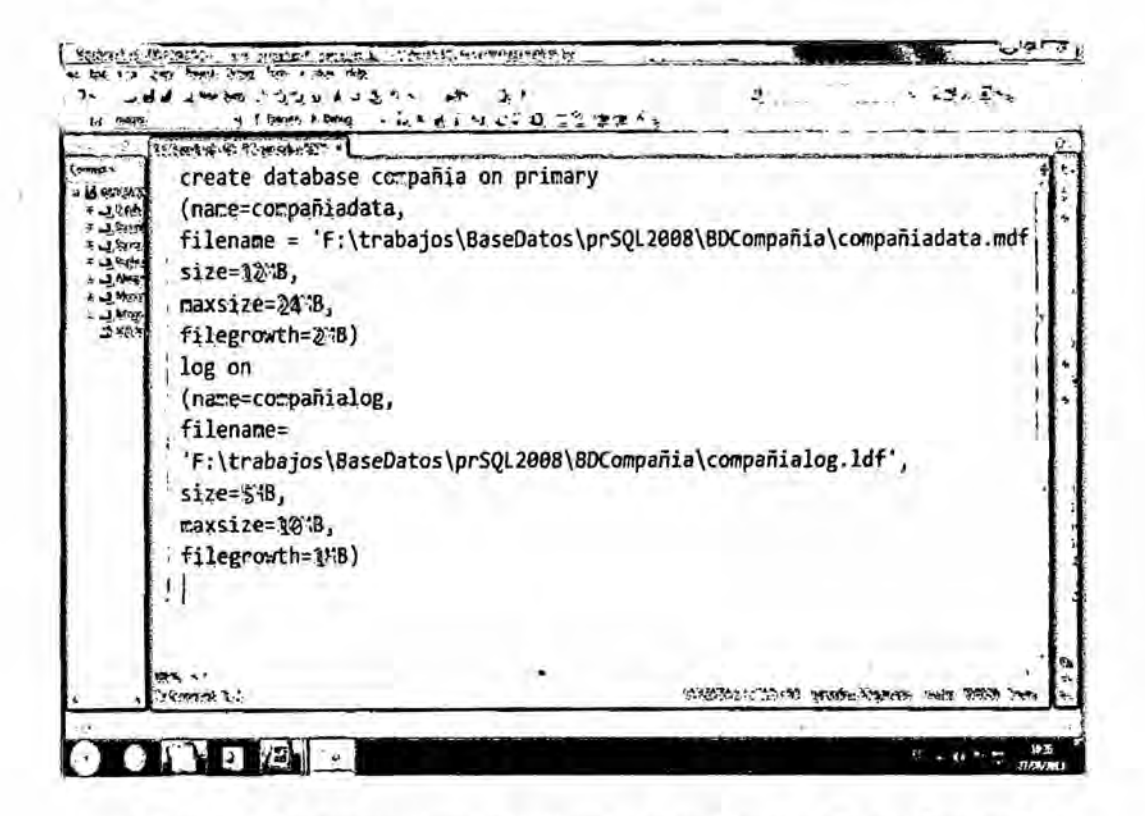

Figura 6.3 Sentencias para la creación de la Base de Datos Compañía Fuente: Autor

> 35 peo
```
CREATE TABLE EMPLEADO (
     nombrep varchar(1S) NOT NULL,
     inic char,
     apelli varchar(15) NOT NULL,
     nss Char (9) NOT NULL PRIMARY KEY,
     fechan datetime,
     direccion varchar(30),
     sexo char,
     salario decima1(10,2),
     nsssuper char(9),
     nd int NOT NULL
\lambdaCREATE TABLE DEPARTAMENTO (
     nombred varchar(15)NOT NULL,
     numerod int NOT NULL PRIMARY KEY,
     nssgte char(9) NOT NULL,
     fechainicgte datetime
)
CREATE TABLE LUGARES_DEPTOS (
      numerod int NOT NULL,
      lugard varchar(15) NOT NULL
      PRIMARY KEY (numerod, 1ugard))
CREATE TABLE PROYECTO (
     nombrepr varchar(20) NOT NULL,
     numerop int NOT NULL PRIMARY KEY,
     lugarp varchar(15),
     numd int NOT NULL,
 \sumCREATE TABLE EMPLEADO_PROYECTO (
     nsse char(9) NOT NULL,
     nump int NOT NULL,
     horas decima1(3,1) NOT NULL
)
ALTER TABLE EMPLEADO_PROYECTO
     ADD PRIMARY KEY (nsse, nump)
CREATE TABLE DEPENDIENTE (
    nsse char(9) NOT NULL,
    nombre_dependiente varchar(1S) NOT NULL,
    sexo char,
    fechan datetime,
    parentesco varchar(8)
    PRIMARY KEY (nsse,nombre_dependiente)
)
```
Figura 6.4 Creación de la estructura de la Base de Datos Compañía

Fuente: Autor

```
insert into
EMPLEADO(nombrep,inic,apellido,nss,fechan,direccion,sexo,salario,nss
super,nd) values
('José','B','Si1va','123456789','09/01/1955','Fresnos
731, Higueras, MX', 'M', 30000, '333445555', 5)
insert into
EMPLEADO(nombrep,inic,apellido,nss,fechan,direccion,sexo,sa1ario,nss
super,nd) values
('Federico','T','Vizcarra','333445555','08/12/1945','Valle 638,
Higueras,MX','M',49660,'888665555',S)
insert into
EMPLEADO(nombrep,inic,ape11ido,nss,fechan,direccion,sexo,salario,nss
super,nd) values
('Alicia','3','Zapata','999887777','19/07/1958','Cati11o,3321,
Sucre, MX','F',25090,'987654321',4) _
insert into
EMPLEADO(nombrep,inic,apellido,nss,fechan,direccion,sexo,sa1ario,nss
super,nd) values
('Jazmin','S','Valdes','987654321','20/06/1931','Bravo 291,            |
Be1én,MX','F',43000,'88866555S',4)
insert into
EMPLEADO(nombrep,inic,ape11ido,nss,fechan,direccion,sexo,sa1ario,nss
super,nd) values
('Ramén','K','Nieto','666884444','15/09/1952','Espiga 875,
Heras, MX', 'M', 38000, '333445555', 5)
insert into
i EMPLEADO(nombrep,inic,apellido,nss,fechan,direccion,sexo,sa1ario,nss
super,nd) values
('Josefa',030A031,'Esparza','453453453','31/07/1962','Rosas 5631,
Higueras,MX','F',250e0,'3334455SS',S)
insert into
EMPLEADO(nombrep,inic,apellido,nss,fechan,direccion,sexo,sa1ario,nss
super,nd) values
(030Ahmed','V','3abbar','987987987','29/03/1959','Da1ias 980,
Higueras,MX','M',25000,'987654321',4)
insert into
EMPLEADO(nombrep,inic,apellido,nss,fechan,direccion,sexo,sa1ario,nss
super,nd) values
('Jaime','E','Botello','888665555','10/11/1927','Sorgo 450,
Higueras,MX','M',55060,'123456789',1)
insert into DEPARTAMENTO(nombred,numerod,nssgte,fechainicgte) values
('Investigaci6n',5,03133344S55S','22/05/1978')
insert into DEPARTAMENTO(nombred,numerod,nssgte,fechainicgte) values
('Administraci6n',4,'987654321','01/91/1985')
insert into DEPARTAMENTO(nombred,numerod,nssgte,fechainicgte) values
('Direcci6n',1,'88866S555','19/06/1971')
insert into LUGARES_DEPTOS(numerod,lugard) values (1,'Higueras')
insert into LUGARES DEPTOS(numerod,lugard) values (4, Santiago')
```
Figura 6.5 Inserción de datos a la Base de Datos Compañía

Fuente: Autor

37

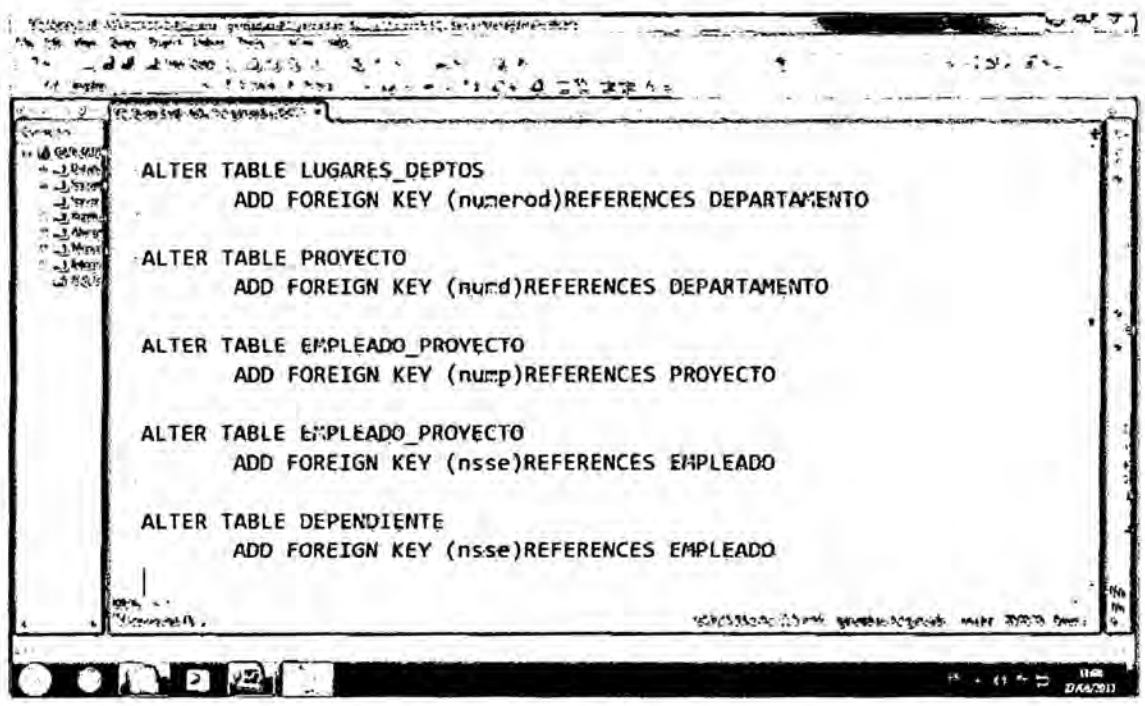

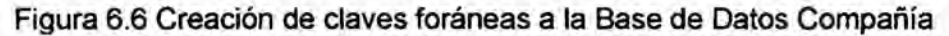

Fuente: Autor

## **ORACLE**

#### Esquemas de Base de Datos

En Oracle, un esquema es una colección de objetos de la base de datos pertenecientes a un usuario específico.

Por ejemplo, si creamos el usuario ventas, y queremos que exista el esquema ventas debemos hacer lo siguiente:

1. Debemos asignarle una cuota al usuario ventas en algún tablespace.

2. Debemos asignarle privilegios al usuario ventas para que pueda crear sus objetos (tablas).

3. Finalmente, el usuario ventas debe crear sus objetos.

Después de realizar los tres pasos anteriores podemos decir que tenemos el esquema ventas.

Crear el esquema ventas con tres tablas:

- 1. Tabla de artículos: ARTICULO
- 2. Tabla de ventas: VENTA
- 3. Tabla de usuarios: USUARIO

connect **/** as sysdba

create user ventas identified by ventas;

grant connect, resource to ventas;

Figura 6.7 Creacion del usuario **y** asignacion de cuota y privilegios

Fuente: Autor

connect ventas/ventas create table articu1o( art\_id number(5) primary key, art\_nombre varchar2(50) not null, art\_precio number(8,2) not null ); *030* create table usuario( usu\_id number(5) primary key, usu\_nombre varchar2(50) not null, usu\_usuario varchar2(15) not null, usu\_clave varchar2(15) not null );  $\blacksquare$ <sup>i</sup> create table venta( ven\_id number(5) primary key, ven fecha date not null, usu\_id number(5) not null, art\_id number(5) not null, ven\_cant number(5) not null, ven\_precio number(8,2) not null ); alter table venta add constraint fk\_venta\_articu1o foreign key( art\_id ) references articulo; alter table venta add constraint fk\_venta\_usuario foreign key( usu\_id ) references usuario;

Figura 6.8 Creación de los objetos. Fuente: Autor

### Resultado:

Existen diferencias en cuanto a la creación de Base de Datos, en SQL 2005 se asigna la ubicación física de la Base de Datos y crea un archivo con extensión mdf y log. Y en Oracle se crea un Usuario y se le asigna en algún tablespace y luego se asignan privilegios para crear tablas.

En cuanto a la creación de tablas, claves primarias y foráneas no existen diferencias entre ambos.

## **6.2.2 IMPLEMENTAR CONSTRAINTS**

#### **6.2.2.1 CHECK CONSTRAINTS**

#### **SQL Server**

Ejemplo: Implementar un check constraint que verifique que los salarios de los empleados sean mayores que 24000 pesetas.

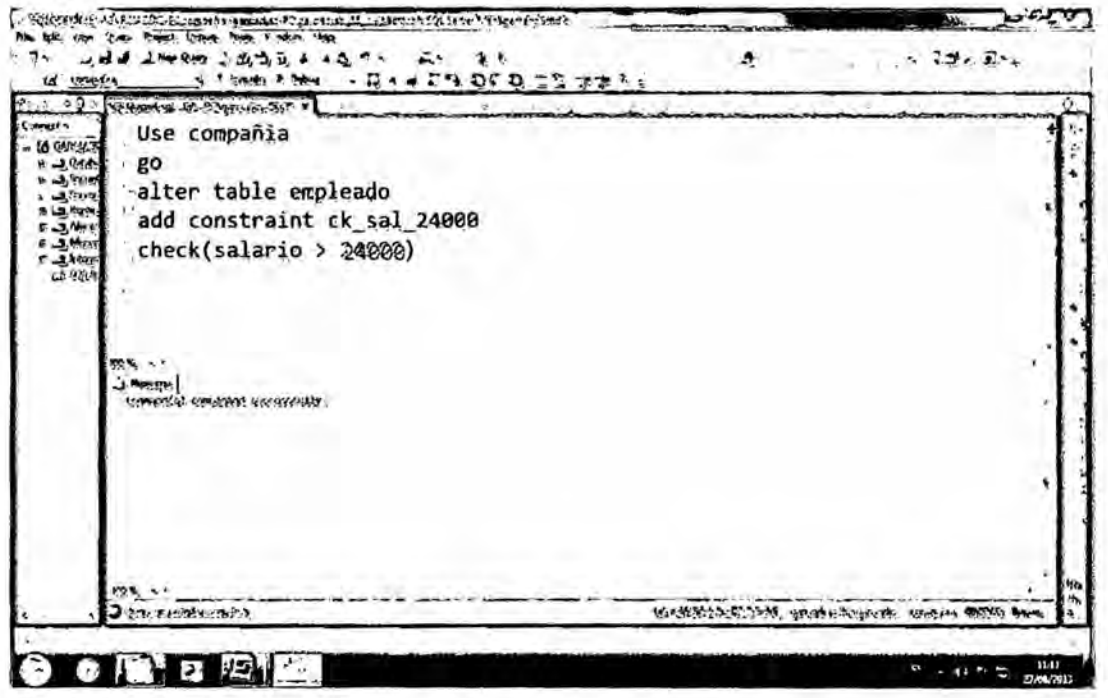

Figura 6.9 Creación de un check constraints. Fuente: Autor

### ORACLE

Ejemplo: Tenemos un constraint que chequea el campo sexo.

```
alter table clientes
add constraint ck_sexo
check (sex in ('M','F', 'm','f')),
```
A

Resultado:

No existen diferencias en el comando check constraint, en ambos SGBD,

### 6.2.2.2 DEFAULT (VALORES POR DEFECTO)

#### **SQL Server**

Ejemplo: Asignar un valor por defecto a la columna nsssuper de la tabla empleado haciendo que el código por defecto sea 333445555.

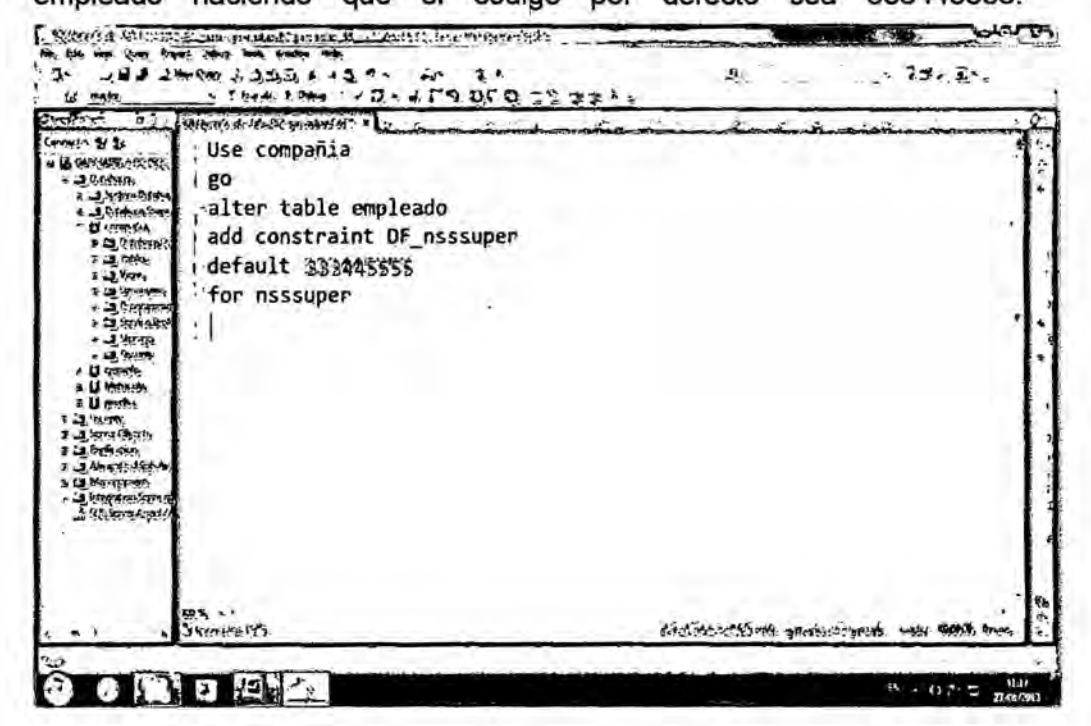

Figura 6.10 Creación de un default. Fuente: Autor

### **ORACLE**

Ejemplo: El salario por defecto para cualquier Empleado debe ser 1000.

```
Alter table employees
Modify ( salary default 1000)
```
### Resultado:

Hay diferencias en la sintáxis para otorgar un valor por defecto en ambos Gestores de Bases de Datos ya que en Oracle es necesario ingresar el comando Modify.

41 Best

## **6.2.3 MODIFICACION DE TABLAS (ALTER TABLE)**

### **6.2.3.1 MODIFICAR COLUMNAS**

#### **SQL Server**

**Ejemplo: Modifique el campo lugarp de la tabla Proyecto para asignarie** como **tipo de datos varchar** con longitud **20** y que **no permita valores NULL**

```
alter table proyecto
alter column lugarp varchar(2e) not null
```
**Ejemplo:** Agregue **un campo presupuesto** de **tipo money a la tabla** Proyecto.

```
alter table proyecto
add presupuesto money
```
**Ejemplo:** Elimine **la** columna **presupuesto** de **la tabla** Proyecto.

```
alter table proyecto
drop column presupuesto
```
## **ORACLE**

**Ejemp|o: Modifique la tabla** Countries **para adicionar Ia** columna zon **de tipo char.**

```
alter table COUNTRIES add zon char(1);
```
 $E$ jemplo: Modifique la tabla Countries para modificar la columna zon de tipo **char(1) a char(2)**

```
alter table COUNTRIES modify zon char(2);
```
Ejemplo: Modifique la tabla Countries para eliminar la columna zon de tipo char(1) a char(2)

alter table COUNTRIES modify drop column zon;

#### Resultado:

Hay diferencias en los comandos para modificación y eliminación de columnas en ambos Gestores de Bases de Datos ya que en Oracle es , necesario ingresar el comando Modify, pero no hay diferencias para adicionar columnas. *.*

## 6.3 LENGUAJE DE MANIPULACION DE DATOS **(DML)**

#### **6.3.1** INSERT

#### SQL Server

Ejemplo: Insertar un registro a la tabla Empleado.

```
insert into
EMPLEADO(nombrep, inic, apellido, nss, fechan, direccion, sexo,
salario,nsssuper,nd) values
('José' , 'B' , 030Silva031, '123456789', '09/01/1955', 'Fresnos
, 731,Higueras,MX' , 030M031 , 30000, ' 333445555030 , S)
```
## ORACLE

Ejemplo: Insertar un registro a la tabla Departments.

insert into hr.departments(department\_id, department\_name, manager\_\_id, 1ocation\_id) values (70, 'public relations', 100, 1700);

#### Resultado:

No hay diferencias en el comando Insert en ambos Ienguajes algebraicos. *\_*

# **6.3.2** UPDATE *»*

#### SQL Server

Ejemplo: Actualizar la direccién del Empleado de nss 123456789

```
- UPDATE EMPLEADO
SET direccion = 'Turin 654, Belén, MX'
WHERE nss = '123456789'
```
#### **ORACLE**

Ejemplo: Actualizar el department\_name de la tabla Departments.

```
update hr.departments
set department_name='Sistemas'
where department id=60;
```
#### Resultado:

No hay diferencias en el comando Update para actualizar filas en ambos Ienguajes algebraicos.

### *6.3.3* DELETE

#### SQL Server *\_*

Ejemplo: Eliminar de la tabla Dependiente, a las mujeres

```
DELETE DEPENDIENTE
WHERE sexo = 'F'
```
#### ORACLE

```
delete from departments
where department_name ='Finance';
```
## Resultado:

Hay una pequeña diferencia de sintaxis en el comando Delete, ya que en SQL no requiere del from.

PAD

### **6.3.4.1 CONSULTAS BASICAS**

#### **SQL Server**

Ejemplo: Obtener la fecha de nacimiento y la dirección del empleado cuyo

nombre es José B. Silva.

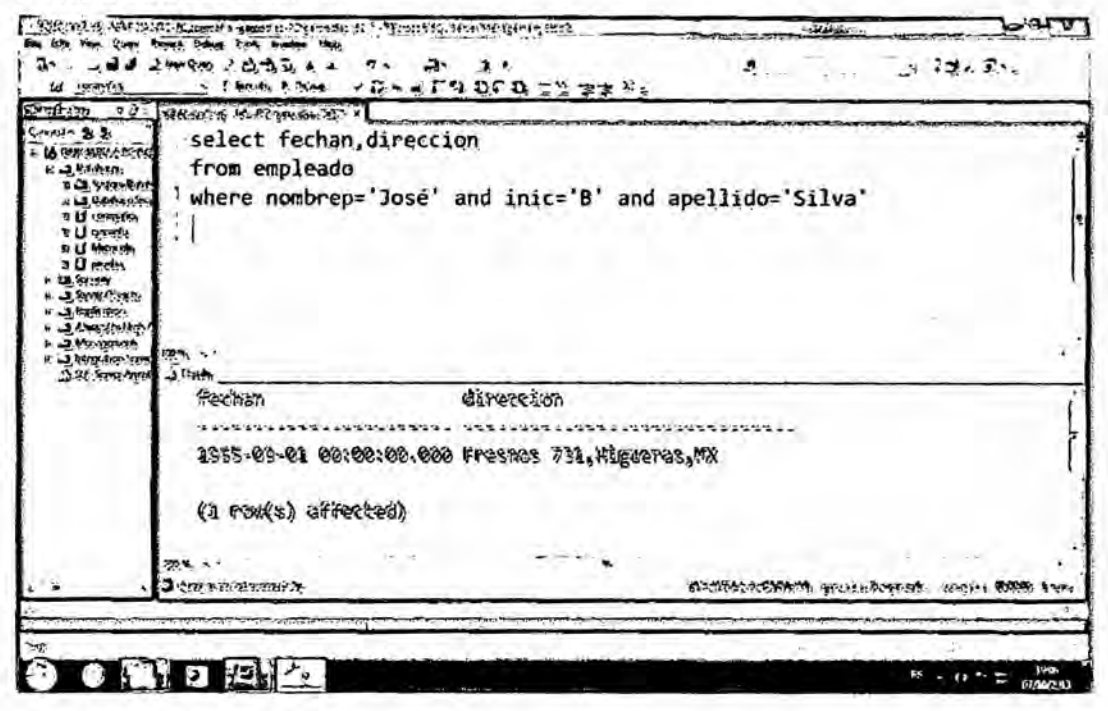

Figura 6.11 Consulta Básica. Fuente: Autor

Ejemplo: obtener el nombre y la dirección de todos los empleados que trabajan para el departamento de 'Investigación'.

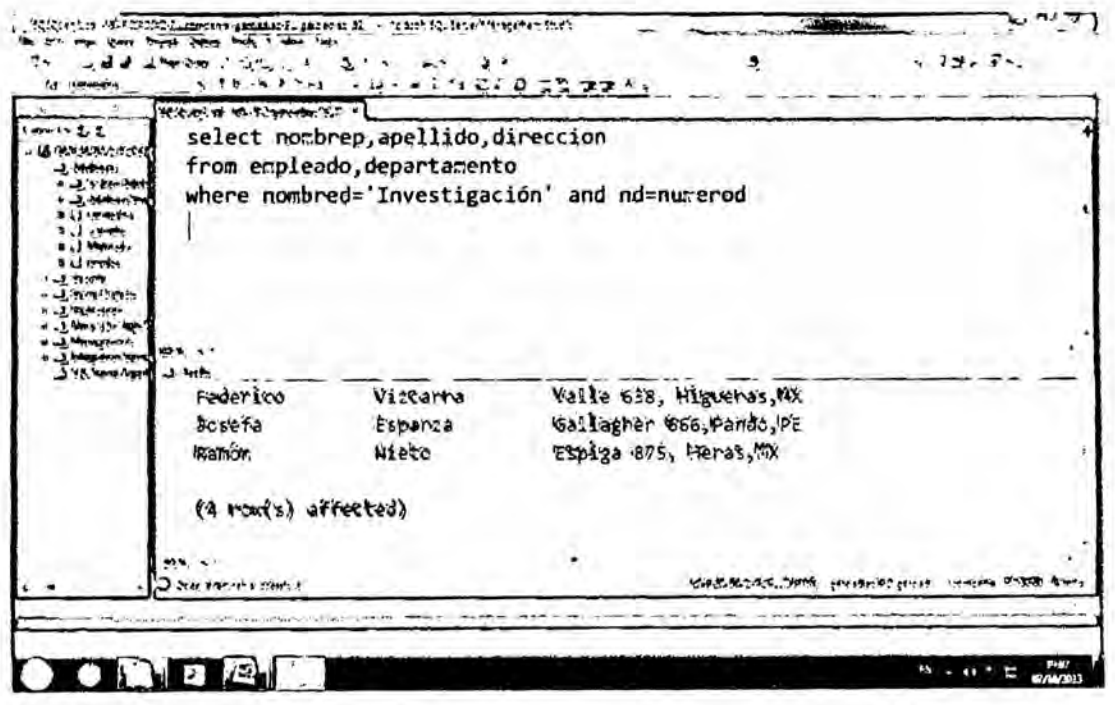

Figura 6.12 Consulta multitabla. Fuente: Autor

Ejemplo: Obtener el nombre y la dirección de todos los empleados que trabajan para el departamento de 'investigación'.

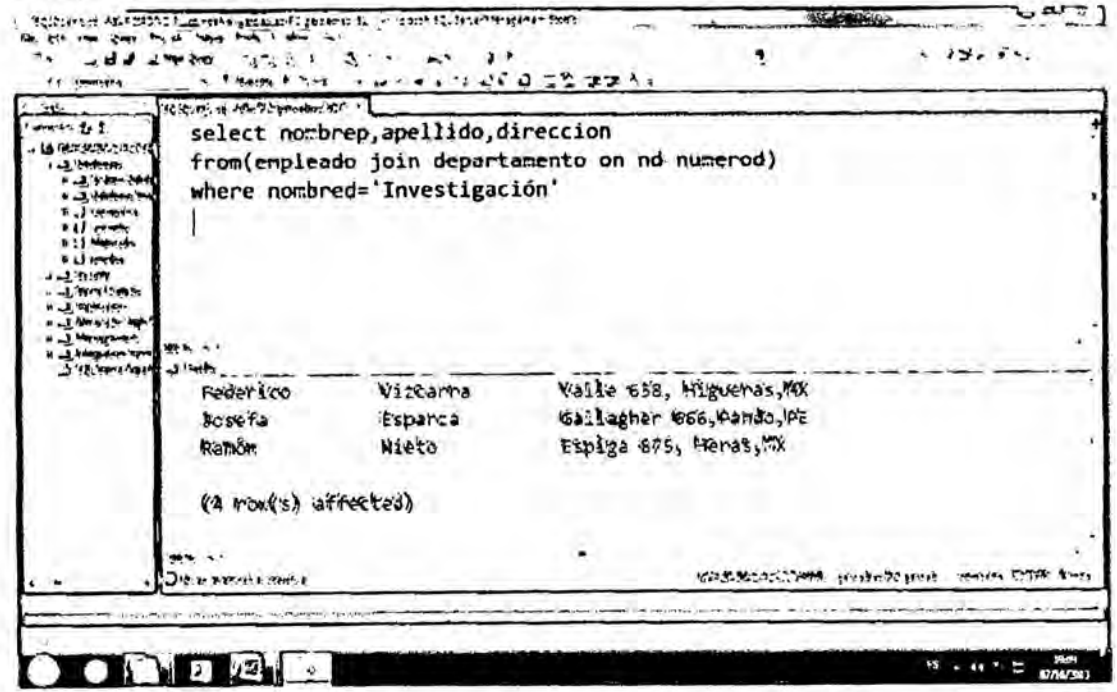

Figura 6.13 Consulta multitabla usando join. Fuente: Autor

46 pm

Ejemplo: para cada proyecto ubicado en 'Santiago', listar el número del proyecto, el número del departamento controlador y el apellido, la dirección y la fecha de nacimiento del gerente de ese departamento.

| A GOV WHY.<br>$-24640$<br>$-2,99$<br>$4 - 3 + 44$<br>$1:11$ (KM)<br>$= 11244$<br>$-146$<br>$: J \rightarrow \infty$<br><b>L3 Painty</b><br><b>Light</b><br>$-2 = 0.0$<br>$-1$ -levels:<br><b>ALL MENTED</b><br>$= 344894.0025$ | empleado on nssgte=nss)<br>where lugarp='Santiago' |          | select numerop, numd, apellido, direccion, fechan<br>from ((proyecto join departamento on numdenumerod) join |            |
|----------------------------------------------------------------------------------------------------|----------------------------------------------------|----------|----------------------------------------------------------------------------------------------------|------------|
|                                                                                                    |                                                    |          |                                                                                                    |            |
| J light<br>29.97<br><b>WUMERCO</b>                                                                                                    | <b>Phumd</b>                                       | apellido | direccion                                                                                                    | fechan     |
|                                                                                                    |                                                    |          |                                                                                                    |            |
| 30                                                                                                    |                                                    | relates  | Eravo 291, Belen, WX                                                                                         | 1931-06-20 |
| 20                                                                                                    |                                                    | Valide's | Enevo 291, BE18n, MX                                                                                         | 1931-06-20 |
|                                                                                                    | (2 rougs) affected)                                |          |                                                                                                    |            |
| FOY.                                                                                                    |                                                    |          |                                                                                                    |            |

Figura 6.14 Consulta multitabla usando join. Fuente: Autor

## **ORACLE**

Ejemplo: Mostrar los Empleados que ganen menos de 1000.

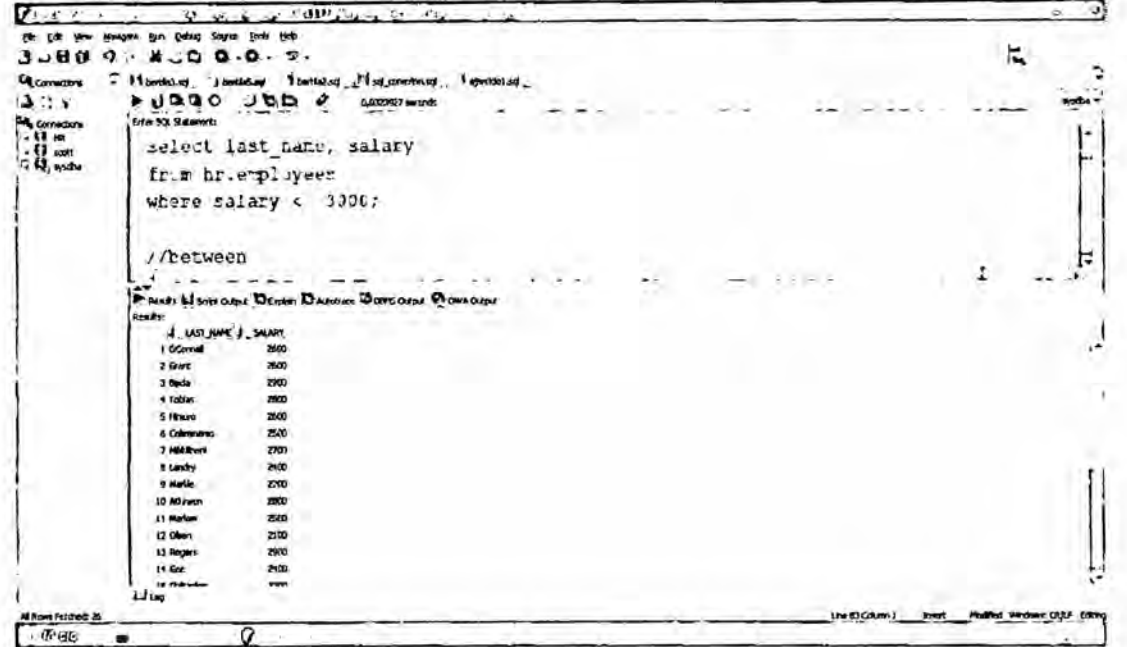

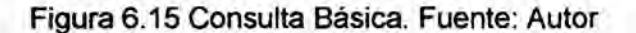

47

Ejemplo: Mostrar nombre de Departamento y ciudad de los Departamentos.,

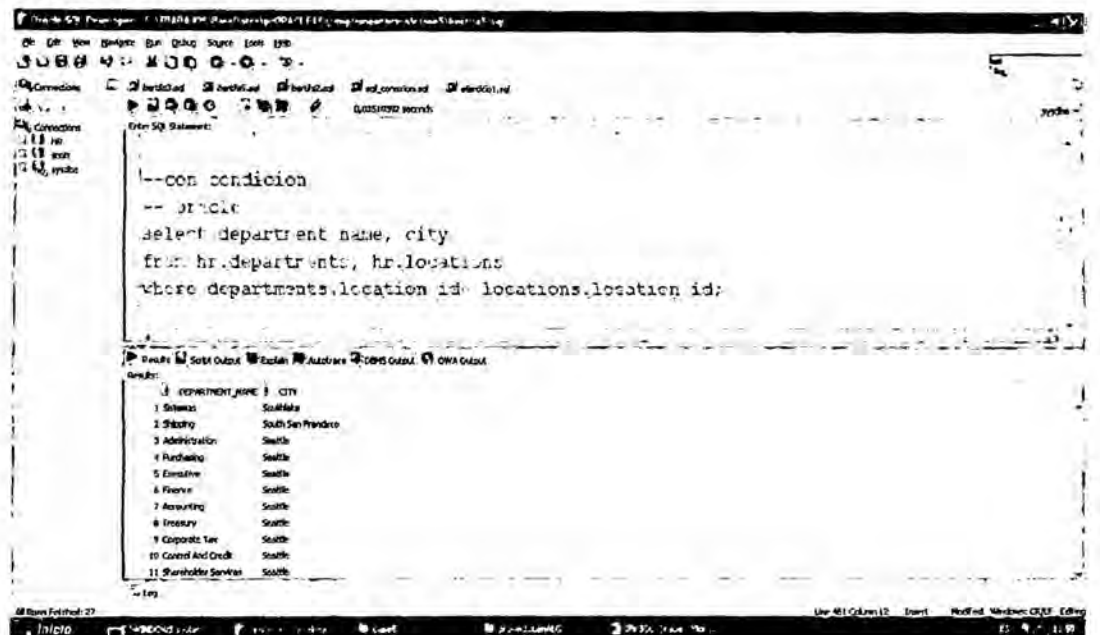

Figura 6.16 Consulta multitabla. Fuente: Autor

Ejemplo: Mostrar nombre de Departamento y ciudad de los Departamentos.

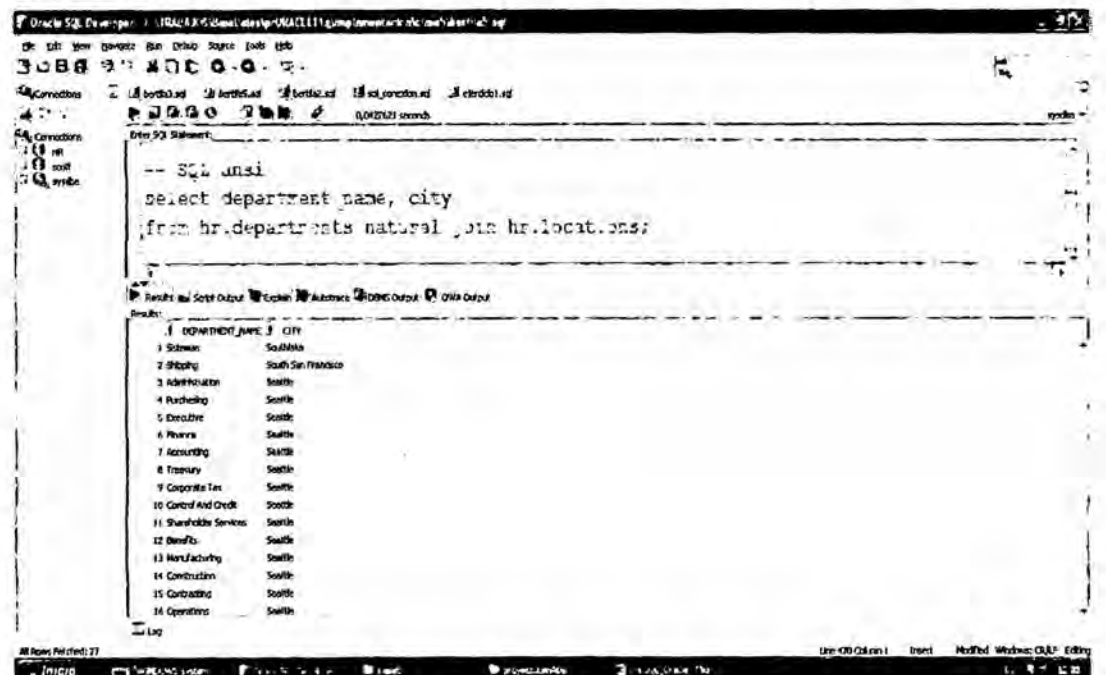

Figura 6.17 Consulta multitabla usando natural join. Fuente: Autor

PRO

Ejemplo: Mostrar Apellidos y Departamento de origen de los Empleados.

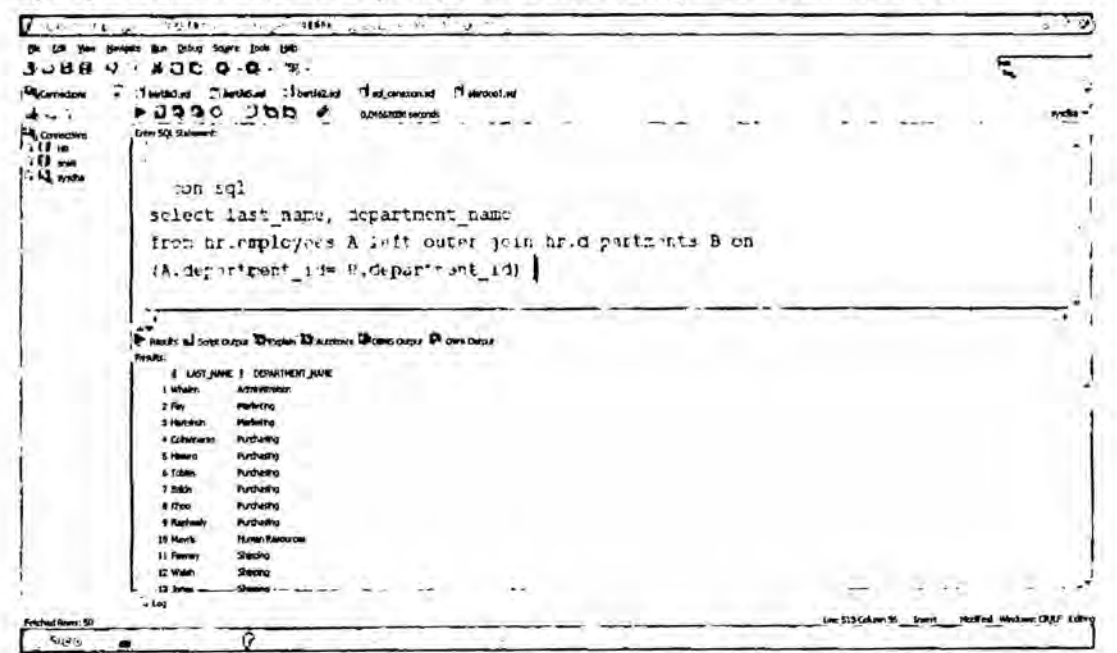

Figura 6.18 Consulta multitabla usando outer join. Fuente: Autor

#### **Resultado**

No hay diferencias en cuanto a Sentencias Básicas en ambos SGBD.

#### 6.3.4.2 MANEJO DE NOMBRES DE ATRIBUTOS AMBIGUOS

#### **SQL Server**

Ejemplo: Para cada empleado, obtener su nombre de pila y apellido y el

nombre de pila y apellido de su supervisor inmediato.

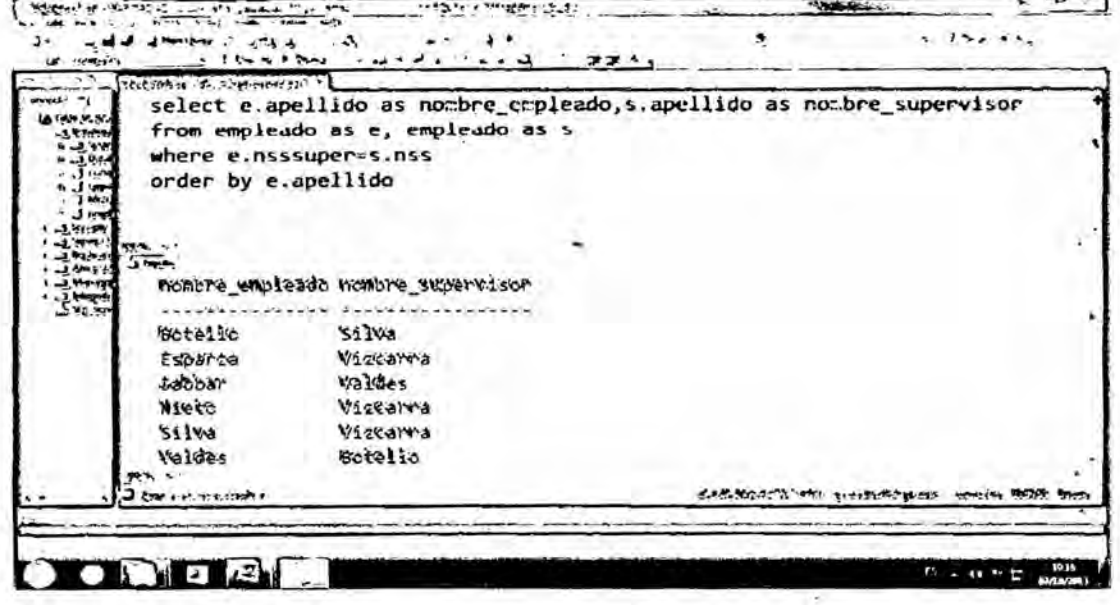

Figura 6.19 Consulta multitabla de una tabla recursiva. Fuente: Autor

49 pp

# ORACLE

Ejemplo: Mostrar datos de los Empleados y su Jefe.

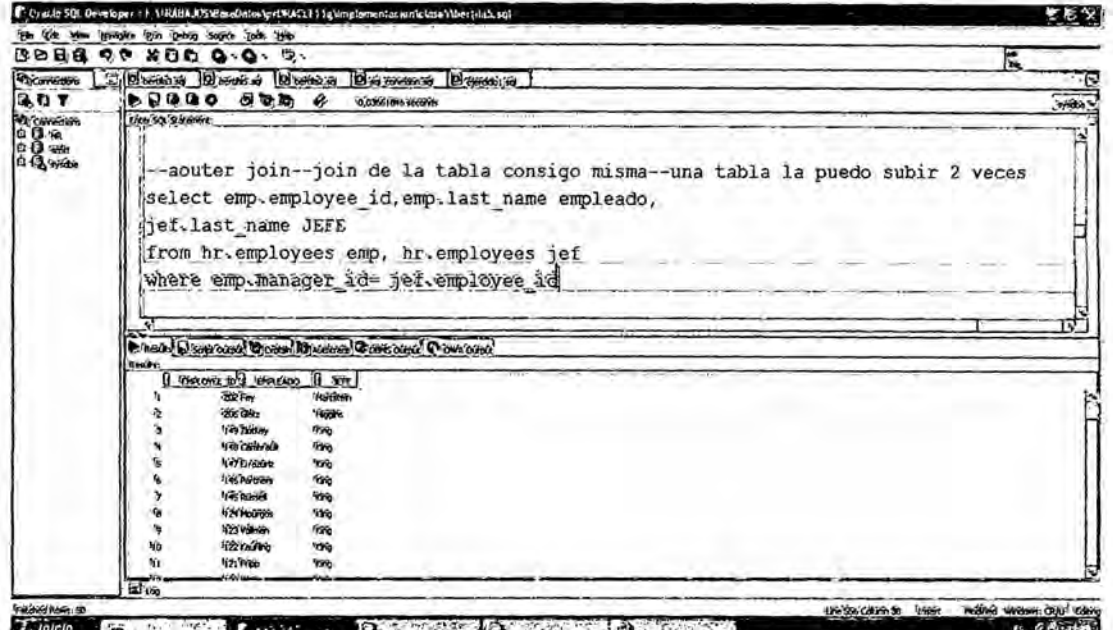

Figura 6.20 Consulta multitabla de una tabla recursiva. Fuente: Autor

## **Resultado:**

No hay diferencias en cuanto al manejo de nombres de atributos ambiguos en ambos gestores de bases de datos.

## 6.3.4.3 CLAUSULAS WHERE NO ESPECIFICADAS Y EMPLEO DE \*

#### **SQL Server**

Ejemplo: Obtener los valores de todos los atributos de las tuplas de empleados que pertenecen al departamento 5.

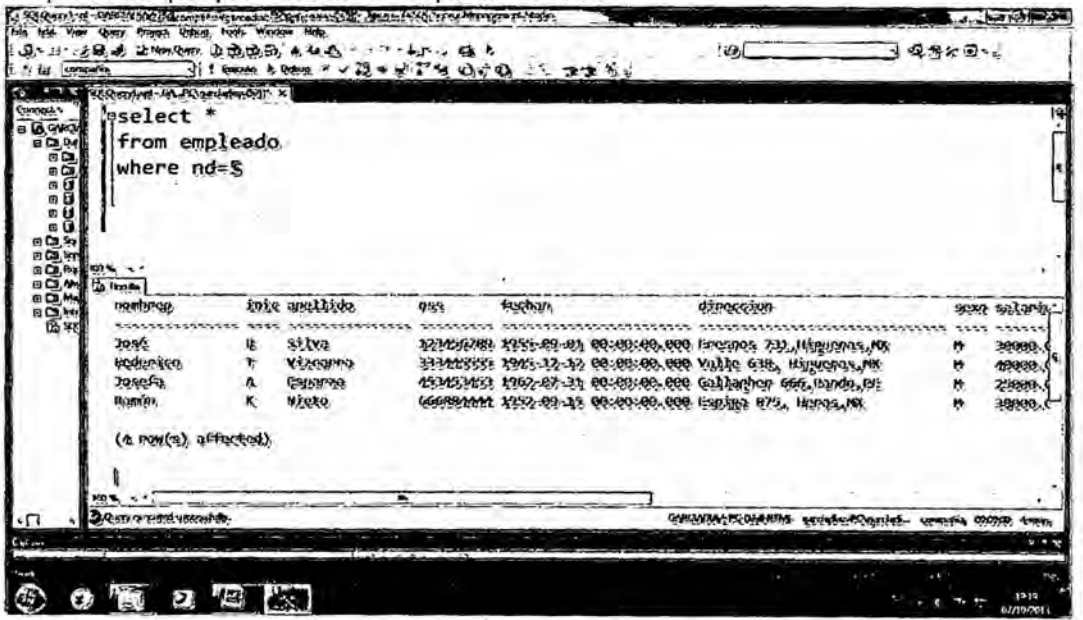

Figura 6.21 Consulta usando la clausula Where. Fuente: Autor

Ejemplo: Obtener todos los atributos de las tuplas de empleados que pertenecen al departamento 'Investigación'.

| SUCHERN GARAGEMENT X<br>Connect -           |                                              |     |              |                                                           |              |               |
|---------------------------------------------|----------------------------------------------|-----|--------------|-----------------------------------------------------------|--------------|---------------|
| select *<br>$-18.0003$                      |                                              |     |              |                                                           |              |               |
| 90.04<br>ĩΟ                                 | from empleado, departamento                  |     |              |                                                           |              |               |
| ΞD                                          | where nombred='Investigación' and nd=numerod |     |              |                                                           |              |               |
| Œ.                                          |                                              |     |              |                                                           |              |               |
| ш                                           |                                              |     |              |                                                           |              |               |
| ä                                           |                                              |     |              |                                                           |              |               |
| 日口头<br>@ 口.Str                              |                                              |     |              |                                                           |              |               |
| $B$ $D$ , $R$<br><b>100 W.</b>              |                                              |     |              |                                                           |              |               |
| 日口外<br><b>Samples</b>                       |                                              |     |              |                                                           |              |               |
| 60 M<br><b><i>REMITER</i></b><br><b>田口村</b> | fore anethicks                               | 788 | <b>KLAND</b> | <b><i>direccion</i></b>                                   | <b>SOOVA</b> | <b>Solumn</b> |
| $+50$<br>1000000                            |                                              |     |              |                                                           |              |               |
| 10:00                                       | silva                                        |     |              | 121406/89 1955-09-00 00:00:00.000 Engage Att, Happena, MX | n            | 19999         |
| pedentico                                   | Vizcarra                                     |     |              | 33344555 1945-12 12 00:00:00.000 Valke 618, Hyuenas, W    | n            | 468998        |
| sepp.                                       | <b>ESPITTE</b>                               |     |              | 1531531651 1962-07-34 00:00:00.000 GALARING 000 BINDING   | M            | 2,86%         |
| <b>Fournists</b>                            | Wieto                                        |     |              | 000000000 1992-00-19 00:00:00.000 (spige 07), Henry MX    | n            | 18000         |
| (A POW(3), affected).                       |                                              |     |              |                                                           |              |               |
|                                             |                                              |     |              |                                                           |              |               |
|                                             |                                              |     |              |                                                           |              |               |
| <b>दे एका कारकार जाताकरण</b>                |                                              |     |              |                                                           |              |               |
|                                             |                                              |     |              |                                                           |              |               |

Figura 6.22 Consulta usando la clausula Where y el operador and. Fuente: Autor

## **ORACLE**

Ejemplo: Mostrar los Empleados con fecha de contrato 1996.

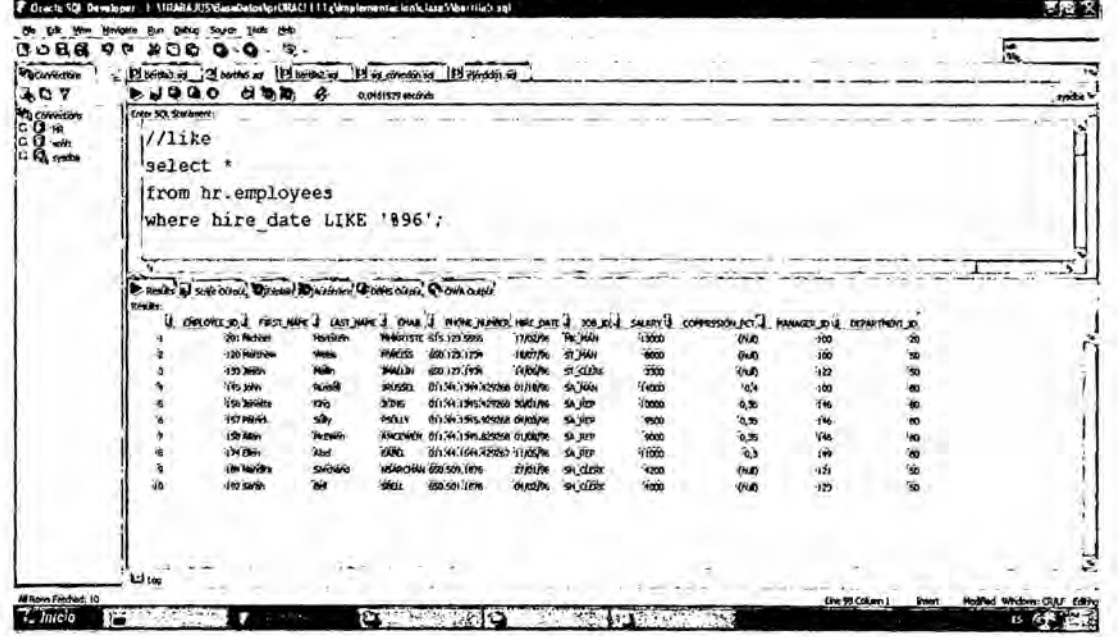

Figura 6.23 Consulta usando \* y la clausula Where. Fuente: Autor

# **Resultado:**

No hay diferencias en cuanto al manejo de clausulas where no especificadas y empleo de \*, en ambos gestores de bases de datos.

# 6.3.4.4 TABLAS COMO CONJUNTOS EN SQL

# **SQL Server**

Ejemplo: Obtener el salario de todos los empleados.

| A.<br>is.<br>W.<br>I work I have<br>of complex<br>and a<br>李宝 *"。<br>$-4$ and $-6$ and $-1$                                                      |                                             | $\sim$ $\sim$                                      |
|----------------------------------------------------------------------------------------------------|---------------------------------------------|----------------------------------------------------|
| IS CONTROL FOUR SYSTEMS OF THE<br>$\sim$                                                                                                    |                                             |                                                    |
| <b>WEIG</b><br>select salario                                                                                                    |                                             |                                                    |
| . La mara<br>from empleado<br>$-2.94$                                                                                                    |                                             |                                                    |
| ۰                                                                                                    |                                             |                                                    |
| F(t)                                                                                                    |                                             |                                                    |
| r<br>$100.5 - 1$<br>£<br>$J$ links                                                                                                    |                                             |                                                    |
| ١z.<br>salario                                                                                                    |                                             |                                                    |
| 山東                                                                                                    |                                             |                                                    |
| ことです いんだい                                                                                                    |                                             |                                                    |
| 30000.00                                                                                                    |                                             |                                                    |
| 10000.00                                                                                                    |                                             |                                                    |
| 25002.00                                                                                                    |                                             |                                                    |
| \$8002.00                                                                                                    |                                             |                                                    |
| \$5000.00                                                                                                    |                                             |                                                    |
| 43000.00                                                                                                    |                                             |                                                    |
| 25002.00                                                                                                    |                                             |                                                    |
| 25000.00                                                                                                    |                                             |                                                    |
| $225 -$                                                                                                    |                                             |                                                    |
| Jeannes Lynny                                                                                                    |                                             | statistics; their productions, were from the       |
| the contract of the second contract and contract in the contract of the contract of the contract of the contract of<br>"www.wite-Automatical.com | mother and with a company of the company of |                                                    |
|                                                                                                    |                                             |                                                    |
|                                                                                                    |                                             | 1972<br><b>SS</b><br>$\cdots$<br>a<br>$10^{11}733$ |

Figura 6.24 Consulta usando la tabla Empleado. Fuente: Autor

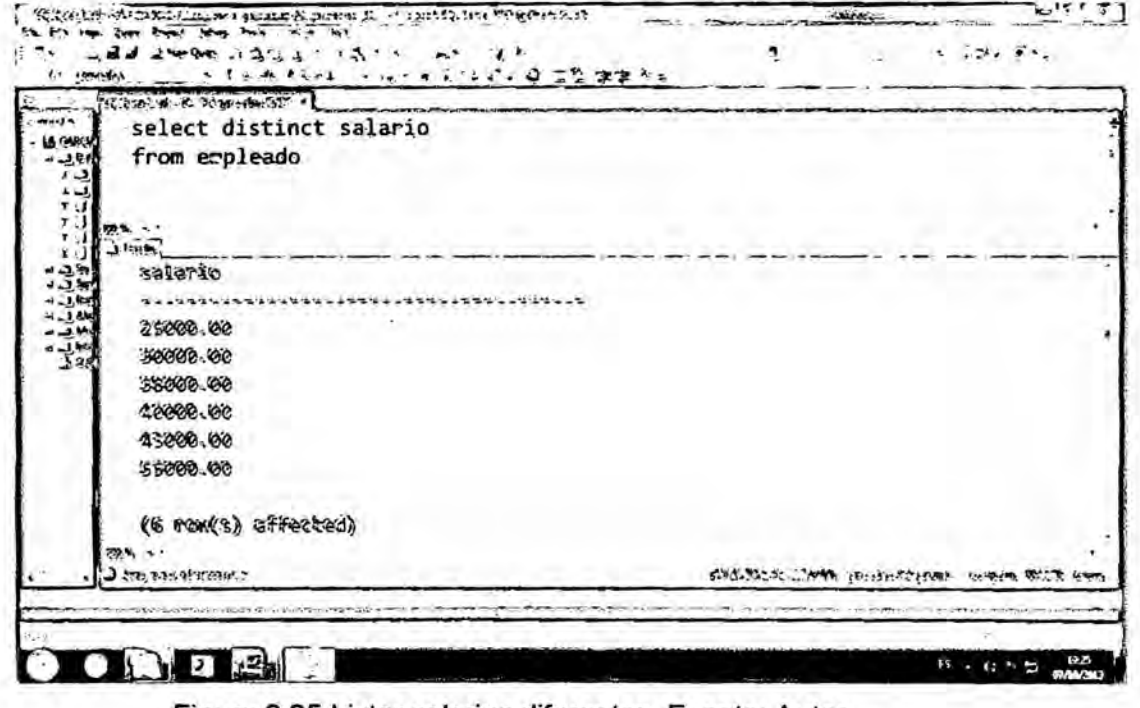

Ejemplo: Obtener salarios distintos de empleados.

Figura 6.25 Listar salarios diferentes. Fuente: Autor

# ORACLE

Ejemplo: Listar el código de Departamento de la tabla Empleado.

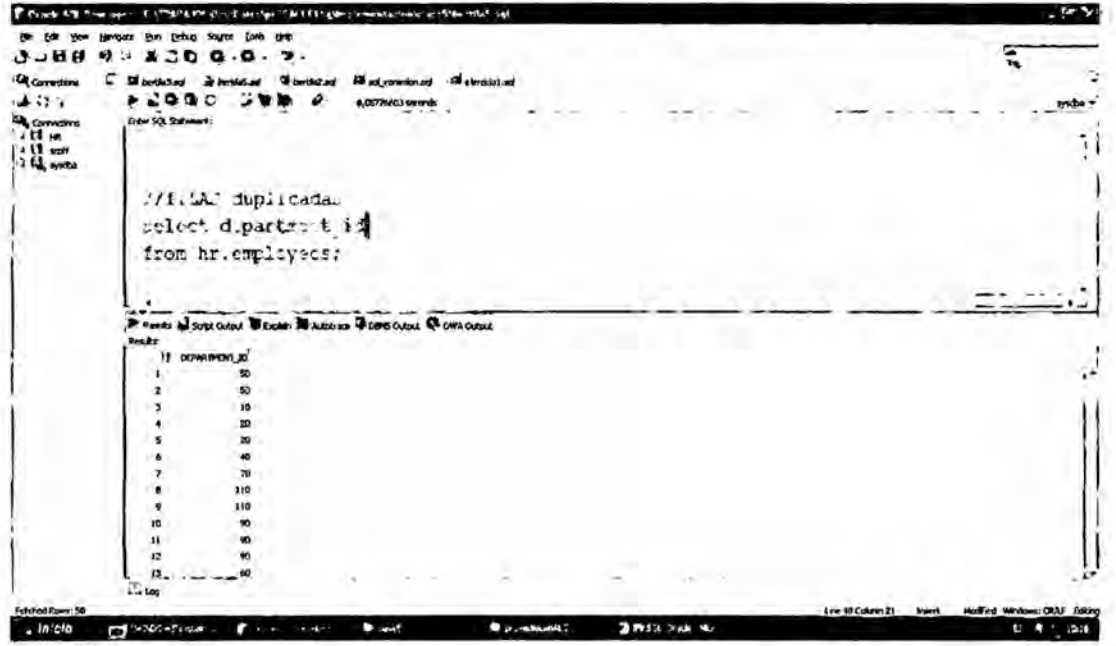

Figura 6.26 Mostrar con filas duplicadas. Fuente: Autor

Ejemplo: Listar códigos diferentes de Departamento de la tabla Empleado

| Concert 4.3 The concert   | TEARA IDSURANDMENT OF TRACT TITLE maple investment in a week meantled and                                       |                     |                   |                                                         | $-4N$       |
|---------------------------|----------------------------------------------------------------------------------------------------|---------------------|-------------------|---------------------------------------------------------|-------------|
|                           | Tods<br><b>Dubun</b><br><b>HAD</b>                                                                              |                     |                   |                                                         |             |
| <b>BBCC</b>               | ۵<br>w<br>書詞<br>×<br>$\bullet$<br>-0 -<br>ю                                                                     |                     |                   | κ                                                       |             |
| <b>Eq.Cornections</b>     | O.<br>And conceitors of<br>Sil algorithment<br><b>Millenville Land</b><br>$\overline{1}$<br>butteted & butteted |                     |                   |                                                         |             |
| 14.0 +                    | <br>۰<br>◚<br>ø<br>6,02094395 suggests                                                                          |                     |                   |                                                         | nda 1       |
| $M$ consistent<br>$14 -$  | Die 50 Salesmit<br>39.3<br>any-<br>$-17$                                                                        |                     |                   |                                                         | û.          |
|                           | select distinct department id                                                                                   |                     |                   |                                                         |             |
|                           | from hriemployees:                                                                                              |                     |                   |                                                         |             |
|                           |                                                                                                    |                     |                   |                                                         |             |
|                           | ч.                                                                                                    |                     |                   | ALC: Y                                                  |             |
|                           | $\mathbf{v}$ and $\mathbf{v}$<br>P reads in style cupie Weighen IN Assertive Of corrections OF coun current     |                     |                   |                                                         |             |
|                           | <b>Beauty</b>                                                                                                   |                     |                   |                                                         |             |
|                           | OCPANDENT JO.                                                                                                   |                     |                   |                                                         |             |
|                           | 100                                                                                                    |                     |                   |                                                         |             |
|                           | m<br>2                                                                                                    |                     |                   |                                                         |             |
|                           | <b>OUR</b><br>x                                                                                                 |                     |                   |                                                         |             |
|                           | 18 8 8                                                                                                    |                     |                   |                                                         |             |
|                           |                                                                                                    |                     |                   |                                                         |             |
|                           | $\mathbf{z}$                                                                                                    |                     |                   |                                                         |             |
|                           |                                                                                                    |                     |                   |                                                         |             |
|                           | 80<br>40<br>×                                                                                                   |                     |                   |                                                         |             |
|                           | to.                                                                                                    |                     |                   |                                                         |             |
|                           | 858<br>u                                                                                                    |                     |                   |                                                         |             |
|                           | и                                                                                                    |                     |                   |                                                         |             |
|                           |                                                                                                    |                     |                   |                                                         |             |
|                           |                                                                                                    |                     |                   |                                                         | 27          |
|                           | $A = 600$                                                                                                    |                     |                   |                                                         |             |
| <b>M Rows Felched: 12</b> |                                                                                                    |                     | tire \$3 Column 1 | <b>PhoTive: Windman: ClidLF Editing</b><br><b>Brown</b> |             |
| 1.02                      | <b>CONDICATIONAL</b><br><b>D</b> And<br><b>Business Co</b><br><b>Contact Contact Service</b>                    | <b>START DAY TO</b> |                   | $\mathbf{a}$                                            | <b>STEP</b> |

Figura 6.27 Mostrar con filas diferentes. Fuente: Autor

## Resultado:

No hay diferencias en cuanto a tablas como conjuntos en ambos lenguajes algebraicos.

53 pP

6.3.4.5 CONSULTAS **ANIDADAS COMPARACIONES** DE Y **CONJUNTOS** 

#### **SQL Server**

Ejemplo: Preparar una lista con todos los números de los proyectos en los que participa un empleado de apellido 'Vizcarra', sea como trabajador o como Gerente del departamento que controla el proyecto.

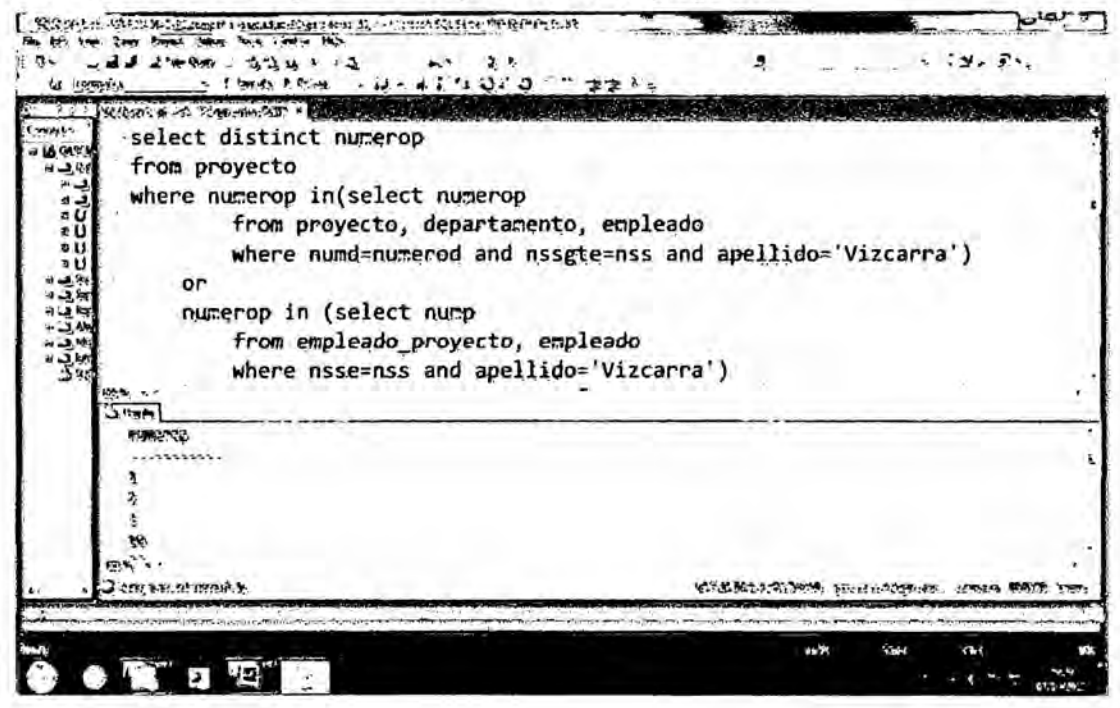

Figura 6.28 Muestra consultas anidadas. Fuente: Autor

54

Ejemplo: Obtener los nombres de los empleados cuyo salario es mayor que el de todos los empleados del departamento 5.

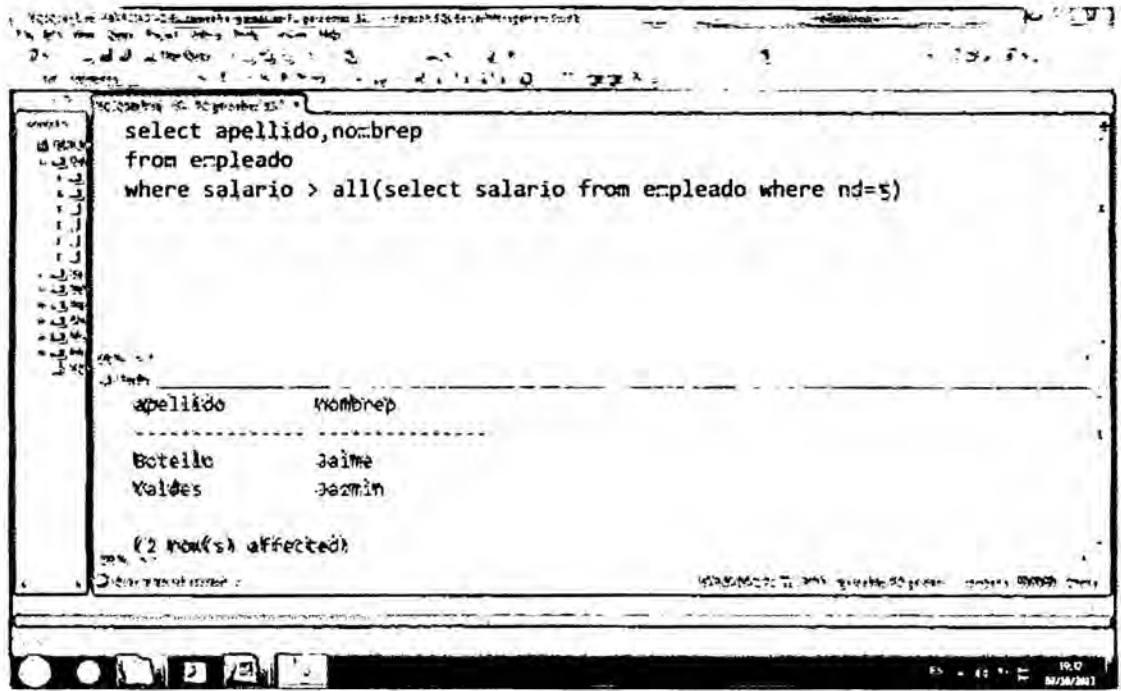

Figura 6.29 Consulta usando la palabra ALL con operador >. Fuente: Autor

Ejemplo: Obtener el nombre de todos los empleados que tienen un dependiente con el mismo sexo que el empleado.

| <b>EX INDIANA</b>                    | トロイマッ はじい ひこと ままふく                         |                      | * P*.    |
|--------------------------------------|--------------------------------------------|----------------------|----------|
| SOLOME IN THE MONEY OF .             |                                            |                      |          |
|                                      | select e.nombrep, e.apellido               |                      |          |
| <b>LO CAR</b><br>با یے د             | from erpleado e, dependiente d             |                      |          |
| یے ت<br>$n = 1$                      | where $e.nss = d.nsse$ and $e.sexo=d.sexo$ |                      |          |
|                                      |                                            |                      |          |
|                                      |                                            |                      |          |
|                                      |                                            |                      |          |
|                                      |                                            |                      |          |
|                                      |                                            |                      |          |
|                                      |                                            |                      |          |
|                                      |                                            |                      |          |
|                                      |                                            |                      |          |
|                                      |                                            |                      |          |
| ما م                                 |                                            |                      |          |
| <b>ASSAIGNMON</b>                    | apellida                                   |                      |          |
|                                      |                                            |                      |          |
| 20s6                                 | Silva                                      |                      |          |
| Federico                             | Vickarra                                   |                      |          |
|                                      |                                            |                      |          |
| (2 rooks) affected)<br>$\frac{1}{2}$ |                                            |                      |          |
|                                      |                                            |                      |          |
| 3 bar weren maint to                 |                                            | WAS ROOM IN THE BOOM |          |
|                                      |                                            |                      |          |
|                                      |                                            |                      |          |
|                                      |                                            |                      | œ<br>SS. |

Figura 6.30 Muestra consultas anidadas. Fuente: Autor

55

## **ORACLE**

Ejemplo: Realizar una consulta que muestre el empleado con el menor salario.

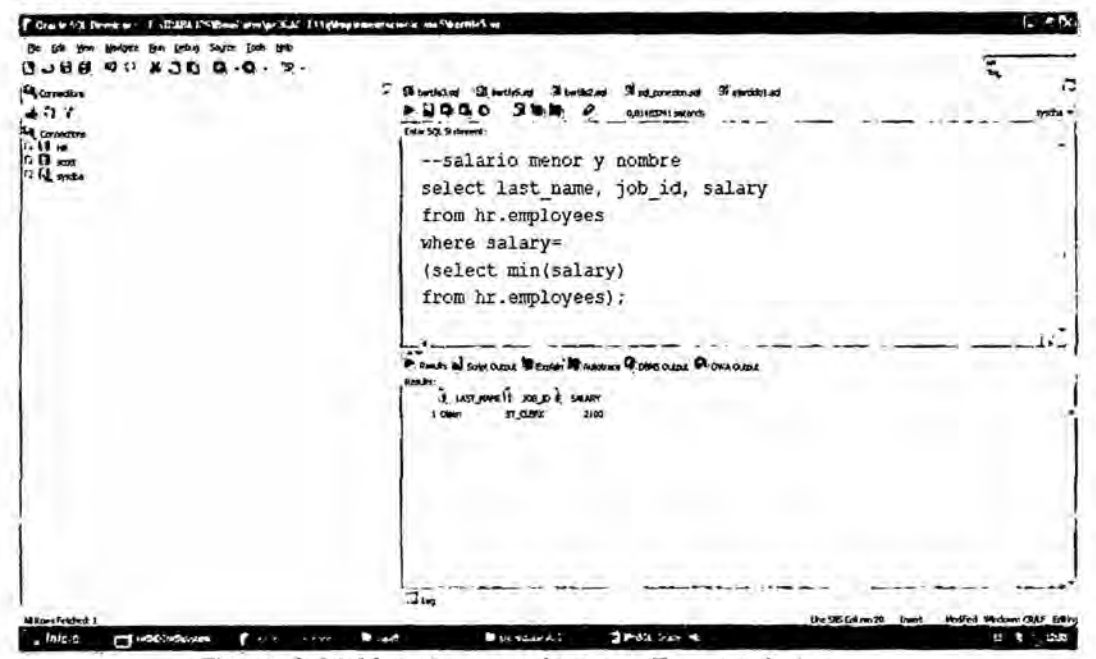

Figura 6.31 Muestra un subquery. Fuente: Autor

Ejemplo: Mostrar los nombres de los empleados, cuyo salario sea menor a aquellos cuyo job\_id = 'IT\_PROG', pero cuyo job\_id <> 'IT\_PROG'.

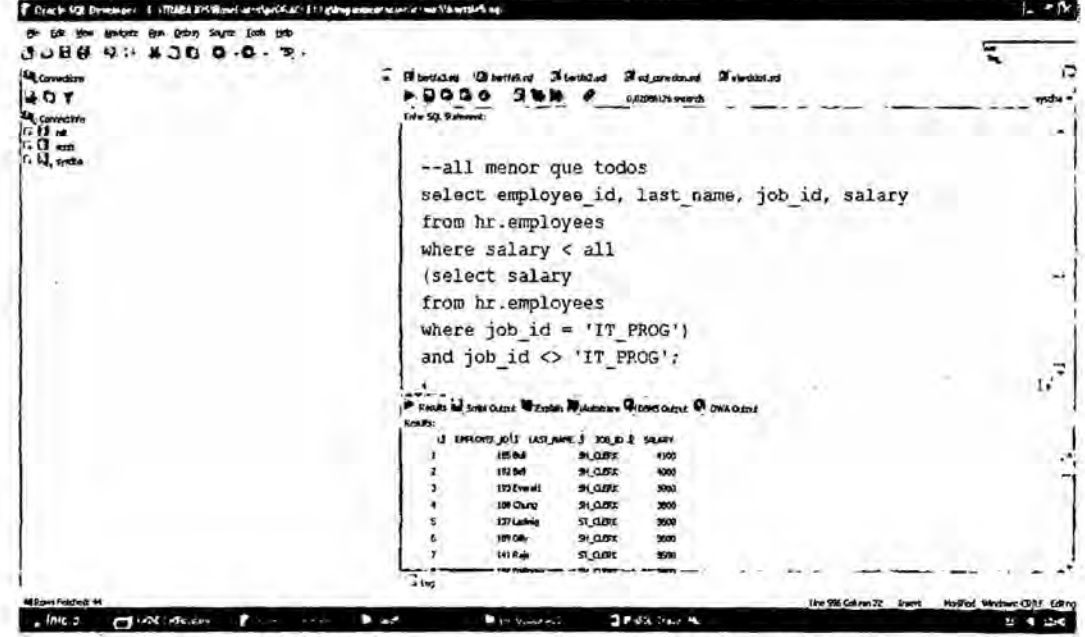

Figura 6.32 Muestra una consulta anidada. Fuente: Autor

**Resultado:** 

No hay diferencias en cuanto a consultas anidadas y comparaciones de conjuntos en ambos gestores de bases de datos.

## **6.3.4.6 LA FUNCION EXISTS**

#### **SQL Server**

Ejemplo: Obtener el nombre de todos los empleados que tienen un

dependiente con el mismo sexo que el empleado.

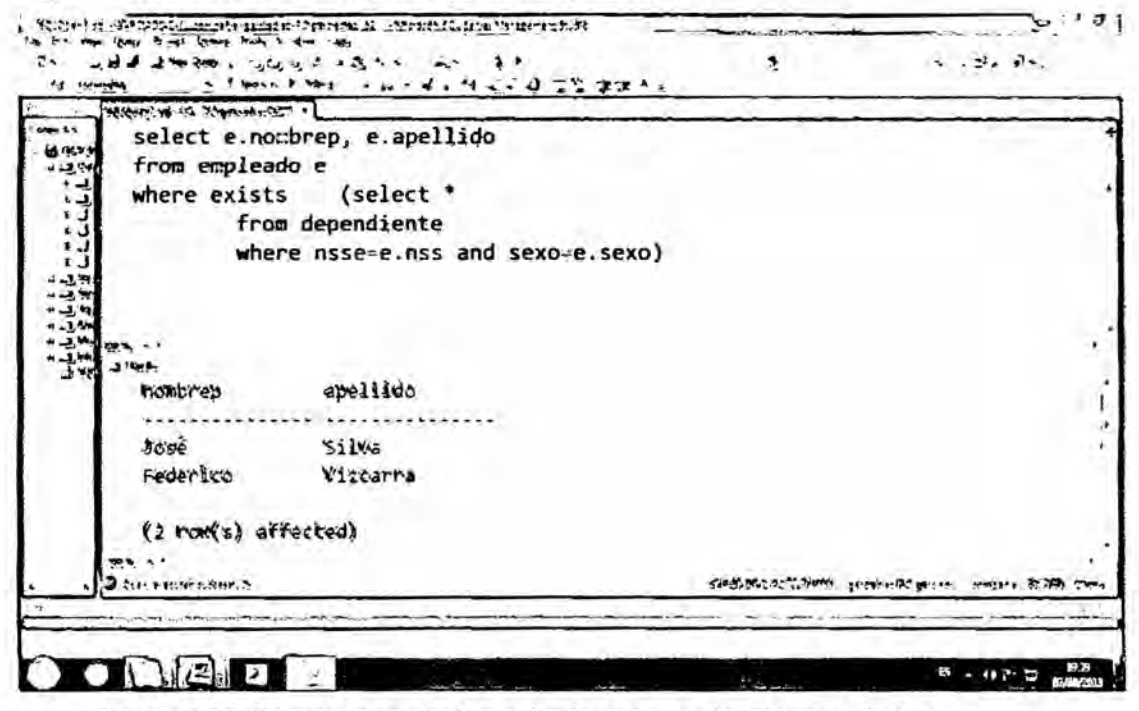

Figura 6.33 Comprueba si el resultado esta vacio. Fuente: Autor

Ejemplo: Listar los nombre de los Gerentes que tienen por lo menos un

dependiente.

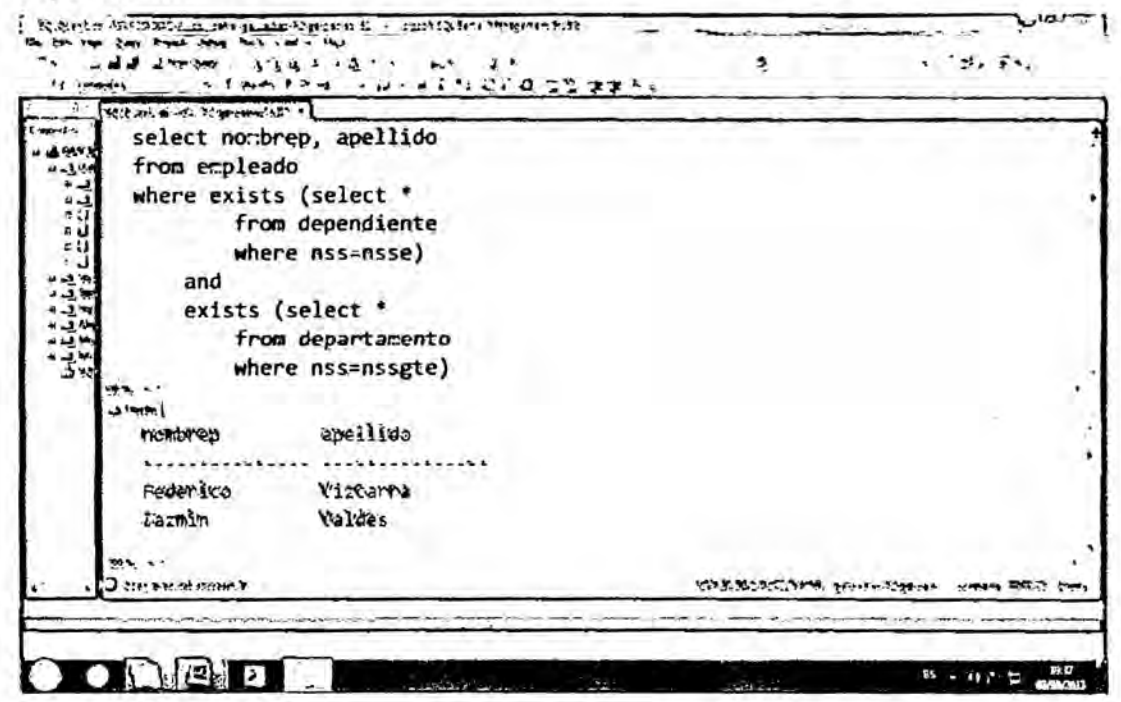

Figura 6.34 Comprueba si el resultado existe. Fuente: Autor

# **ORACLE**

No existe el comando exists en Oracle.

Resultado:

La función exists sólo existe en SQL 2005, pero no existe en Oracle.

# 6.3.4.7 CONJUNTOS EXPLICITOS Y VALORES NULOS

### **SQL Server**

Ejemplo: Obtener el numero de seguro social de todos los empleados que

trabajan en los proyectos 1,2 o 3.

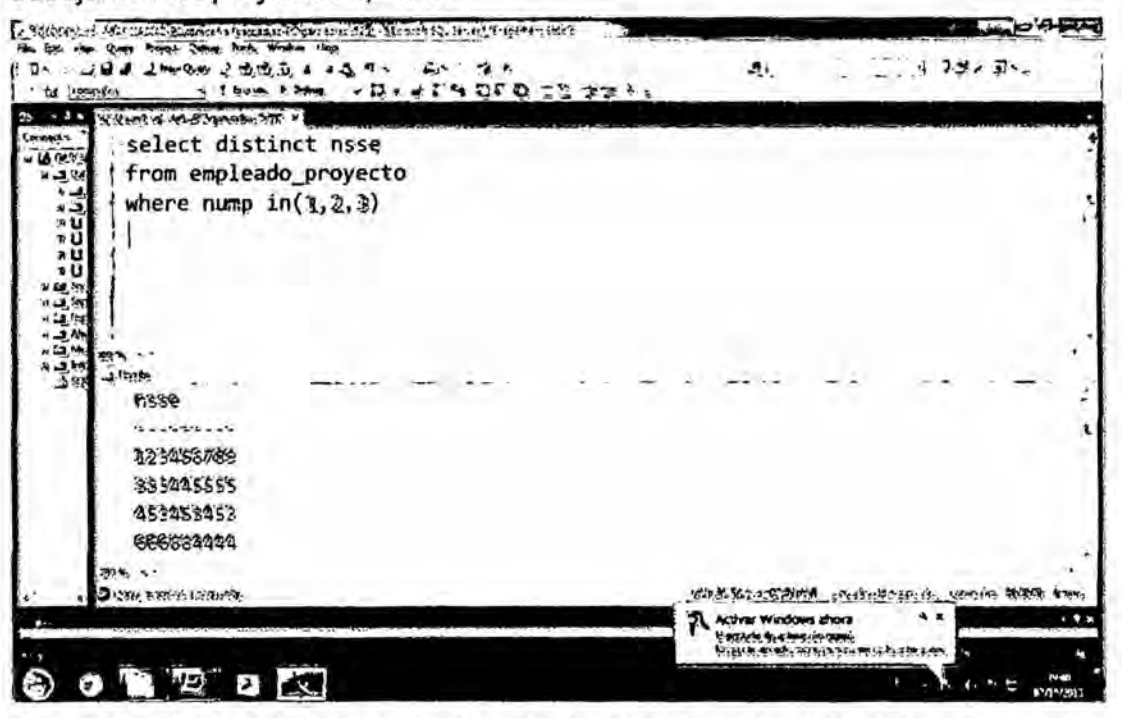

Figura 6.35 Utiliza un conjunto explicito de valores. Fuente: Autor

peggy

## **ORACLE**

Ejemplo: Obtener los nombres de los empleados cuyo código de Jefe sea

100, 101 y 201.

| $D_{14} = 47$                                  | <b>Street field</b>                                | 1""APA 175WareDutchle-ORA 133' girlsplannentarien's law Countrie" and |               |                                         |                                                   |         |  |                 |              |   |                                     |
|------------------------------------------------|----------------------------------------------------|-----------------------------------------------------------------------|---------------|-----------------------------------------|---------------------------------------------------|---------|--|-----------------|--------------|---|-------------------------------------|
| $\alpha$                                       | Movipule Eun Dating Source Dark Heb                |                                                                       |               |                                         |                                                   |         |  |                 |              |   |                                     |
| 3088                                           | $\bullet$<br>w.                                    | $A - C$ $C - C$ $T$                                                   |               |                                         |                                                   |         |  |                 |              | 鼠 |                                     |
| <b><i><u>Expressore</u></i></b>                |                                                    | C) (B betticket Sheetshot El betticket                                |               | <b>Strategy of Strategy of Strategy</b> |                                                   |         |  |                 |              |   |                                     |
| .<br>PA Concerners<br>1.4 13 on<br>$1.0 - 1.0$ | EQQ<br><b>Erner SQ. Submann</b><br>$1/\mathbf{in}$ |                                                                       |               | 0,00140999 sports                       | telect imployed id, last name, Lalary, ranager id |         |  |                 |              |   |                                     |
|                                                |                                                    | from hr. cmployees                                                    |               |                                         |                                                   |         |  |                 |              |   |                                     |
|                                                |                                                    | there manager_ad an(133, 101,201);                                    |               |                                         |                                                   |         |  |                 |              |   |                                     |
|                                                |                                                    |                                                                       |               |                                         |                                                   |         |  |                 |              |   |                                     |
|                                                |                                                    | Preses of site ouse Western Ministers Street Commodos                 |               |                                         |                                                   |         |  |                 |              |   | $\epsilon^{\star}$                  |
|                                                | Kmith                                              |                                                                       |               |                                         |                                                   |         |  |                 |              |   |                                     |
|                                                |                                                    | <b>U GENUIN L YOU'LL SUNTERL &amp; OLD YOU FOUND IN</b>               |               |                                         |                                                   |         |  |                 |              |   |                                     |
|                                                |                                                    | 2011 Hartstoin                                                        | 13000         | 100                                     |                                                   |         |  |                 |              |   |                                     |
|                                                |                                                    | 101 Entre                                                             | (2000)        | 100                                     |                                                   |         |  |                 |              |   |                                     |
|                                                |                                                    | (32 De Heart                                                          | 17000         | 100                                     |                                                   |         |  |                 |              |   |                                     |
|                                                |                                                    | 114 Replace                                                           | ritta         | 100                                     |                                                   |         |  |                 |              |   |                                     |
|                                                |                                                    | <b>L20 Webst</b>                                                      | mm.           | 100                                     |                                                   |         |  |                 |              |   |                                     |
|                                                |                                                    | L21 Friga                                                             | 6200          | 100                                     |                                                   |         |  |                 |              |   |                                     |
|                                                |                                                    | IZ TANK                                                               | 7900          | 100                                     |                                                   |         |  |                 |              |   |                                     |
|                                                |                                                    | 123 Voltage                                                           | con)          | 100                                     |                                                   |         |  |                 |              |   |                                     |
|                                                |                                                    | L24 PENFORM                                                           | <b>930</b>    | 100                                     |                                                   |         |  |                 |              |   |                                     |
|                                                | iő                                                 | 15B-A                                                                 | 14000         | 100                                     |                                                   |         |  |                 |              |   |                                     |
|                                                | $\mathbf{u}$                                       | ( to Pertrein                                                         | 1280          | 106                                     |                                                   |         |  |                 |              |   |                                     |
|                                                | 12                                                 | 147 Enando                                                            | 1200          | 100                                     |                                                   |         |  |                 |              |   |                                     |
|                                                | $\mathbf{a}$                                       | <b>INCORPORA</b>                                                      | 11000         | 100                                     |                                                   |         |  |                 |              |   |                                     |
|                                                |                                                    | I M Takimi                                                            | 10500         | 100<br>180                              |                                                   |         |  |                 |              |   |                                     |
|                                                | $-$ tion                                           |                                                                       |               |                                         |                                                   |         |  |                 |              |   |                                     |
| All found Fatched: 20                          |                                                    |                                                                       |               |                                         |                                                   |         |  | Lev & Column 35 | <b>Jumpt</b> |   | Mulfed Wedner OUT Clay              |
| InEq                                           | <b>CLE INDECATED HAS</b>                           | <b>Contact Inc., an obtain</b>                                        | <b>B</b> Just |                                         | <b>BUNGARY</b>                                    | コンガミション |  |                 |              |   | <b>PARTIES</b><br><b>CONTRACTOR</b> |
|                                                |                                                    |                                                                       |               |                                         |                                                   |         |  |                 |              |   |                                     |

Figura 6.3.6 Utiliza un conjunto explicito de valores. Fuente: Autor

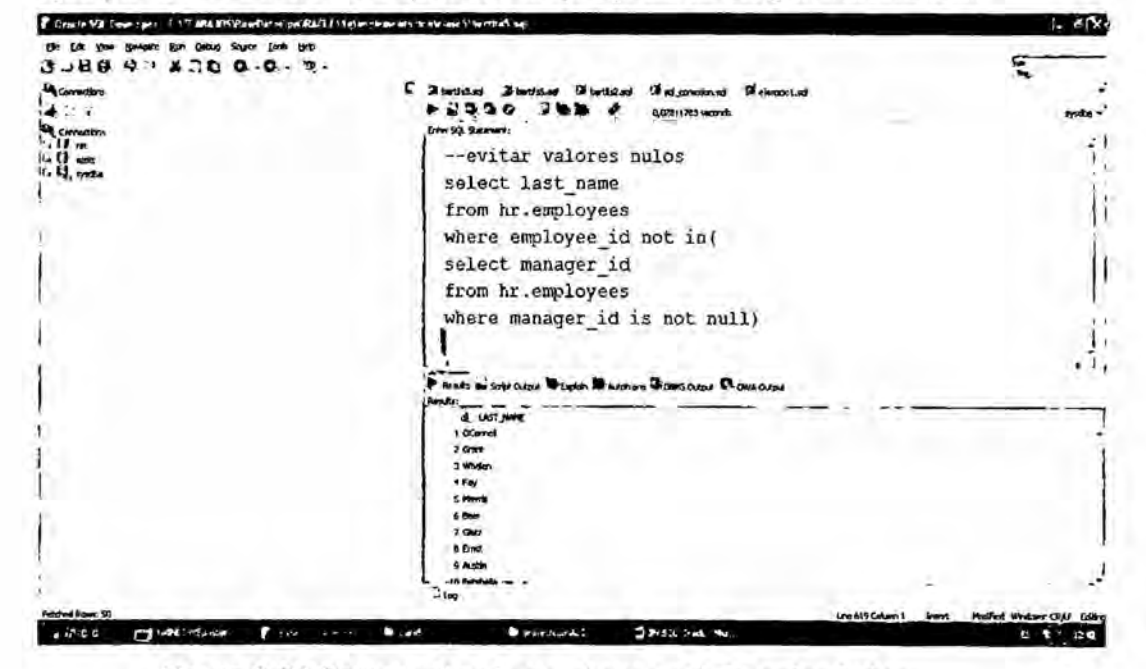

Ejemplo: Seleccionar los empleados cuyos jefes no tengan valores null.

Figura 6.37 Comprueba si un valor es null. Fuente: Autor

Resultado:

No hay diferencias en cuanto a conjuntos explicitos y valores nulos en ambos gestores de bases de datos.

59

## 6.3.4.8 CAMBIO DE NOMBRE DE LOS ATRIBUTOS

#### **SQL Server**

Ejemplo: Obtener el apellido de cada empleado y de su supervisor.

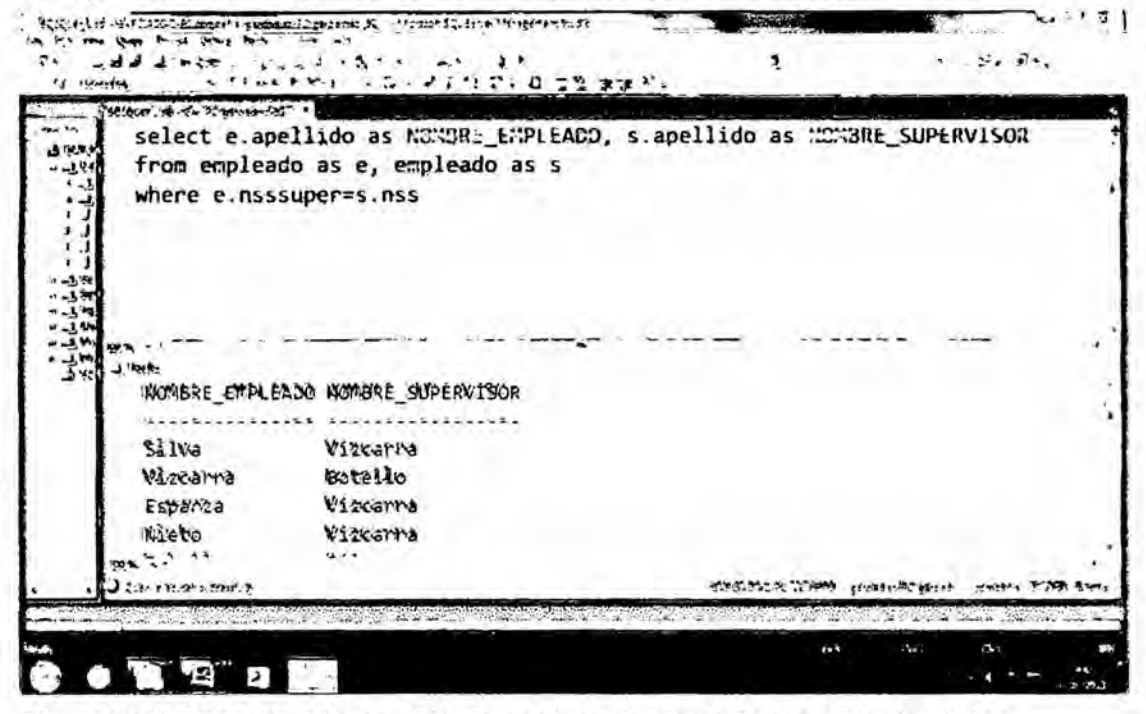

Figura 6.38 Consulta con cambio de nombre de los atributos. Fuente: Autor

#### **ORACLE**

Ejemplo: Obtener el apellido y salario de cada empleado.

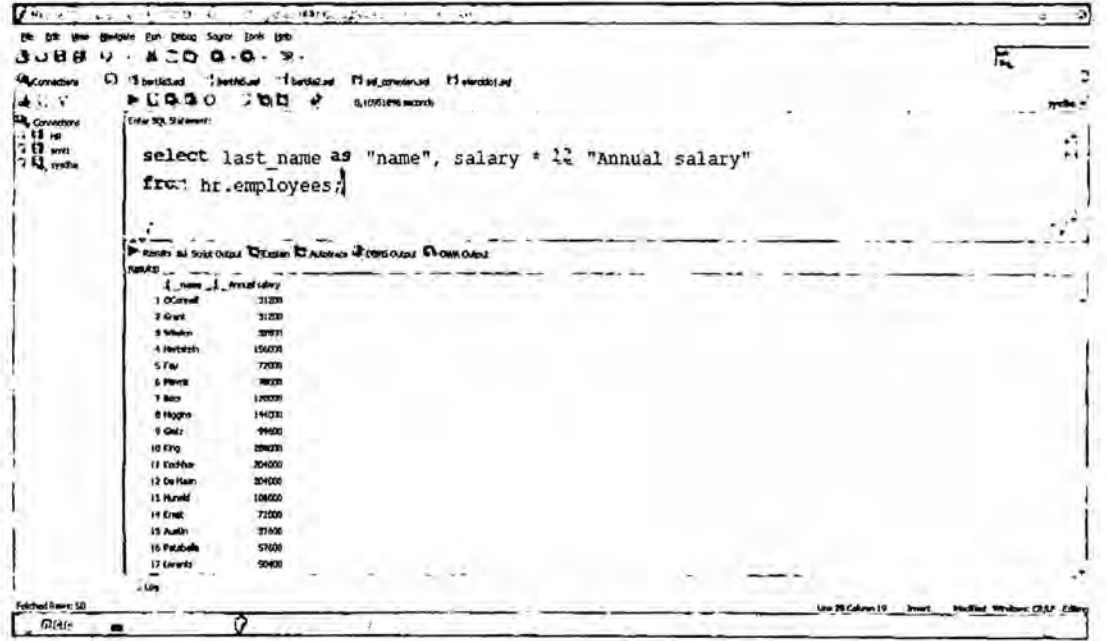

Figura 6.39 Cambio de nombre de los atributos. Fuente: Autor

#### **Resultado:**

No hay diferencias en cuanto a cambio de nombre de los atributos en ambos gestores de bases de datos.

## 6.3.4.9 FUNCIONES AGREGADAS Y AGRUPACIÓN

## **SQL Server**

Ejemplo: Obtener la suma de los salarios; el salario máximo, mínimo y medio de todos los empleados del departamento de 'Investigación'.

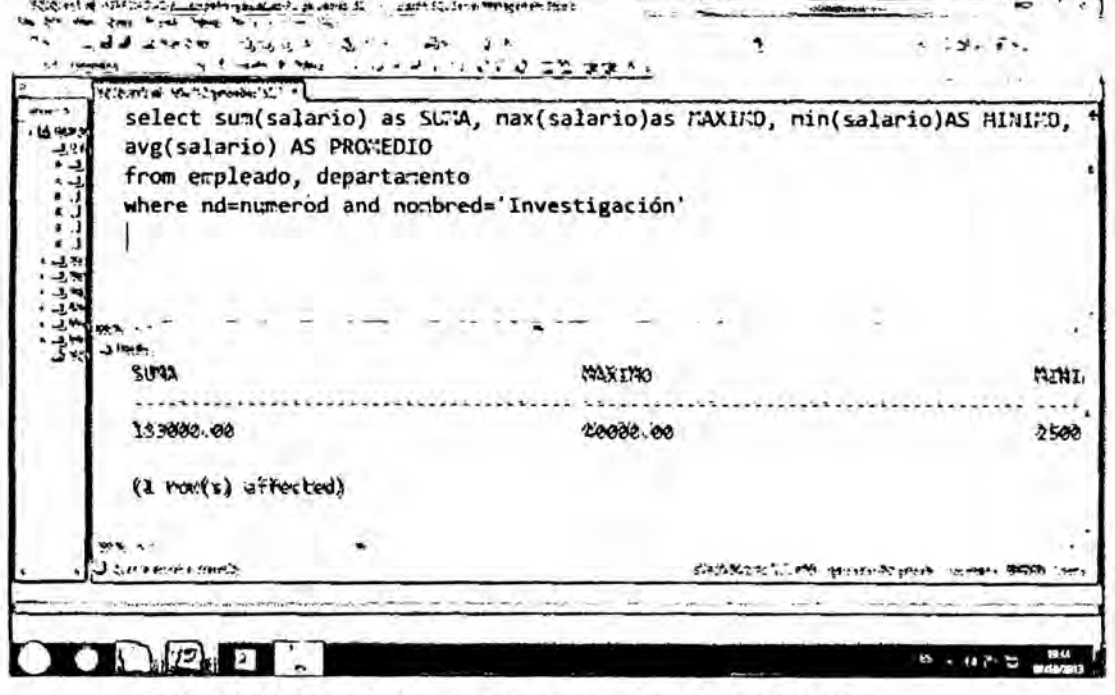

Figura 6.40 Uso de funciones agregadas. Fuente: Autor

Ejemplo: Para cada dpto, obtener el nro de dpto, nro de empleados del dpto y su salario medio.

| <b>State 1989</b><br><b>LA GAN A</b> | St. Earth of the Stymosom's ST. F | select nd, count(*) as numero, avg(salario) as promedio |                       |  |
|--------------------------------------|-----------------------------------|---------------------------------------------------------|-----------------------|--|
| from empleado<br>انا ہے۔             |                                   |                                                         |                       |  |
| group by nd;<br>ريد                  |                                   |                                                         |                       |  |
|                                      |                                   |                                                         |                       |  |
|                                      |                                   |                                                         |                       |  |
| 불량                                   |                                   |                                                         |                       |  |
| $\frac{1}{2}$<br>$-1$                |                                   |                                                         |                       |  |
| 100% -<br>計<br>$-1100 + 1$           |                                   |                                                         |                       |  |
| nd                                   | numero                            | promedio                                                |                       |  |
|                                      |                                   |                                                         |                       |  |
|                                      |                                   | 55000.000000                                            |                       |  |
|                                      |                                   | 31000.000000                                            |                       |  |
|                                      |                                   | 23250.000000                                            |                       |  |
|                                      |                                   |                                                         |                       |  |
|                                      | Turn From 2                       |                                                         | SASMONT ON MONDAY POS |  |

Figura 6.41 Uso de Agrupación. Fuente: Autor

Ejemplo: Para cada proyecto en el que trabajan más de 2 empleados, obtener el numero y el nombre del proyecto, así como el numero de empleados que trabajan en el.

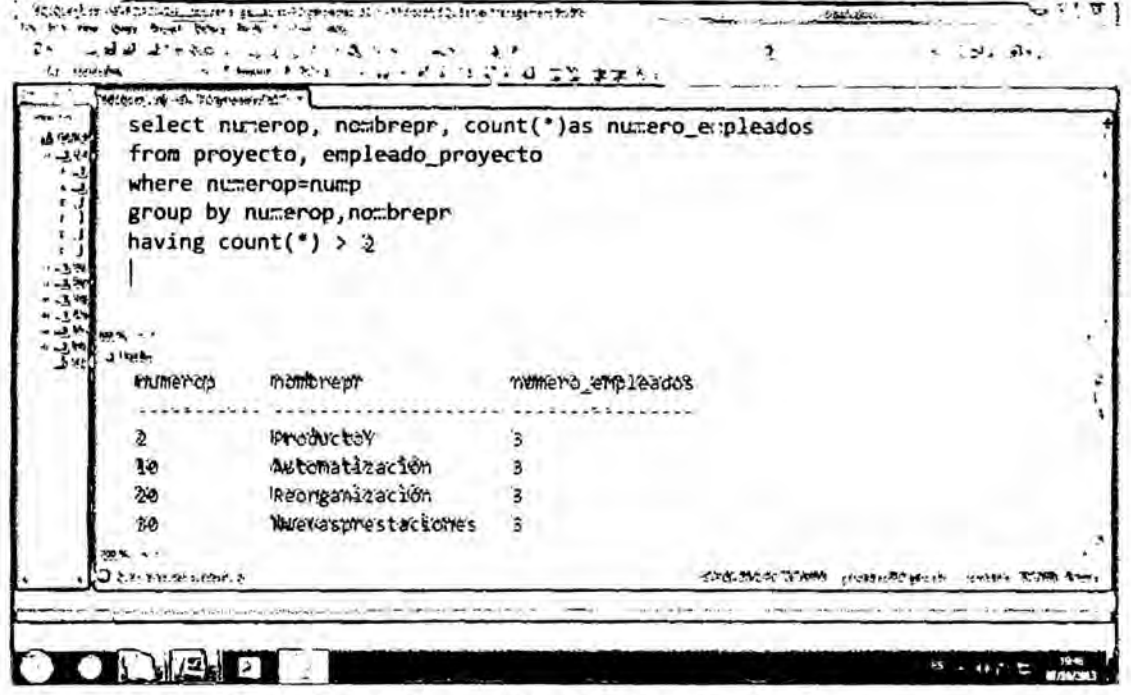

Figura 6.42 Uso de Agrupación y having. Fuente: Autor

# **ORACLE**

Ejemplo: Obtener el salario medio, máximo, mínimo y total de los empleados cuyo job\_id se parezca a REP.'

| $T$ and<br>$2.3 - 10.3$ Me $\lambda$<br>56.4.<br><b>GON-C</b><br>استقيمه<br>π£                                             |                     |  |                            |                                | ಾ |
|----------------------------------------------------------------------------------------------------|---------------------|--|----------------------------|--------------------------------|---|
| salgate for Debut Segrie Lath trib<br><b>U J H H</b><br>$8.300 - 0.$                                                       |                     |  |                            |                                |   |
| Theritake "beth2.sd<br><sup>11</sup> ed presental <sup>\$1</sup> strate lad<br><b>La Convictione</b><br><b>CT beth Lot</b> |                     |  |                            |                                |   |
| 20De<br>$E \cup B \cup C$<br>再設す<br>n.com/257 seconds.<br>Ertar SQL Statement:<br><b>LA Constitute</b>                     |                     |  |                            |                                |   |
| .15.0<br>$: 11$ and<br>funciones estadisticas                                                                              |                     |  |                            |                                |   |
| select ivg(saliry), rat(saliry),                                                                                           |                     |  |                            |                                |   |
| min(falary), sun(falary)                                                                                                   |                     |  |                            |                                |   |
| from hr. employees                                                                                                    |                     |  |                            |                                |   |
| where job id like'iREPS':                                                                                                  |                     |  |                            |                                |   |
|                                                                                                    |                     |  |                            |                                |   |
|                                                                                                    |                     |  |                            |                                |   |
| P NARS A/SOVECAPLE D'ENGINE D'AMONIE CARDONAL ET ONISOLELE<br>Reading                                                      |                     |  |                            |                                |   |
| <b>U ANGISKARYS</b><br>I HUSSAMY I HOUSAINT F SPESARY<br>11500                                                             | znon<br><b>AOCO</b> |  |                            |                                |   |
|                                                                                                    |                     |  |                            |                                |   |
|                                                                                                    |                     |  |                            |                                |   |
|                                                                                                    |                     |  |                            |                                |   |
|                                                                                                    |                     |  |                            |                                |   |
|                                                                                                    |                     |  |                            |                                |   |
|                                                                                                    |                     |  |                            |                                |   |
| Loing                                                                                                    |                     |  |                            |                                |   |
| Al Pawer Feldwat: 1                                                                                                    |                     |  | Line 300 Column 26 Install | mullet Written: OULF Education |   |
| o<br>loalt.                                                                                                    |                     |  |                            |                                |   |

Figura 6.43 Uso de funciones agregadas. Fuente: Autor

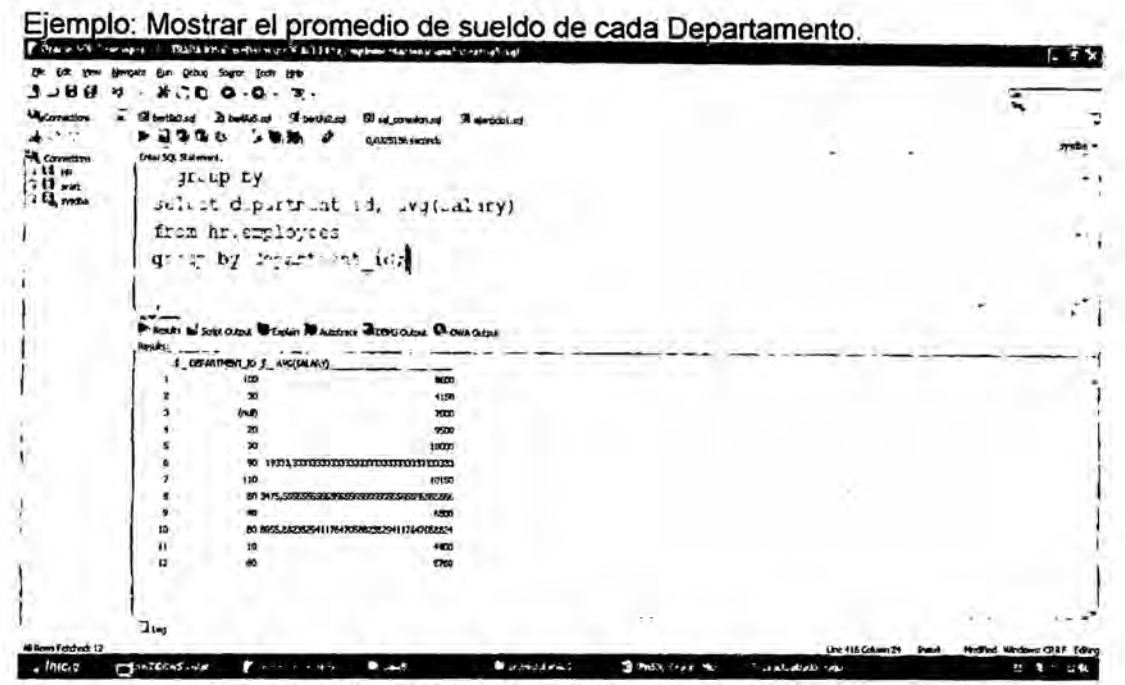

Figura 6.44 Uso de Agrupación. Fuente: Autor

Ejemplo: Mostrar el sueldo máximo de aquellos Departamentos, cuyos sueldos máximos sean mayores a 10000.

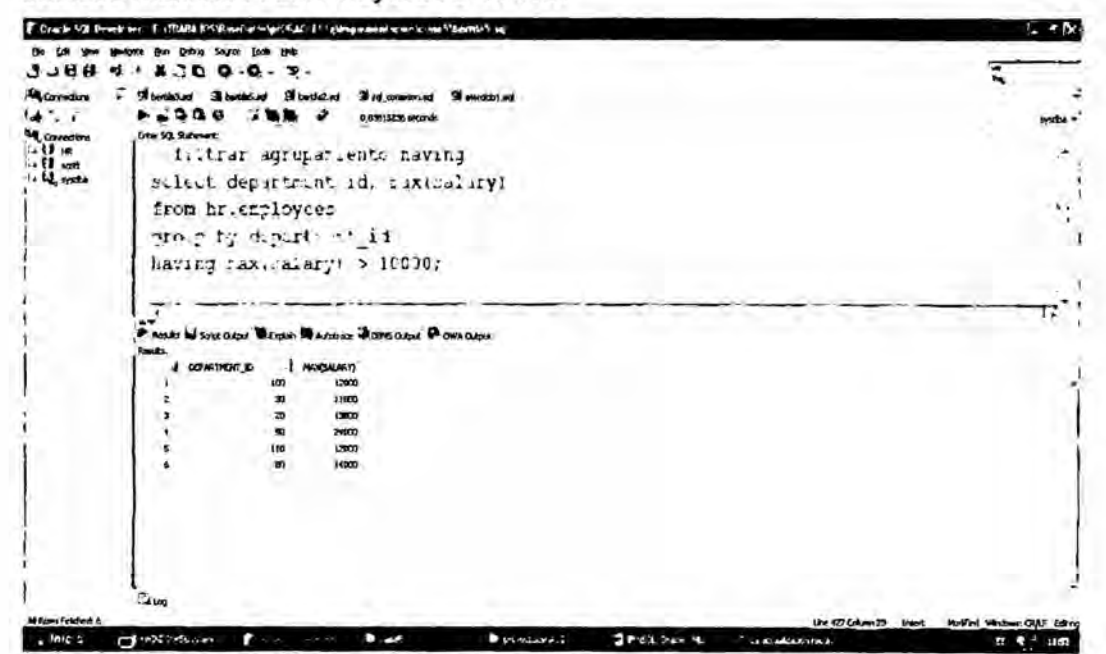

Figura 5.45 Uso de Agrupación y having. Fuente: Autor

#### Resultado:

No hay diferencias en cuanto a funciones agregadas y de agrupación en ambos gestores de bases de datos.

# 6.3.4.10 COMPARACIONES DE SUBCADENAS, OPERADORES ARITMÉTICOS Y ORDENACIÓN

### **SQL Server**

Ejemplo: Obtener todos los empleados cuya dirección esté en Higueras,

estado de México.

![](_page_64_Picture_31.jpeg)

Figura 6.46 Uso de like. Fuente: Autor

Ejemplo: Mostrar los salarios resultantes si cada empleado que trabaja en

el proyecto 'Producto X' recibe un aumento del 10%.

![](_page_64_Picture_32.jpeg)

Figura 6.47 Uso de operadores aritméticos. Fuente: Autor

64

Ejemplo: Obtener una lista de empleados y de los proyectos en los que trabajan, ordenados por dpto y, dentro de cada dpto, alfabeticamente por apellido y nombre.

| <b>12. 3. 10</b><br>TECOMON HAROM ANSST -<br>A ONE<br>معاييد | select nombred, apellido, nombrep, nombrepr<br>from departamento, empleado, empleado_proyecto, proyecto<br>where numerod=nd and nss=nsse and nump=numerop<br>order by nombred, apellido, nombrep | ment Policy - Link Link Co. Co., 2012 2013 |                           |               |
|--------------------------------------------------------------|----------------------------------------------------------------------------------------------------|--------------------------------------------|---------------------------|---------------|
| nombred                                                      | apelited                                                                                                    | nombrep                                    | <b>HORALPEDT</b>          |               |
|                                                              |                                                                                                    |                                            |                           |               |
| Administración Jabbar                                        |                                                                                                    | Ahmed                                      | Actomatización            |               |
| Administración                                               | Jabbar                                                                                                    | Ahmed                                      | Methasphestaciones        |               |
| Administración Valdes                                        |                                                                                                    | mimies                                     | Reorganización            |               |
| Administración Valdes                                        |                                                                                                    | aazmin                                     | NORVESDIES EACTORES       |               |
| Administración capata                                        |                                                                                                    | Alicia                                     | Automatización            |               |
| Administración Zapata                                        |                                                                                                    | Alicia                                     | Moevasprestaciones        |               |
| Dirección                                                    | <b>Eotello</b>                                                                                                    | <b>Jaime</b>                               | Reongamización            |               |
| THY/SE + i a sp lim                                          | Censria                                                                                                    | t¥askr                                     | <b>ひゃくれい しゃく</b>          |               |
| 1284169967.3                                                 |                                                                                                    |                                            | CONTRACTORS BARRY X-15000 | HAMILTO TORES |
|                                                              |                                                                                                    |                                            |                           |               |

Figura 6.48 Uso de Order by. Fuente: Autor

**ORACLE** 

Ejemplo: Obtener todos los empleados cuyo salario sea >= 10000 y su

job\_id sea parecido a MAN.

| T Ovacc-SOL Developer / \TRABALISTERNATIONS\pr(EACLI 115 phonopamamaternatic useStar rates set             |                                                                                        |                                           |                           |                          |                   |                 | a Ju                            |
|----------------------------------------------------------------------------------------------------|----------------------------------------------------------------------------------------|-------------------------------------------|---------------------------|--------------------------|-------------------|-----------------|---------------------------------|
|                                                                                                    | Debug Source Jack talk                                                                 |                                           |                           |                          |                   |                 |                                 |
| <br>$\ddot{ }$                                                                                             | נים.<br>יכ<br>$\bullet$<br>-93                                                         |                                           |                           |                          |                   |                 | π                               |
| <b><i>Genetical</i></b><br>4.29<br><b>CAPTACTORS</b><br>$\frac{1}{2}$ $\frac{1}{2}$ $\frac{1}{2}$<br>//und | D Hordond Standard Hordond Mini-common Minimum ad<br>$-1220$<br>-31<br>Div 53. Sulman) | GLOUDHOSS seconds                         |                           |                          |                   |                 | i vite                          |
| G 14 mas                                                                                                   | sr.act employee id, last hame, job id, salary                                          |                                           |                           |                          |                   |                 | P <sub>1</sub>                  |
|                                                                                                    | In.m hr.enployeer                                                                      |                                           |                           |                          |                   |                 |                                 |
|                                                                                                    | where $aa2$ ary $> 1.000$                                                              |                                           |                           |                          |                   |                 |                                 |
|                                                                                                    | and ob id like 'than' ?                                                                |                                           |                           |                          |                   |                 |                                 |
|                                                                                                    |                                                                                        |                                           |                           |                          |                   |                 |                                 |
|                                                                                                    |                                                                                        |                                           |                           |                          |                   |                 |                                 |
|                                                                                                    | P Books in Syst Give Weekly WARGING FORGOINE WORKGOING                                 |                                           |                           |                          |                   |                 |                                 |
| <b>Benikt</b>                                                                                              |                                                                                        |                                           |                           |                          |                   |                 |                                 |
|                                                                                                    | I DRUGE D I LOT WAS I DE EL SHAFT                                                      |                                           |                           |                          |                   |                 |                                 |
|                                                                                                    | 201 Hartstein                                                                          | <b>PR. JOHN</b><br>13000                  |                           |                          |                   |                 |                                 |
|                                                                                                    | 114 Rachedy<br>145 Procede                                                             | FU HAN<br>11000                           |                           |                          |                   |                 |                                 |
|                                                                                                    | 146 Pertners                                                                           | <b>SK_NWH</b><br>14090<br>SA NAN<br>12500 |                           |                          |                   |                 |                                 |
|                                                                                                    | 147 Emaaxw                                                                             | <b>SA MAN</b><br>12007                    |                           |                          |                   |                 |                                 |
|                                                                                                    | 146 Castrad                                                                            | <b>SA NAW</b><br>11000                    |                           |                          |                   |                 |                                 |
|                                                                                                    | 119 Belley                                                                             | 10000<br><b>54 MM</b>                     |                           |                          |                   |                 |                                 |
|                                                                                                    |                                                                                        |                                           |                           |                          |                   |                 |                                 |
| $J_{4m}$                                                                                                   |                                                                                        |                                           |                           |                          |                   |                 |                                 |
| Milliam Felding: 2                                                                                         |                                                                                        |                                           |                           |                          | Ure 13: Column 25 | <b>Separate</b> | <b>Rolled Widows Old Editor</b> |
| . Intero                                                                                                   |                                                                                        | . .                                       | <b><i>Constituted</i></b> | <b>Girman, Oads Mar.</b> |                   |                 |                                 |

Figura 6.49 Uso de like. Fuente: Autor

Ejemplo: Mostrar los salarios resultantes si cada empleado que trabaja se le aumenta de acuerdo a una fórmula aritmética

![](_page_66_Picture_36.jpeg)

![](_page_66_Picture_37.jpeg)

Figura 6.50 Uso de operadores aritméticos. Fuente: Autor

Ejemplo: Ordenar a los empleados por Departamento y dento de Departamento en forma descendente por sueldo.

| Oracle 500 Tremin per                          |                                      | FILT MPARTNE and allerlie riddel i the employment when is useful and the riddel and |                          |                                                 |               |                        | $-10^{2}$ $\times$                              |
|------------------------------------------------|--------------------------------------|-------------------------------------------------------------------------------------|--------------------------|-------------------------------------------------|---------------|------------------------|-------------------------------------------------|
|                                                | Geboo                                | lads Hop                                                                            |                          |                                                 |               |                        |                                                 |
| 9586                                           | $\mathbf{u}$                         | X.3C.0.0.7.                                                                         |                          |                                                 |               |                        |                                                 |
| 14 Convertions<br>14.3%<br>Consome<br>$1.11 -$ | 5.330<br><b>Inter SQL Statements</b> | Mitwakind Sherifold Mitwakind Mindonesinus Meteololist<br>- 6                       | <b>DIRECTORS</b> seconds |                                                 |               |                        |                                                 |
| i ifl uph<br>$-13$ , restro                    |                                      | //-rdenando por cultiples stimmas                                                   |                          |                                                 |               |                        |                                                 |
|                                                |                                      |                                                                                     |                          | select last name, jub id, department id, salary |               |                        |                                                 |
|                                                |                                      | $f_{I,T}$ hr, replayed                                                              |                          |                                                 |               |                        |                                                 |
|                                                |                                      | order by department ad, salary descri                                               |                          |                                                 |               |                        |                                                 |
|                                                | <b>Rends</b>                         | P. Hundry by Sottl Cubat The Digital Mi' Address 40000 Outsub Ch OWN Cubat          |                          |                                                 |               |                        |                                                 |
|                                                |                                      | I JAST NAME I JOB D. E. DOWNTHOUT D. I JALAXY                                       |                          |                                                 |               |                        |                                                 |
|                                                | 1 Miliard                            | AD_5351                                                                             | $+00$                    |                                                 |               |                        |                                                 |
|                                                | 2 Herbitsky                          | <b>HE HAN</b>                                                                       | 12000<br>23              |                                                 |               |                        |                                                 |
|                                                | 3.84                                 | <b>NC 902</b>                                                                       | $\infty$<br>29           |                                                 |               |                        |                                                 |
|                                                | + Earland                            | <b>PU HAN</b>                                                                       | 11000<br>面               |                                                 |               |                        |                                                 |
|                                                | <b>Stice</b>                         | <b>RU DOK</b>                                                                       | 3100<br>$\mathbf{v}$     |                                                 |               |                        |                                                 |
|                                                | 4 Baile                              | PU CURE                                                                             | 2500<br>$\mathbf{v}$     |                                                 |               |                        |                                                 |
|                                                | 7 Entries                            | <b>PU DIDT</b>                                                                      | 御お<br>方                  |                                                 |               |                        |                                                 |
|                                                | <b>B HREAD</b>                       | <b>PULDERS</b>                                                                      | 2600<br>$\mathbf{x}$     |                                                 |               |                        |                                                 |
|                                                | <b>9 Columnies</b>                   | PU CLERK                                                                            | ×<br>2500                |                                                 |               |                        |                                                 |
|                                                | 12 Month                             | <b>IRUP</b>                                                                         | <b>MAI</b><br>40         |                                                 |               |                        |                                                 |
|                                                | <b>11 Alto</b>                       | ST_MW                                                                               | 50<br><b>EXD</b>         |                                                 |               |                        |                                                 |
|                                                | 12 WALK                              | 57. PMW                                                                             | ann.<br>œ                |                                                 |               |                        |                                                 |
|                                                | .13 Caffra-                          | <b>ST., PM1</b>                                                                     | aw.<br>匹                 |                                                 |               |                        |                                                 |
| Fente diame 50                                 | 107                                  |                                                                                     |                          |                                                 |               |                        |                                                 |
| . In set                                       | <b>CELLARCOMPANY</b>                 | <b>ALC: YES</b>                                                                     | 1.4                      | <b><i>COMMAL</i></b>                            | 3 MAS DER NO. | Un 177 Colum 37 Invest | Modied Wedner CRAF Editor<br><b>LE R.A. XEW</b> |

Figura 6.51 Uso de Order by. Fuente: Autor

## Resultado:

No hay diferencias en cuanto a comparaciones de subcadenas, operadores aritméticos y ordenación en ambos gestores de bases de datos.

**66** ptgp

# 6.4 LENGUAJE DE CONTROL DE DATOS (DCL)

# **SQL Server**

Ejemplo: Negar el acceso de inserción y eliminación de registros sobre las

#### tablas pedidos y clientes.

| 1. Try stort WA Server Management Steams                                          |           | 4.4                                                  |
|-----------------------------------------------------------------------------------|-----------|------------------------------------------------------|
| Provetto Depuis Herzeiterius Ventaru Concrided Ayada<br>Archivo Editor Ver        |           |                                                      |
| - 大大ない<br>₩.<br>ورطعا<br>d Havaconka                                              |           |                                                      |
|                                                                                   | ٠<br>man. |                                                      |
|                                                                                   |           |                                                      |
| Explorator de dojetos<br>$-8x$<br>SQLOuncy1.ed  \Gercia (52))*                    |           | $P_{\text{max}} = \frac{P}{N}$<br>$*$                |
| $\mathbf{m}$<br>w.,<br>Circle - 9x TL<br>のん<br>and a                              |           | Partimetri -<br>ń.                                   |
| - 10 PC-1 (50). Serve 10.50, (600 - PC-1) Gerde) -9.<br><b>CAT OF EXT. MELETE</b> |           | ΠP<br>۰                                              |
| - all fines to deles<br>$\alpha$                                                  |           | <b>Rieman</b>                                        |
| . All those de datas del sistemo<br>$\overline{\bf R}$                            |           |                                                      |
| - 10<br>+ . 1. trataratives de bases de dates                                     |           | Mar PC-1 (F<br><b>printed to 4</b>                   |
| œ<br><b>Charm</b><br>×.                                                           |           |                                                      |
| <b>IST IT EST MELETE</b><br><b>Concellia</b><br>۰                                 |           |                                                      |
| $\alpha$<br>$\mathcal{C}^{\mathcal{C}}$ by $\mathcal{C}$<br>$-1$ meets<br>$2 - 2$ |           |                                                      |
| FO.<br>4  I Dagramm do benu de datos<br>×.                                        |           |                                                      |
| G.<br>$-1$ , rabber                                                               |           |                                                      |
| $ J$ Velas                                                                        |           |                                                      |
| $-1$ . Sindinaros<br>ŧ٠                                                           |           |                                                      |
| 1 . 1, Nagymedin                                                                  |           |                                                      |
| J. Hernan<br>+ _J_Senke Bruker                                                    |           |                                                      |
| 1 .J. Netronakita<br>Consenters completentes correctaments.                       |           |                                                      |
| - J Segrided                                                                      |           |                                                      |
| $-1.3$ , Usualis                                                                  |           |                                                      |
| <b>L</b> the                                                                      |           | <b>GNAME</b>                                         |
| $12$ gigit                                                                        |           |                                                      |
| 13 INFORMATION SCIENA                                                             |           |                                                      |
| <b>LE ANS</b>                                                                     |           |                                                      |
| & thusich                                                                         |           |                                                      |
| It userist                                                                        |           |                                                      |
| <b>Claudi</b> Z <sub>1</sub>                                                      |           |                                                      |
| <b>B. Madele</b><br>Coverts e postada correctamente.<br>х,<br>ĸ.                  |           | PC-1 (10.539TH) PC-1)Cards (52) speeds Midlett R/Rat |
| <b>Rendsdok</b>                                                                   |           |                                                      |
|                                                                                   |           |                                                      |
|                                                                                   |           |                                                      |
|                                                                                   |           |                                                      |
|                                                                                   |           |                                                      |
|                                                                                   |           |                                                      |
|                                                                                   |           |                                                      |
|                                                                                   |           | Vondere                                              |
|                                                                                   |           | Nombre de                                            |
|                                                                                   |           | le ganezion.                                         |
|                                                                                   |           |                                                      |
| UKS                                                                               |           |                                                      |
| <b>Example 12 MAG</b><br><b>STANDING</b><br><b>Juliana</b>                        |           | <b>SEFORED ST</b>                                    |
|                                                                                   |           |                                                      |
|                                                                                   |           |                                                      |

Figura 6.52 Uso de DENY. Fuente: Autor

Ejemplo: Al mostrar la Base de Datos en modo interactivo, se puede verificar los permisos y denegaciones para dicho usuario.

![](_page_67_Picture_28.jpeg)

![](_page_67_Figure_8.jpeg)

 $67$ 

## ORACLE

Ejemplo: El usuario Scott necesita consultar Ia tabla curso.

```
SQL> Grant Select On Curso to Scott;
Grant succeeded.
```
Ejemplo: Ahora hagamos la pueba respectiva.

![](_page_68_Figure_4.jpeg)

#### Resultado:

Hay diferencias en la forma de otorgar los privilegios y autorizar el **uso** de los objetos en ambos gestores de **bases** de datos.

**68** 

# 6.5 CUADRO COMPARATIVO RESUMEN DE LAS CARACTERISTICAS DE LOS LENGUAJES DE PROGRAMACIÓN ALGEBRAICOS

![](_page_69_Picture_192.jpeg)

Figura 6.54 Cuadro comparativo resumen de las caracteristicas de los Ienguajes **de** programacién algebraicos. Fuente: Autor

# 6.6 CONTRASTACION DE RESULTADOS ENTRE ORACLE **Y** SQL SERVER

![](_page_70_Picture_728.jpeg)

Aug

![](_page_71_Picture_662.jpeg)

71<br>P<sup>490</sup>
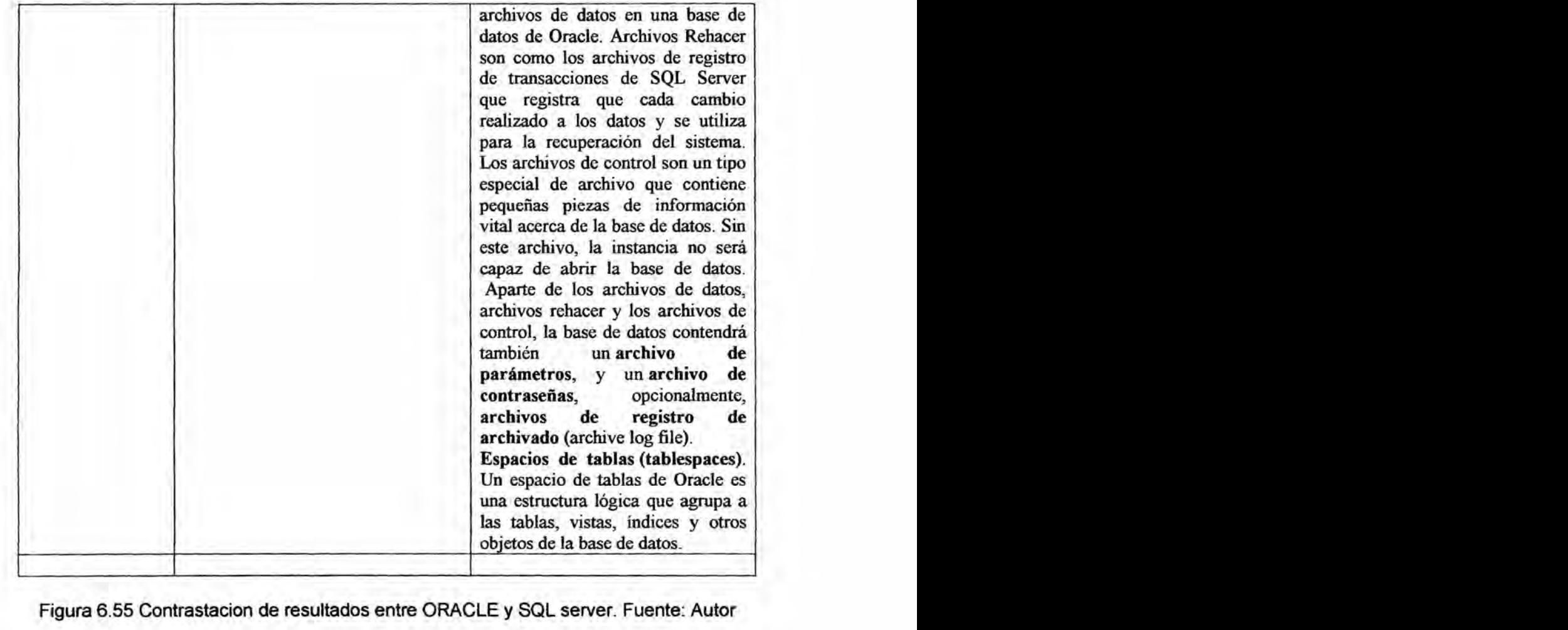

Figura 6.55 Contrastacion de resuitados entre ORACLE **y** SQL server. Fuente: Autor

72¢»

# vu.- DISCUSION

1.- La comparacién de los resultados se realizaré con los resultados de otros autores en los procedimientos a nivel del Lenguaje de definicién de datos (DDL), Lenguaje de Modificacién de Datos (DML) y Lenguaje de Control de Datos (DCL), que son los aspectos en que esta investigacion ha realizado Ia comparacién a nivel practico de SQL *y* ORACLE.

2.- De acuerdo a la investigacion realizada se puede concluir que a a nivel de Lenguajes de Definicién de Datos (DDL) existen diferencias en cuanto a la creación de Base de Datos, en SQLserver se asigna la ubicación física de la Base de Datos y crea un archivo con extension mdf y log. Y en Oracle se crea un Usuario y se le asigna en algun tablespace y luego se asignan privilegios para crear tablas. '

No existen diferencias en el comando check constraint, en ambos SGBD. Hay diferencias en la sintáxis para otorgar un valor por defecto en ambos Gestores de **Bases** de Datos ya que en Oracle es necesario ingresar el comando Modify.

Existen diferencias en la sintaxis para otorgar un valor por defecto en ambos Gestores de **Bases** de Datos ya que en Oracle es necesario ingresar el comando Modify.

Hay diferencias en los comandos para modificación y eliminación de columnas en ambos Gestores de Bases de Datos ya que en Oracle es necesario ingresar el comando Modify, pero no hay diferencias para adicionar columnas.

No hay diferencias en el comando Insert en ambos Ienguajes algebraicos.

No hay diferencias en el comando Update para actualizar filas en ambos lenguajes algebraicos.

Hay una pequeña diferencia de sintaxis en el comando Delete, ya que en SQL no requiere de la clausula from.

3.- En cuanto al Lenguaje de Manipulacion de Datos (DML) se comprobo las siguientes similitudes y diferencias:

No hay diferencias en cuanto a Sentencias Bésicas en ambos SGBD. No hay diferencias en cuanto al manejo de nombres de atributos ambiguos en ambos gestores de bases de datos.

> 73 *W*

**No hay diferencias en cuanto al manejo de nombres de atributos ambiguos en ambos gestores de bases de datos.**

**No existen diferencias en cuanto al manejo de clausulas where** no **especificadas y empleo de \*, en ambos gestores de bases de datos.**

**No hay diferencias en cuanto a tablas como conjuntos en ambos Ienguajes algebraicos.**

**No existen diferencias en cuanto a consultas anidadas y comparaciones de conjuntos en ambos gestores de** bases **de datos.**

La **funcién exists solo existe en SQL 2005, pero no existe en ORACLE.**

**No hay diferencias en cuanto a conjuntos explicitos** y **valores nulos en ambos gestores de bases de datos.** *\_* .

**No existen diferencias en cuanto a cambio de nombre de los atributos en ambos gestores de bases de datos.**

**No hay diferencias en cuanto a funciones agregadas** y **de agrupacion en ambos gestores de bases de datos.**

**No existen diferencias en cuanto a comparaciones de subcadenas, operadores aritméticos** y **ordenacién en ambos gestores de bases de** *-* **datos.**

**4.- En Io referente a Lenguaje de Control de Datos, se hallo las siguientes similitudes** y **diferencias:**

**Existen diferencias en la forma de otorgar los privilegios** y **autorizar el uso de los objetos en ambos gestores de bases de datos. <sup>I</sup>**

**5.-.Podemos concluir que las diferencias entre ambos Ienguajes es mayor a nivel de Lenguaje de definicién de datos** (DDL), **siendo minima la diferencia en el Lenguaje de Manipulacién de Datos** (DML) y **existen peque}401asdiferencias a nivel del Lenguaje de Control de Datos** (DCL).

**6.- También podemos concluir que existen diferencias a** nivel **de ios sistemas operativos donde corren estos** SGBD, **mientras que ORACLE es multiplataforrna, SQL server solo se ejecuta en el Sistema Operativo de V\}401ndowsde Microsoft.** *031*

 **También existe diferencias en cuanto a costos, ya que el costo de utilizar el 031ORACLE es mayor que en SQL server.** *<sup>A</sup>*

**Desde el punto de vista del software, ORACLE ofrece mas ventajas, como por ejemplo el uso de** DATAWAREHOUSE **y** MINERIA **DE** DATOS, **que**

 74 *M035*

forman parte del Lenguaje. SQL también busca mejorar **estas** caracteristicas. Ambos utilizan el Modelo Relacional.

7.- Se podría enseñar SQL server en un curso inicial de Base de Datos, por su mayor simplicidad **y** en un curso més avanzado ORACLE, por ser més complejo.

# **VIII.- REFERENCIALES**

1.- DE MIGUEL, ADORACIÓN Y PIATTINI, MARIO. Fundamentos y Modelos de Bases de Datos, México: Editorial Alfaomega, 2da edicion, 1999.

2.- ELMASRl/ NAVATHE. Fundamentos de Sistemas de Bases de Datos, México: Editorial Prentice Hall, 5ta edición, 2007.

3.- REINOSA, ENRIQUE JOSE *I* MALDONADO, CALIXTO ALEJANDRO,..OTROS. Base de Datos, Argentina: Editorial Alfaomega Grupo editor Argentino, 1era edicion, 2012.

4.- SILBERSCHATZ, ABRAHAM Y KORTH, HENR, Fundamentos de Bases de Datos. Madrid: Editorial Mc Graw Hill, 4ta Edicion. 2002.

# BIBLIOGRAFÍA VIRTUAL

\* Documentos de Intemet, relacionadas al tema

1.- http://www.uhu.es/jacinto mata /\*Universidad de Huelva\*/

76<br><sub>@</sub>err<sup>ep</sup>

IX.- APÉNDICE

 $\sim 0$ 

# **ADICIONALES DE SQL**

1.- /\* exl obtener nombre, apellido y nombre del departamento de los empleados nacidos entre 1950 y 1960\*/ *.*

select nombrep, apellido, nombred from empleado, departamento where (nd=numerod) and fechan between '19550101' and '19601231'

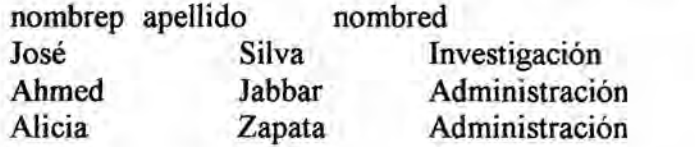

2.- /\* ex2 Para cada departamento obtener el nombre del departamento, asi como el numero de personas que trabajan en el, ordenado alfabéticamente\*/

select nombred as Departamento, count(\*) as NroPersona from empleado, departamento where (nd=numerod) group by nombred order by nombred

Departamento NroPersona Administració 3 Dirección 1 Investigacion 4

3.- /\* ex3 Para cada departamento, donde trabajan más de 3 personas, obtener el nombre del departamento, así como el número de personas que trabajan en el, ordenado alfabéticamente\*/

select nombred as departamento, count(\*) as NroPersonas from empleado, departamento where (nd=numerod) group by nombred having count(\*)  $> 3$ order by nombred

Departamento NroPersonas Investigacion 4

4.- /\* Mostrar nombre, apellido, salario de los empleados que trabajan en el departamento de investigacién si tuvieran un aumento del 25%\*/

select nombrep, apellido , 1.25\*salario as NuevoSalario from empleado, departamento where nd=numerod and nombred='Investigación'

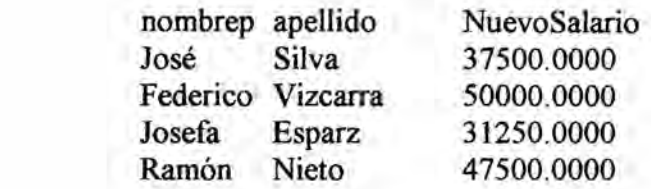

5.- /\*ex5 prepare una lista de nombre y apellidos de todos los gerentes de departamento que tienen hijos con su mismo sexo\*/

select distinct nombrep, apellido from empleado, dependiente, departamento where nss=nsse and nd=numerod and empleado.sexo= dependiente.sexo and (parentesco='hija' or parentesco='hijo')

nombre apellido Federico Vizcarra José Silva

6.- /\*ex6-obtener el número de empleados que trabajan en el departamento  $=$ 'investigación'\*/

select count(\*) as NroEmpleadosInvestigación from empleado where nd in (select numerod from departamento where nombred='investigación')

NroEmpleadoslnvestigacién 4 .

7.-/\*ex7 obtener el número de empleados que trabajan en el departamento de 'investigación'\*/

select count(\*) as NroEmpleadosInvestigación from empleado, departamento where nd=numerod and nombred='investigación'

NroEmp1eadoslnvestigacién 4

8.- /\*cc16 Para cada proyecto obtener el numero y el nombre del proyecto, así como el promedio de sueldos de los empleados que trabajan en él.\*/

select numerop, nombrepr, avg(salario) as SalarioProm from proyecto, empleado\_proyecto, empleado where numerop=nump and nsse=nss *\_* group by numerop, nombrepr

79 ,

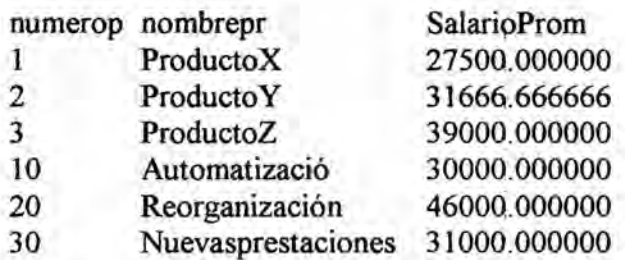

9.- /\*cc17 Mostrar los salarios resultantes si cada empleado que trabaja en el proyecto "Reorganización" recibe un descuento del 10%.\*/

select nombrep, apellido, 0.9\*salario as Descuento from empleado, empleado\_proyecto, proyecto where nss=nsse and numerop= nump and nombrepr='Reorganizacion'

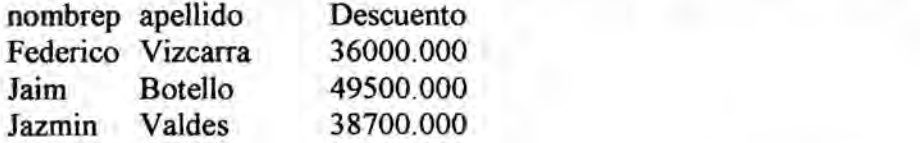

10.- /\*cc18 Obtenga los nombres de todos los empleados del departamento . **4** que trabajan mas de 20 horas por semana en el proyecto *'*Automatización<sup>3</sup>\*/

select nombrep, apellido, sum(horas)as horas from empleado, empleado\_\_proyecto where nd=4 and nss=nsse and nump in (select numerop from proyecto where nump =numerop and nombrepr = 'Automatización') group by nombrep, apellido having sum(horas) > 20

nombrep apellido horas Ahmed Jabbar 35.0

11.- /\*cc19 Obtener el nombre de todos los empleados que tienen cónyuge.\*/

select e.nombrep, e.apellido from empleado e where e.nss in (select nsse from dependiente where nsse=e.nss and parentesco='cónyuge')

nombrep apellido José Silva Federico Vizcarra Jazmin Valdes

> some and the sound of the SO pesto

12.- /\*cc20 Seleccionar nombre y apellido de los Empleados que nacieron entre el 58 y 60.\*/

select nombrep, apellido from empleado where fechan between '01/01/58' and '31/12/60'

nombrep apellido Ahmed Jabbar Alicia Zapata

# UNIVERSIDAD NACIONAL DEL CALLAO *<sup>A</sup>* Facultad de Ingeniería Industrial y de Sistemas<br>Escuela Profesional de Ingeniería de Sistemas

# SYLLABUS

# INFORMACION GENERAL

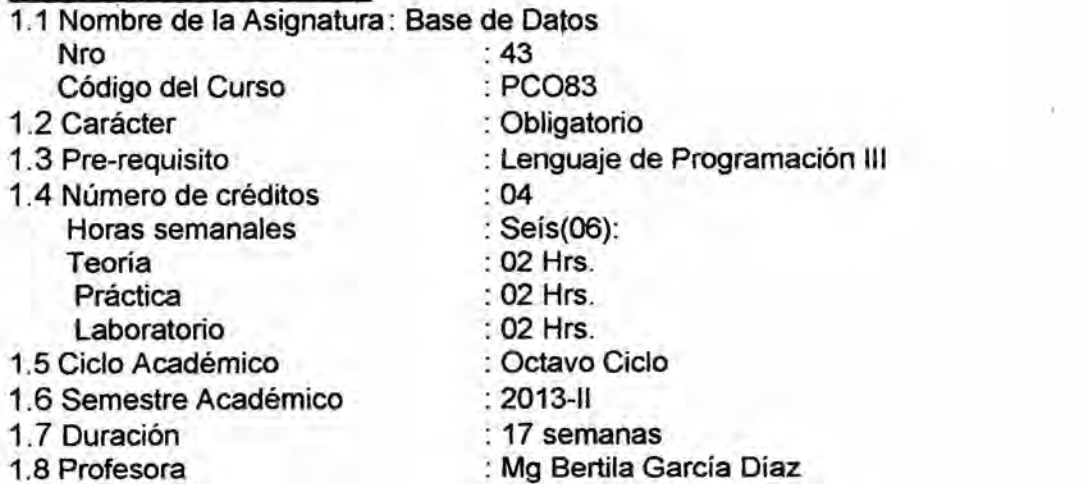

# 2.- SUMILLA

Proporcionar al estudiante los elementos básicos del procesamiento de datos. Modelamiento de BD. Modelo Relacional, Algebra Relacional. SQL. Normalizacién. Datawarehouse **y Bases** de Datos distribuidas.

# 3.- OBJETIVO GENERAL:

Conocer las técnicas de Diseño que permitan diseñar una Base de Datos en todos sus aspectos.

# 4.- COMPETENCIAS

- Domina una Metodología de Diseño de Base de Datos.
- Diseña Bases de Datos usando el modelo relacional.
- **0** Crea Bases de Datos usando el SGBD SQL, realiza consultas, passwords. Etc.
- Diseña Bases de Datos a partir de Documentos.
- *o* Comprende la importancia del Datawarehouse en la toma de decisiones.

# 5.- PROGRAMACIÓN DE LOS CONTENIDOS

UNIDAD I: ARQUITECTURA PARA SISTEMAS DE BASES DE **DATOS** 

# Contenidos Procedimentales

**<sup>0</sup>** Describe los diferentes niveles de la arquitectura de las Bases **«** de Datos.

# Contenidos Actitudinales

**o** Distingue los diferentes niveles de la arquitectura de las Bases de Datos.

# **Contenidos Conceptuales**

# **Primera Semana**

**lntroduccién** a **los Sistemas de Bases de Datos. Diferencia entre archivos** y Bases **de Datos. Deflnicién y Arquitectura de un Sistema de Bases de Datos.**

**UNIDAD ll: MODELADO DE DATOS CON** EL **ENFOQUE ENTIDAD-RELACION «**

# **Contenidos Procedimentales**

**o Esboza modelos entidad- relacién**

#### **Contenidos Actitudinales**

**o Expone diferentes ejemplos de modelos entidad- relacién** *<sup>A</sup>*

#### **Contenidos Conceptuales**

#### **Segunda Semana**

**Enfoque de modelo de Datos Entidad-Relacién, Guias para determinación de Entidades, Atributos, Laboratorio: Pr. de Modelamiento N°** <sup>1</sup>

#### **Tercera Semana**

**Asociaciones bésicas del Modelamiento de datos. Controles de Negocios: opcional, mandatoria. Laboratorio: Pr. de Modelamiento N°** 2 024**Pr. N°** *3* **de Erwin. .**

## **Cuarta Semana**

**Extensiones al modelo E-R: Clasificacién, Generalizacién, Agregacién. Laboratorio: Pr. de Modelamiento N°** 2 *-* **Pr. N°** 4 **de lng. Delantera** y **Reversa.**

#### **UNIDAD III: MODELO RELACIONAL Y ALGEBRA RELACIONAL**

# **Contenidos Procedimentales**

**- Modifiga el Modelo Entidad** *024***Relacién al modelo Relacional**

# **Contenidos Actitudinales <sup>I</sup>**

*o* **Transforma el Modelo Entidad 024Relacién al modelo Relacional.**

#### **Contenidos Conceptuales**

# **Quinta Semana**

**Modelo Relacional: Conceptos, relaciones, dominios, tuplas, claves primarias** y **foréneas, reglas de integridad. Laboratorio: Pr. N°** 5 **de Modelo Relacional.**

# **Sexta Semana**

**Modelo Relacional: Algebra Relacional. Operaciones con algebra relacional. Laboratorio: Pr. N° 5b de Algebra Relacional. 1° Préctica calificada de** ERWIN

# Setima Semana

Conversión del Modelo ER al Modelo Relacional. Laboratorio: Pr. Nº 5c de Conversion del Modelo ER al Modelo Relacional. Exposicién del Avance ER.

# Octava Semana

Examen Parcial.

# UNIDAD IV: SQL

# Contenidos Procedimentales

<sup>o</sup> Administra una Base de datos en un SGBD como SQL server

#### Contenidos Actitudinales

<sup>o</sup> Ejemplifica una Base de datos en un SGBD como SQL server.

# Contenidos Conceptuales

# Novena Semana

SQL: características, definición de tablas, reglas de Integridad, manipulacion de datos y desarrollo de Aplicaciones. Laboratorio: Pr. N° **6** lntroduccién al SQL.

# Decima Semana

Sistema Relacional: Vistas, SQL embebido. DDL(data definition language). Laboratorio: Pr. Nº 7 SQL - DDL

#### Onceava Semana

SQL. DML (data manipulation language), DCL (data control language). Laboratorio con SQL SQL2008. Laboratorio: Pr. Nº 8 SQL - DDL -Pr.  $N^{\circ}$  9 SQL - DML.

# UNIDAD V: NORMALIZACION

# Contenidos Procedimentales

<sup>o</sup> Esboza el modelo fisico a partir de un documento.

#### Contenidos Actitudinales

 $\bullet$  Diseña el modelo físico a partir de un documento.

#### Contenidos Conceptuales

#### Doceava Semana .

Normalización: Primera, Segunda, Tercera y Cuarta Forma Normal. Aplicaciones. Laboratorio: Pr. Nº 10 SQL - DML. (Compañía) - Pr. Nº 12 Normalización.

# Treceava Semana

Cuarta Formal Normal. Ejemplos de Aplicaciones. Laboratorio: Pr. Nº 11 SQL - DCL - Pr. Nº 12 Normalización UNIDAD VI: DATAWAREHOUSE **Y** BASES DE DATOS **DISTRIBUIDAS** 

#### Contenidos Procedimentales

**o** Esboza la importancia del Business Intelligence en la toma de decisiones.

# Contenidos Actitudinales

**o** Comunica la importancia del Business Intelligence en la toma de decisiones.

Contenidos Conceptuales

#### Catorceava Semana

Fundamentos, Diseño y Construcción, Uso del Datawarehouse, Mineria de Datos

Laboratorio: Pr. N° 13 Procedimientos Almacenados *-* Pr. N° 14 Funciones.

# Quinceava Semana

Sistemas distribuidos; Bases de datos distribuidas: integridad, recuperación, concurrencia. Sistemas Cliente/Servidor. 2da Práctica calificada de SQL

Dieciseisava Semana Examen Final.

Diecisieteava Semana Examen Sustitutorio.

# 6.- CRITERIOS DE EVALUACION:

N1: Nota de Primer parcial (Primera Parte) N2: Una nota de Trabajos Précticos N3: Una nota de Examen Final Promedio General = (N1 + N2 *+* N3)/3

# 7.- METODOLOGIA

La metodología empleada, será activa, que favorezca la participación del alumno. Se estimulará el interés por la investigación científica.

- *-* Exposicién sobre el avance del proyecto final
- **<sup>o</sup>** Précticas dirigidas y calificadas en el Laboratorio de Computación.

# 8.- BIBLIOGRAFIA

#### 8.1 Bibliografia Basica

\* Sistemas de Bases de Datos (\$\$) Elmasril Navathe, Edi. Addison-Wesley lberoamericana, S.A. 2° edicién, 2000, 887 pg.

\* Fundamentos de Sistemas de Bases de Datos Elmasri/ Navathe, Edi. Prentice Hall, 5ta edición, 2011

\* Base de Datos

Enrique José Reinosal Calixto Alejandro Maldonado..otros- - Edi. Alfaomega Grupo editor Argentino, 2012 *\_*

# 8.2 Bibliografia Complementaria

flgitroduccién a los sistemas de Bases de Datos Date C.J. Edi. Addison-Wesley lberoamericana, 7ema edicién, 2001, 936 pag.

\* **Bases** de Datos desde Chen hasta Codd con Oracle, Luque Ruiz, lrene- Gomez Nieto, Miguel Angel, Edi. Alfaomega-Rama, 2002

\* Dise}401o **y** Administracién de **Bases** de Datos, Gary W. Hansen, **James** V. Hansen, Edi. Prentice Hall, 2da edicién, 2000

\* Fundamentos **y** Modelos de Bases de Datos Adoracién de Miguel y Mario Piattini, Edi. Alfaomega, 1999, Mexico.

**\*** Microsoft SQL Server 2008 lmplementacién *-* Manual de Sistemas UNI

**\*** Fundamentos de Bases de Datos (\$3) Abraham Silberschatz, Henry Korth, Edi Mc Graw Hill, 2002

86<br>*pego* 

X .- ANEXOS

 $\sim$ 

87<br>prze

# 88<br>P<sup>Ø</sup>D

# L.- PERMISOS

# 1.- DAR PERMISOS

# GRANT {SELECT | INSERT (campo) DELETE UPDATE (campos) } REFERENCES (campo) } **ON** objeto TO {usuario PUBLIC} MITH GRANT OPTION **]**

La opcién WITH GRANT OPTION da Ia posibilidad de propagar los propios privilegios libremente.

# 2.- QUITAR PERMISOS REVOKE QRANT OPTION FOR] permisosQN\_ **objeto** FROM usuarios RESTRICT 'CASCADE'}

La opción GRANT OPTION FOR da la posibilidad de propagar los propios privilegios libremente.

3.: VISTAS.

CREATE VIEW nombreA§ SELECT campos FROM tabla

La **vista** tiene **los** mismos permisos que la tabla (el creador tiene que tener al menos el permiso SELECT sobre la tabla).

- **-** Ias Iistas, ya sean **de** valores, de campos *0* de tablas, **se** separan por comas.
- **- Lo** indicado entre corchetes es opcional.
- **-** Lo indicado entre Ilaves es una lista de opciones de la que **debe** escogerse una.

NOTA:

- **<sup>0</sup>** Se indica en color **rojo** los signos de puntuacién y similares necesarios para una correcta sintaxis.
- Se indica en mayúsculas, de color azul y subrayadas las palabras reservadas del lenguaje SQL.

# **J.-** CONSULTAS DE ACCION

**1.:**

DELETE **campos** FROM **tabla** WHERE **criterio;** *'*

Para múltiples tablas, en "campos" debe especificarse <tabla> <campo> **(todas deben ser de multiplicidad M21).**

**Para** *todos* los registros, en "campos" debe especificarse <tabla>.<sup>\*</sup>

2.- INSERT

**[NSERT INTO tabla [campos] VALUES** valores **Para insertar registros de otra tabla (tabla2):**

**lNSERT INTO** tabla **[IN** base\_datos-externa] (campos)

**§\_\_E\_LE9\_T. tab|a2.campoL** . *. .* **.tabIa2.campoj** EEQM **tabla2;**

**Si queremos insertar registros de otra tabla (tab|a2) que tiene** igual **estructura:** INSERT **INTO tabua SELECT tab|a2.\* FROM tabuaz** ; '

**3.: UPDATE**

**LJ\_E030M\I\_E tab|a\_S\_EI campo\_\_1= expresién\_1.** . . **., campo\_n= expresién\_n** WHERE **criterio];**

# **K.-** CLAUSULAS DE **UTILIDAD:** .

1.- **EXIST - NOT EXIST** WHERE **|!\_\\_|OT] EXISTS (subselect)**

EXISTS **devuelve cierto si la** SUBSELECT **devuelve al menos** <sup>1</sup> **va|or. N01031** EXISTS **devuelve cierto si ta** SUBSELECT **no devuelve ningfm va|or.**

2.- ORDER BY

 $SELECT$  campos FROM tabla WHERE . . . GROUP BY . . . HAVING . . . **Q51D\_E}401L3\_\\_031{nombre\_\_co|umna : posicic'>n\_coIumna}** { ASC **}\_D\_E§9.** }

**Ordena una salida de consulta por** un **campo en modo ascendente** (ASC) *o* **descendente** (DESC).

3.- UNION - UNION ALL

SELECT . *. .* **FROM** . *.* **.UN|ON** SELECT . *.* . **FROM** *\_ \_ \_*

**Recupera en una (mica consulta la informacién de varias. Los** SELECTS **deben ser compatibles. Con la opcién** ALL **se muestran las filas duplicadas.**

# F**.- CLAUSULA SELECT**

§\_ELE.QI **[ ]{ campos :\* }EB.QM tablas** HERE **condicién]; Recupera registros de la base de datos con ciertos criterios.**

#### **G.- CLAUSULA WHERE**

 $SELECT$  campos FROM tablas WHERE criterio: **Determina qué registros de las tablas deben enumerarse.**

# **H.- CLAUSULA GROUP BY - HAVING**

1.- GROUP BY

**SELECT campos [. funciones\_co|umna]** FROM **tablas |\/VHERE condicién] GROUP BY** campos:

**Los campos del GROUP** BY **deben aparecer en el** SELECT. **Crea varias subtablas compuestas por }401lascon el mismo valor para la columna de agrupamiento.**

2.- HAVING

 $SELECT$  campos [, funciones\_columna] $FROM$  tablas  $MHERE$  condición] **\_\_\_\_\_\_GROUP .331 campos HAVING condicién**

**Los campos del** GROUP **BY** deben **aparecer en el** SELECT. **Permite elegir grupos que se quieren visualizar.**

# **l.024 CONCATENADORES** Y **CUANTIFICADORES: ANY, ALL** e W

SELECT **campos** FROM **tablas** WHERE **campo\_concatenador {ANY** {ALL} **(subselect)** ;

**devuelve cierto si lo** *es* **para** algun **va|or. <sup>L</sup>**

**devuelve cierto si lo es para todos los valores.** *-*

**IN: se usa si se sospecha que devuelve mas de** un **va|or (ver en apartado C de este anexo).**

**Sirven para anidar** SELECT **con SUBSELECTS. Son operaciones de relacién** y **clausulas IN.**

**Para operaciones de relacién, el resultado el** SUBSELECT **debe ser (mioo.**

- D.- OPERADORES LÓGICOS Y RELACIONALES:
	- 1.- AND, OR, NOT: devuelven sus correspondientes valores de verdad lógicos.
	- $2 5$   $2 \times 2 \times 7 = 1$  idem
	- 3.- BETWEEN: recupera registros según un intervalo de valores. campo NOT1BETWEEN valor\_1 AND valor\_2
	- 4.- LIKE: compara una expresión de cadena con un modelo SQL expresión LIKE ' modelo' El modelo puede incluir: \*, [carácter especial], ?, # (número), [ - ] (rango), ! (distinto).
	- 5.- IN: recupera registros cuyo campo indicado coincide con alguno de los de la lista. expresión [NOT]1N (valor\_1, ..., valor\_n)

#### E.- CONSULTAS DE PREDICADO **«** .

*\** El predicado **esté** entre la clausula y los campos a recuperar.

- 1:5.~ (por defecto) **:** devuelve **todos** los campos de una tabla (equivale a \* ), pero **es** mejor Seleccionar expresamente los campos para no ralentizar las consultas.
- 2.- TOP: devuelve un numero determinado de registros de una consulta order by. |§ELECT]TOP n° EERCENT] campos FROM tabla ORDER BY\_campos [ASC\_1DESC];

PERCENT devuelve un porcentaje de los registros seleccionados. ASC y DESC corresponden a los *modos* de ordenamiento ascendente y desoendente.

- 3.- DISTINCT: omite registros con campos seleccionados coincidentes.
- 4.- DISTINCTROW: omite registros duplicados (todos los campos coincidentes).
- ALIAS: asigna otro nombre a un campo (equivale a un AS). ALIAS: asigna otro nombre a un campo (equivale a un As).<br>E.g: <u>SELECT DISTINCTROW</u> apellido <u>AS</u> empleado <u>FROM</u> plantilla

92pto

- **B.- RESTRICCIONES Y TRIGGERS** 
	- 1.- RESTRICCIONES SOBRE UNA TABLA CHECK condición:
	- 2.- RESTRICCIONES DE DOMINIO CREATE DOMAIN nombre AS tipo :
	- 3.- ASERCIONES (RESTRICCIONES SOBRE VARIAS TABLAS) CREATE ASSERTION nombre CHECK condicion ;
	- 4.- TRIGGERS (o DISPARADORES) CREATE TRIGGER nombre (BEFORE | AFTER) (DELETE | INSERT | UPDATE UPDATE OF campos ) REFERENCING { OLD | NEW} AS nombre ] **FOR EACH ROW ! FOR EACH STATEMENT }** ON tabla *WHEN* (predicado)] BEGIN cuerpo END;

C .- OPERADORES DE COLUMNA O AGRUPAMIENTO:

Se expresan detrás del SELECT o HAVING (nunca detrás del WHERE), y operan con todas las filas que cumplen la condición WHERE

(AVG | COUNT | SUM | MAX | MIN } campo

- 1.- AVG: promedio de los valores de un campo.
- 2.- COUNT: número de registros de una selección. COUNT (\*) : cuenta todos los registros, incluidos los nulos.
- 3.- SUM: suma de los valores de un campo.
- 4.- MAX, MIN: valor máximo o mínimo de los valores de un campo.

93 AP

# A .- OPERACIONES CON TABLAS

# 1. CREAR TABLAS

CREATE TABLE tabla (campo\_1 tipo\_1 MOT NULL], ..., campo\_n tipo\_n MOT NULL] [CONSTRAINT] alias PRIMARY KEY (campo i), /\* clave primaria \*/ [CONSTRAINT alias UNIQUE (campo j), /\* indice único \*/ [CONSTRAINT alias] CHECK (restricción), ... ] /\* restricciones sobre una tabla \*/ CONSTRAINT alias FOREIGN KEY (clave\_ajena)

REFERENCES tabla referenciada (campo ref) ) ; /\* clave ajena \*/

# 2.- BORRAR TABLAS

DROP TABLE tabla [SET NULL | CASCADE | RESTRICT ]:

3.- ACTUALIZAR TABLAS

AÑADIR UN CAMPO: ALTER TABLE tabla ADD campo tipo;

**BORRAR UN CAMPO:** ALTER TABLE tabla DROP campo [SET NULL | CASCADE | RESTRICT ]:

4. MANEJO DE DATOS (VALORES)

**INSERTAR VALORES:** INSERT INTO tabla ((columna) | VALUES (expresiones) ;

**MODIFICAR VALORES:** UPDATE tabla SET campo = expresión | WHERE condición ];

**BORRAR VALORES:** 

DELETE FROM tabla [WHERE condición ];

\* MODOS DE BORRADO Y ACTUALIZACIÓN:

SET NULL: pone a nulos los campos referenciados. SET DEFAULT: pone al valor por defecto los campos referenciados. CASCADE: borra incluso los campos referenciados. RESTRICT: no borra si hay campos referenciados.